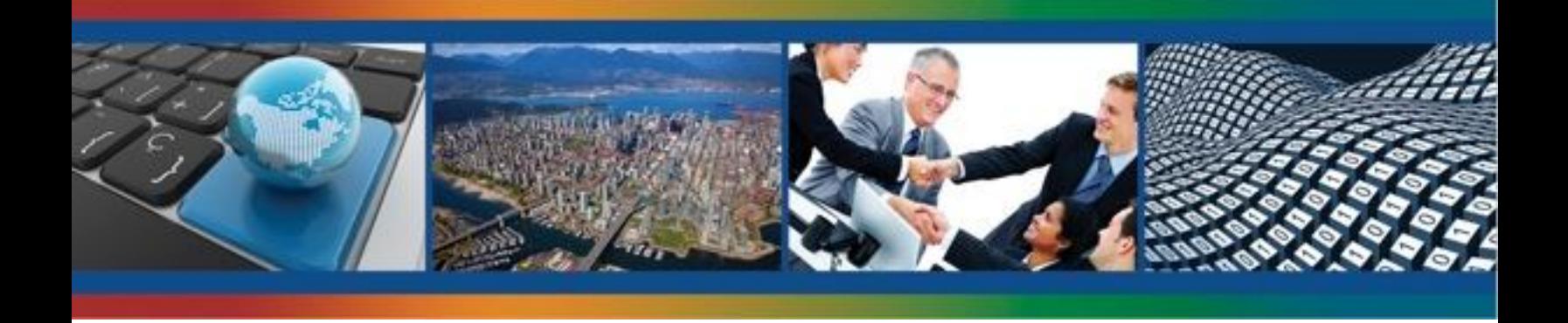

### **L'INFRASTRUCTURE CANADIENNE DE DONNÉES GÉOSPATIALES PRODUIT D'INFORMATION 9**

## **Manuel de GéoConnexions sur les Données-Cadre**

**GéoConnexions**

**2009**

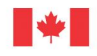

Ressources naturelles Natural Resources Canada Canada

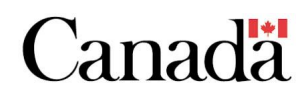

©Sa Majesté la Reine du chef du Canada 2009

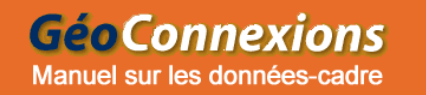

# **Manuel de GéoConnexions sur les données-cadre**

Le 2 novembre 2009

## <span id="page-2-0"></span>Table des matières

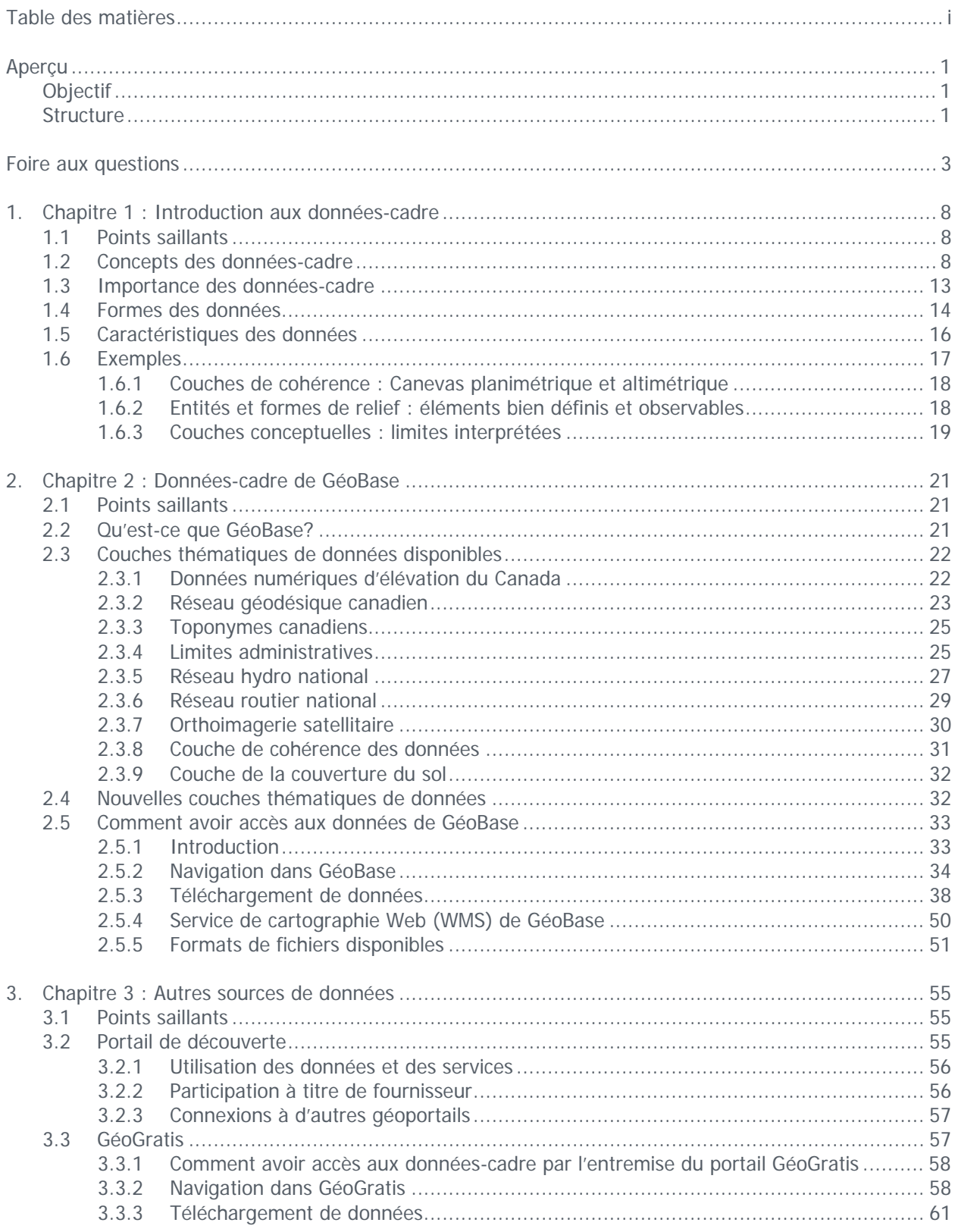

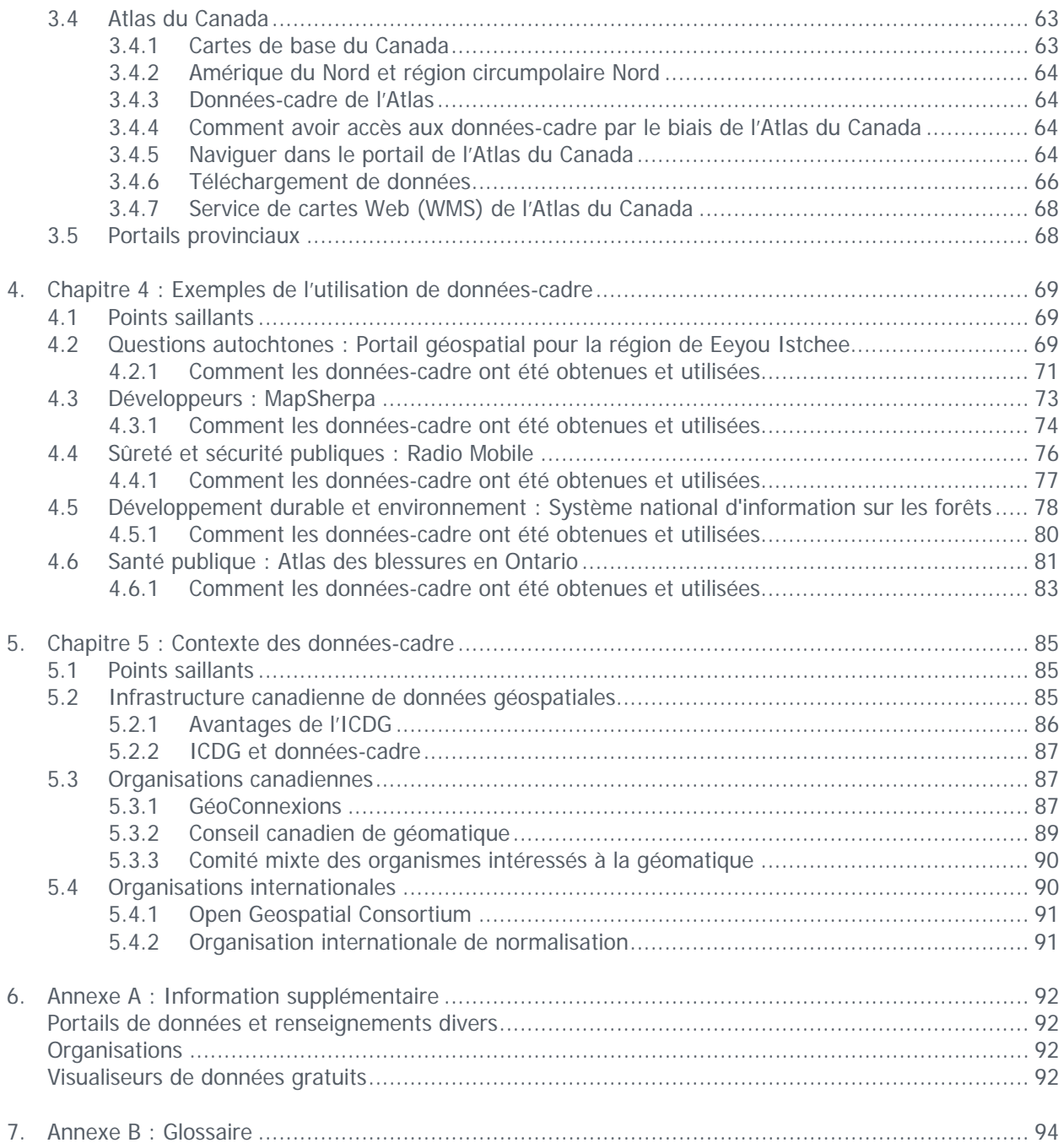

# <span id="page-4-0"></span>**Aperçu**

## **Objectif**

Bienvenue au Manuel de GéoConnexions sur les données-cadre. Ce cours en ligne est conçu pour vous présenter les concepts, les sources et les utilisations des données-cadre. Est-ce que votre travail exige que vous présentiez de l'information sous une forme géospatiale ou cartographique? Devez-vous rassembler des données géospatiales en provenance de sources diverses et les intégrer sur une carte de base commune? Avez-vous éprouvé des difficultés à trouver et à utiliser des données cartographiques de base communes? Si vous avez répondu oui à l'une ou l'autre de ces questions, ce manuel s'adresse à vous.

Les données-cadre sont des données cartographiques de base communes qui offrent une référence géospatiale dans l'ensemble du Canada pour les entités physiques et d'autres types de données liées à la géographie. Ces données-cadre sont disponibles auprès d'un certain nombre de sources, à diverses échelles ou à divers niveaux de détail. Les données-cadre sont importantes puisqu'elles constituent le fondement pour l'intégration d'autres types de données, qui sont souvent essentielles à des fins d'analyse et pour l'établissement de rapports.

Le manuel vise deux objectifs :

- vous informer sur les avantages des données-cadre;
- vous permettre de trouver des données-cadre et d'y avoir accès.

Si vous possédez une formation générale sur les technologies de l'information ou si vous les utilisez pour analyser des données, préparer des graphiques et des rapports, mais que les données géospatiales et leur manipulation ne vous sont pas très familières, le présent manuel pourra vous aider. Après la lecture du manuel, vous saurez où trouver les données-cadre, vous comprendrez les avantages des diverses sources de données, vous serez en meilleure position pour choisir le type de données qui vous convient le mieux et vous saurez comment y avoir accès à partir de votre propre ordinateur.

### **Structure**

Le manuel comprend cinq chapitres, une foire aux questions et deux annexes :

- [FAQ](#page-6-0) : Foire aux questions
- [Chapitre](#page-11-0) 1 : Introduction aux données-cadre
- [Chapitre](#page-24-0) 2 : Données-cadre de GéoBase
- [Chapitre](#page-58-0) 3 : Autres sources de données
- [Chapitre](#page-72-0) 4 : Exemples de l'utilisation des données-cadre
- [Chapitre](#page-88-0) 5 : Contexte des données-cadre
- [Annexe](#page-95-0)  $\overline{A}$  : Où obtenir de plus amples renseignements
- [Annexe](#page-97-0) B : Glossaire

Chacun des chapitres s'appuie sur le précédent, de sorte que, si les données-cadre géospatiales ne vous sont pas très familières, il vaudrait sans doute mieux que vous révisiez chaque chapitre dans l'ordre. Vous pouvez ensuite vous concentrer sur les chapitres qui vous semblent les plus intéressants et suivre les liens pour obtenir plus d'information au besoin.

La section des points saillants, au début de chaque chapitre, présente un résumé du contenu du chapitre. La section de la foire aux questions (FAQ) résume les points importants du manuel.

Dans tous les chapitres, des liens vous dirigeront vers de l'information plus détaillée sur des sujets particuliers. L['annexe A](http://test.hal.ca/index.php?option=com_content&view=article&id=46&Itemid=52), intitulée « Où obtenir de plus amples renseignements », vous permettra d'approfondir certains sujets d'intérêt ou d'obtenir des réponses à certaines questions particulières.

Le glossaire contenu dans l'[annexe B](http://test.hal.ca/index.php?option=com_content&view=article&id=47&Itemid=53) présente un résumé des nombreux termes spécialisés et des acronymes qui sont propres à l'information géospatiale.

# <span id="page-6-0"></span>**Foire aux questions**

Q1 Qu'est-ce qui distingue les « données-cadre » des autres types de données géospatiales?

R1 Les données-cadre constituent l'ensemble des données géospatiales continues et totalement intégrées qui fournissent de l'information contextuelle et de référence pour le pays. On s'attend à ce que les données-cadre soient largement utilisées et d'application générale, soit en sous-tendant les applications géospatiales ou en permettant de les activer. Il existe une distinction floue entre la définition des données qui ont des applications plus étroites et spécifiques (données thématiques) et celle des données qui offrent des possibilités d'application plus générales (données-cadre). Les données-cadre servent souvent de base pour l'affichage des données thématiques. Pour plus d'information, consulter la section [Concepts des données-cadre.](#page-11-0)

Q2 Pourquoi les données-cadre sont-elles si importantes?

R2 La contribution des données-cadre est importante pour l'« interopérabilité » des systèmes sur Internet. On définit l'interopérabilité comme étant la capacité de deux ou plusieurs systèmes ou composants à échanger de l'information et à utiliser cette information. Le concept d'interopérabilité est important pour l'élaboration d'applications géospatiales qui peuvent facilement utiliser et intégrer des données provenant de diverses bases de données élaborées par de multiples organisations au moyen de progiciels différents. En outre, l'interopérabilité revêt de l'importance puisqu'elle permet aux utilisateurs de réduire de façon notable le temps nécessaire à la conversion de données, laissant ainsi plus de temps à consacrer à des activités importantes comme l'analyse et la présentation de l'information. La normalisation des couches de données-cadre a pour motif essentiel d'en améliorer l'utilisation et de faciliter l'interopérabilité. Pour plus d'information, consulter la section [Importance des données-cadre.](#page-16-0)

Q3 Quels types de données trouve-t-on habituellement dans la catégorie des données-cadre?

R3 Au Canada, les données-cadre se présentent habituellement sous trois formes principales : les couches de cohérence (par ex., Système canadien de référence spatiale, couche de cohérence des données); les couches d'entités et de formes terrestres (par ex., routes, chemins de fer, réseaux de transport d'énergie, ouvrages, hydrographie, altitude, imagerie satellitaire et aérienne); les couches conceptuelles (par ex., frontières internationales, limites provinciales et municipales, circonscriptions électorales, propriétés du MDN, réserves indiennes, propriétés de la Couronne, parcs, unités écologiques, bassins versants, toponymie). Pour plus d'information, consulter la section [Exemples.](#page-20-0)

Q4 En quoi consistent les données cartographiques de base?

R4 Les données cartographiques de base sont synonymes des données-cadre; il s'agit d'une autre expression utilisée couramment pour désigner les données-cadre.

Q5 En quoi consistent les données thématiques?

R5 Les données thématiques sont des jeux de données qui décrivent les caractéristiques des entités géospatiales ou qui fournissent de l'information sur des sujets ou des thèmes spécifiques, notamment les types de peuplements forestiers, la contamination de l'eau, les zones d'inondation historiques ou les tendances et les constantes liées aux maladies. Les données thématiques sont géoréférencées afin de les associer à des emplacements sur la Terre et de les représenter sur des cartes. Il est possible de cartographier presque tous les sujets ou thèmes qui peuvent être exprimés sous forme d'une répartition géographique ou qui présentent une composante associée à un lieu.

Q6 Quel lien existe-t-il entre les données-cadre et l'Infrastructure canadienne de données géospatiales (ICDG)?

R6 L'Infrastructure canadienne de données géospatiales (ICDG) est l'infrastructure de données spatiales (IDS) du Canada. Les IDS permettent de donner une forme définitive à la structure et au processus d'organisation, d'utilisation et de partage des données et des services géospatiaux communs à un large éventail d'applications et d'utilisateurs à l'intérieur d'un pays et entre plusieurs pays. L'ICDG intègre la technologie, les normes, les systèmes d'accès et les protocoles nécessaires pour harmoniser toutes les bases de données géospatiales du Canada et les rendre disponibles sur Internet. L'ICDG facilite l'accès aux données-cadre géospatiales ainsi que leur utilisation au Canada. Ces données sont élaborées dans le cadre de partenariats entre les gouvernements fédéral, provinciaux et territoriaux. Pour plus d'information, consulter la section [Infrastructure canadienne de données géospatiales](#page-88-0)

Q7 Quelles organisations participent à la collecte des données-cadre et à en faciliter l'accès?

R7 Voici les principales organisations canadiennes :

- **GéoConnexions**, le programme national de partenariat (entre les gouvernements fédéral, provinciaux et territoriaux, l'industrie et le milieu universitaire) dirigé par Ressources naturelles Canada qui met en œuvre l'ICDG et soutient l'élaboration des données-cadre;
- **Le Conseil canadien de géomatique** (COCG), le principal organisme consultatif fédéralprovincial-territorial pour la gestion de l'information géographique, qui a contribué à l'établissement d'ententes de partenariat pour la mise au point et la gestion de GéoBase;
- **Le Comité mixte des organismes intéressés à la géomatique** (CMOIG), un organisme interministériel fédéral de coordination pour l'utilisation efficace et efficiente de la géomatique au sein du gouvernement canadien, qui joue un rôle prépondérant pour veiller à ce que tous les services d'information du gouvernement qui utilisent l'information géospatiale soient liés à l'ICDG et utilisent les données-cadre.

Pour plus d'information, consulter la section [Organisations canadiennes](#page-90-0)

Voici les principales organisations internationales :

- L'**Open Geospatial Consortium** (OGC), un consortium d'entreprises, d'organismes et d'universités qui favorisent l'élaboration et l'utilisation de normes et de techniques de systèmes ouverts perfectionnés dans le domaine du traitement des données géographiques et des technologies d'information connexes;
- Le Comité technique 211 de l'**Organisation internationale de normalisation** (ISO/TC 211) sur l'information géographique et la géomatique, qui est responsable de l'élaboration de la série de normes de l'ISO sur l'information géographique.

Pour plus d'information, consulter la section [Organisations internationales](#page-93-0)

Q8 Quelle est la principale source de données-cadre au Canada?

R8 GéoBase est un ensemble des données-cadre communes les plus récentes couvrant tout le Canada qui ont été élaborées et qui sont tenues à jour par de multiples ordres de gouvernement travaillant de concert.

Actuellement, GéoBase offre les thèmes suivants :

- Données numériques d'élévation du Canada (DNEC), constituant un ensemble ordonné de données altimétriques à intervalles réguliers;
- Réseau géodésique canadien, de l'information sur les canevas planimétrique et altimétrique pour des milliers de bornes géodésiques réparties à travers le Canada;
- Base de données toponymiques du Canada (BDTC), la banque de données des toponymes du Canada gérée par Ressources naturelles Canada;
- Limites administratives, comprenant : les limites géopolitiques canadiennes, les frontières internationales, les limites interprovinciales et territoriales, ainsi que les limites de la zone économique exclusive du Canada; les terres autochtones, les entités polygonales qui représentent les limites administratives (l'étendue) des terres mises de côté à l'intention de groupes autochtones particuliers du Canada;
- Réseau hydrographique national (RHN), les données représentant les eaux de surface intérieures du Canada;
- Réseau routier national (RRN), une représentation de la ligne médiane de toutes les routes canadiennes à usage non restreint;
- Orthoimagerie satellitaire, qui comprend les orthoimages créées à partir des données Landsat 7 acquises entre 1999 et 2003, les orthoimages actualisées dérivées des données des satellites SPOT 4 et SPOT 5, ainsi que plusieurs scènes de Radarsat 1, acquises vers 2001 et 2002 et couvrant les régions les plus septentrionales du Canada;
- Couche de cohérence des données, le canevas de contrôle utilisé pour la correction géométrique des images satellite Landsat 7;
- Couverture terrestre, le résultat de la vectorisation des données thématiques matricielles provenant des orthoimages Landsat 5 et Landsat 7 classées, pour les régions agricoles et forestières du sud du Canada et pour les territoires du Nord.

Pour plus d'information, consulter la section [Couches thématiques de données disponibles](#page-25-0)

On s'attend à ce qu'un certain nombre de couches thématiques de données offertes par GéoBase continuent à s'enrichir. Des travaux sont en cours pour déterminer les normes et les modèles de données pour le thème des limites municipales, qui devrait être disponible d'ici 2010. D'autres couches thématiques de données sont envisagées, notamment :

- Cartographie cadastrale
- Réseaux ferroviaires
- Réseaux de transport d'énergie
- **Structures**
- Principaux bâtiments
- Limites des circonscriptions électorales
- **Parcs**

Pour plus d'information, consulter la section [Nouvelles couches thématiques de données](#page-35-0)

Q9 Comment peut-on avoir accès aux données de GéoBase?

R9 Les données de GéoBase sont accessibles par le portail Internet qui a été créé à cette fin. Les utilisateurs ont le choix de télécharger directement les données selon des thèmes complets ou selon une région géographique particulière, ou encore de récupérer de façon dynamique les données au moyen d'un service de cartes Web (WMS). Des instructions détaillées sur ces choix sont présentées à la section [Comment avoir accès aux données de GéoBase.](#page-36-0)

Q10 Internet offre-t-il d'autres sources de données géospatiales pour le Canada?

R10 Alors que la principale source de données-cadre géospatiales est le portail GéoBase, qui contient des couches intégrées de données-cadre fournies par des services de cartographie fédéraux et provinciaux, il existe également d'autres sources de données, notamment en provenance d'administrations municipales et de fournisseurs commerciaux. Les sources de données géospatiales suivantes, disponibles sur Internet, sont parmi les principales ressources de l'ICDG :

- Le **Portail de découverte de GéoConnexions** offre des outils et des services d'infrastructure permettant de trouver des organismes, des données et des services géospatiaux et d'y avoir accès. Pour l'industrie canadienne, il s'agit d'une passerelle permettant de distribuer des services et des millions de produits de données géospatiales. Les utilisateurs peuvent explorer les données en consultant des métadonnées ou effectuer une recherche par sujet, par couverture ou par type de produit afin de trouver, d'évaluer, de visualiser et de consulter les données disponibles. Le Portail de découverte est la principale composante de découverte et d'accès de l'ICDG.
- **GéoGratis** offre des données géospatiales sans frais et sans restrictions. Les données sont compatibles avec les systèmes d'information géographique (SIG) les plus populaires, les systèmes d'analyse d'images et les logiciels d'édition graphique. Les données sont groupées en près de 80 collections et comprennent des données matricielles, notamment des images satellite ou des cartes topographiques scannées; des données vectorielles, notamment des données-cadre à l'échelle nationale (groupées par thème); ainsi qu'une base de données de points d'appui au sol permettant de corriger et de valider des données satellite, vectorielles et matricielles.
- L'**Atlas du Canada** fournit des produits de données géographiques reconnus, à jour et accessibles à l'échelle du pays. Les données de l'Atlas du Canada couvrent l'ensemble du territoire canadien. Les éléments de données comportent un code-objet et ont une structure épurée. Les composantes des cartes de base sont disponibles à cinq échelles et dans plusieurs formats d'échange de données. Les échelles de 1/2 000 000 et 1/7 500 000 sont à la base de tous les produits de l'Atlas. Les données à l'échelle de 1/30 000 000 ont été généralisées à partir des deux plus grandes échelles.
- Des **portails provinciaux** ont également été établis par un certain nombre de provinces et de territoires du Canada dans le but de donner accès à des données géospatiales. Une grande partie de ces données sont également disponibles sur le Portail de découverte.

Pour plus d'information, consulter la section [Autres sources de données](#page-58-0)

Q11 Comment peut-on utiliser les données-cadre dans des applications de systèmes d'information?

R11 De nombreuses organisations canadiennes se servent des données-cadre dans des applications d'information qui couvrent un large éventail d'utilisations. Voici quelques exemples de l'application de données-cadre illustrant les utilisations possibles :

- **Portail géospatial pour la région de Eeyou Istchee**, un portail Internet conçu pour aider une collectivité autochtone à gérer le tourisme et l'utilisation des terres de façon harmonieuse.
- **MapSherpa**, un service de cartographie en ligne permettant aux utilisateurs de dresser des cartes pour leurs besoins personnels, organisationnels ou pour les besoins de la clientèle.
- **Radio Mobile**, un gratuiciel mis au point pour les utilisateurs de radio amateur permettant de prévoir les couvertures RF et la qualité de fonctionnement des systèmes de radiocommunication.
- **Système national d'information sur les forêts**, une infrastructure d'information permettant d'obtenir des solutions aux enjeux relatifs à l'aménagement forestier durable au Canada.
- **Atlas en ligne des blessures en Ontario**, un site Web protégé par mot de passe qui permet aux travailleurs de la santé de voir la répartition des blessures par type et par groupe d'âge, en fonction des subdivisions de recensement ou des zones du réseau local d'intégration des services de santé (RLISS).

Pour plus d'information, consulter la section [Exemples de l'utilisation des données-cadre](#page-72-0).

## <span id="page-11-0"></span>**1. Chapitre 1 : Introduction aux données-cadre**

Le présent chapitre vise à vous faire connaître le concept de « données-cadre ». Les sections suivantes présentent d'importantes définitions et décrivent les formes et les caractéristiques des données-cadre. Le chapitre conclut sur certains exemples illustrant les types d'information qui se trouvent le plus souvent dans les jeux de données-cadre.

## **1.1 Points saillants**

Le présent chapitre aborde les sujets suivants :

- Concepts des données-cadre et définitions des termes clés;
- Principales formes et caractéristiques des données-cadre;
- Exemples de chacune des principales formes de données-cadre.

## **1.2 Concepts des données-cadre**

Les données-cadre constituent un ensemble de données géospatiales continues et entièrement intégrées qui fournit de l'information contextuelle et de référence pour le pays. On s'attend à ce que les donnéescadre soient largement utilisées et d'application générale, soit en sous-tendant la plupart des applications géospatiales, soit en permettant de les activer.

En général, les données géospatiales sont stockées et affichées en « groupes » appelés « couches ». Chaque couche de données représente un type d'entité (par ex., des routes, des cours d'eau, des limites administratives, des images satellite ou des données altimétriques), comme l'illustre la figure suivante.

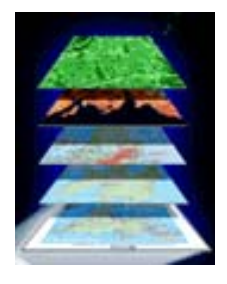

Ainsi, les couches de données peuvent être facilement manipulées de façon indépendante dans un système d'information géographique (SIG). Tel qu'illustré à la figure suivante, les composantes typique d'un SIG comprennent des jeux existants de données-cadre (comme GéoBase) et des jeux de données thématiques, de nouveaux types de données (par ex., cartes, images et données obtenues au moyen d'instruments divers de surveillance et de mesure) et des capacités de traitement des données (par ex., numérisation, analyse spatiale, gestion des bases de données, etc.), dont la combinaison permet de produire divers types de résultats (par ex., rapports statistiques, scénarios, cartes et images).

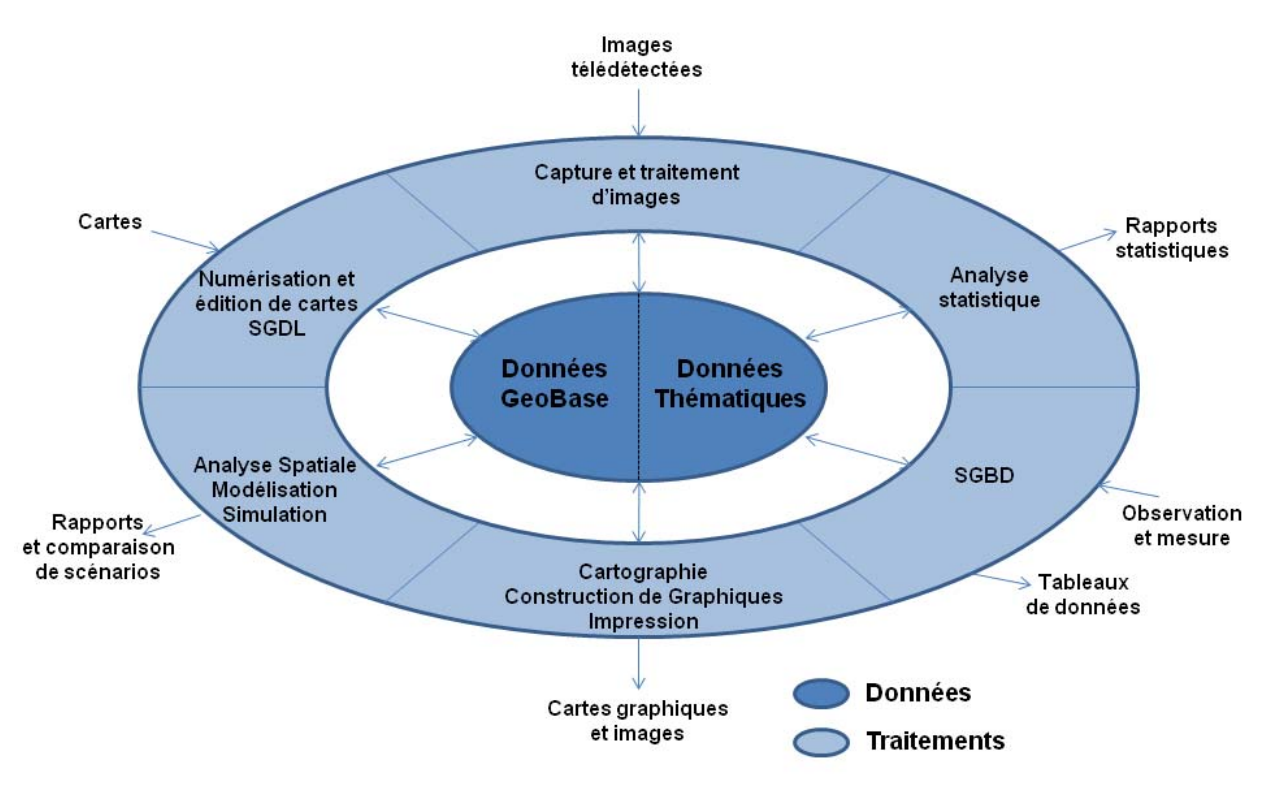

#### La cartomatique et les composantes informatiques d'un SIG

Tiré de Thériault, M. (1995) Systèms d'information géographique; adapté de Eastman (1991)

Il existe une distinction floue entre la définition des données qui ont des applications plus étroites et spécifiques (données thématiques) et celle des données qui offrent des possibilités d'application plus générales (données-cadre). Les données-cadre servent souvent de base pour l'affichage des données thématiques. Le présent manuel porte sur les données-cadre.

Pour déterminer si un type de données peut faire partie des données-cadre, on se fonde sur la disponibilité des données sur de grandes étendues du pays, leur intégration géométrique aux couches de cohérence et un consensus parmi les principaux intervenants sur l'importance générale des données.

Les données géospatiales peuvent être affichées à plusieurs échelles. L'échelle est un rapport entre la taille de la zone affichée et la taille de cette zone dans le monde réel, comme l'illustre la figure suivante. À de grandes échelles (par ex., 1/50 000), les données géospatiales peuvent être représentées de façon plus détaillée (c.-à-d. à une résolution supérieure) qu'à des échelles plus petites (par ex., 1/250 000). En outre, la représentation détaillée des données géospatiales exige une plus grande exactitude lors de la compilation.

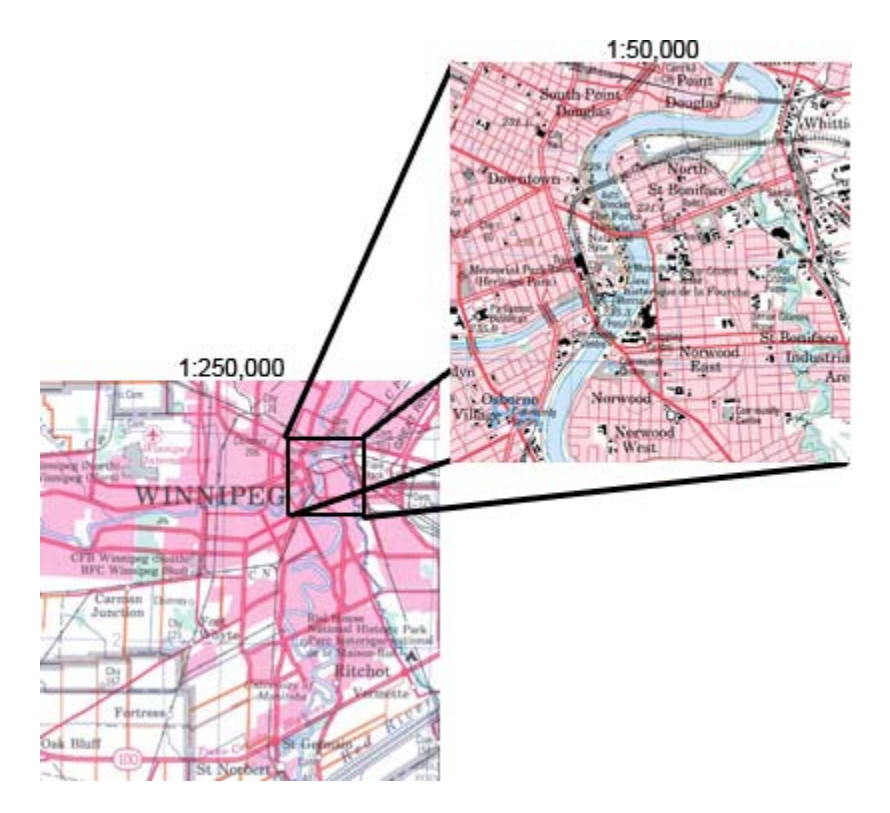

Les données géospatiales peuvent être affichées en format vectoriel ou matriciel, tel qu'illustré à la figure suivante. Les données matricielles sont constituées d'une matrice de valeurs, chacune représentant une couleur ou un niveau de gris. Elles sont affichées à l'écran ou sur papier sous forme de pixels. Les données matricielles sont souvent associées à des images (photos numériques, etc.). Un logiciel conçu pour des applications graphiques permet de visualiser et de manipuler ces données, mais il ne peut pas associer des coordonnées géographiques aux données. Des logiciels géospatiaux spécialisés offerts par un certain nombre de fournisseurs peuvent utiliser des coordonnées géographiques et comportent des outils permettant de créer, de gérer et d'analyser des images satellite, aériennes et au niveau du sol. Les fichiers de format matriciel comprennent notamment les types suivants : .gif, .tif et .jpg. Un logiciel de SIG est nécessaire pour gérer l'information géoréférencée des données matricielles au format GeoTiff.

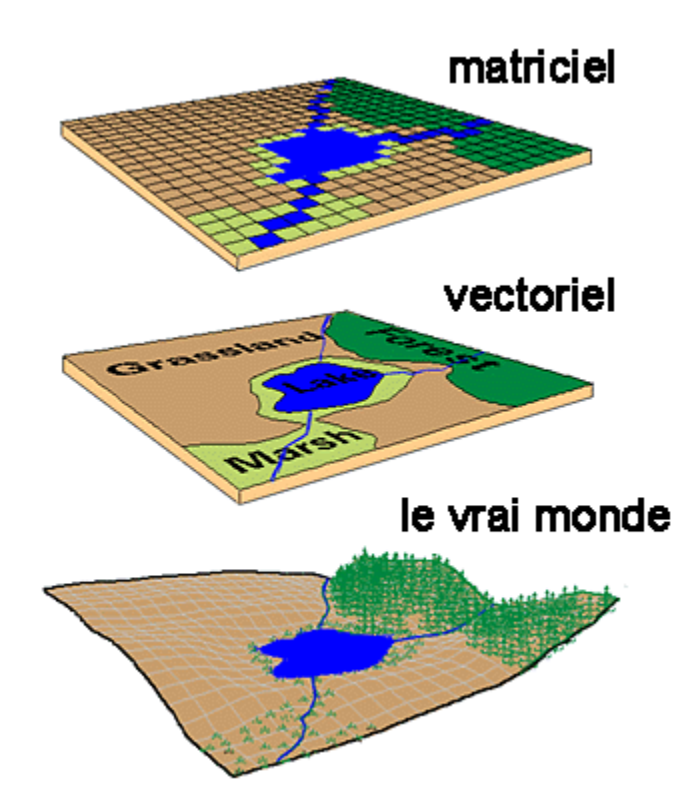

Les données vectorielles sont constituées d'objets géométriques (points, lignes et surfaces ou polygones) auxquels sont associés des attributs de forme, de couleur et de position. Ce type de données peut être affiché et manipulé à l'aide de logiciels de dessin et de SIG. Les fichiers de SIG en format vectoriel comprennent notamment les types suivants: .shp, .E00, .tab, .dxf et .gml.

Le tableau suivant présente les avantages et les désavantages de chacun de ces formats de données géospatiales.

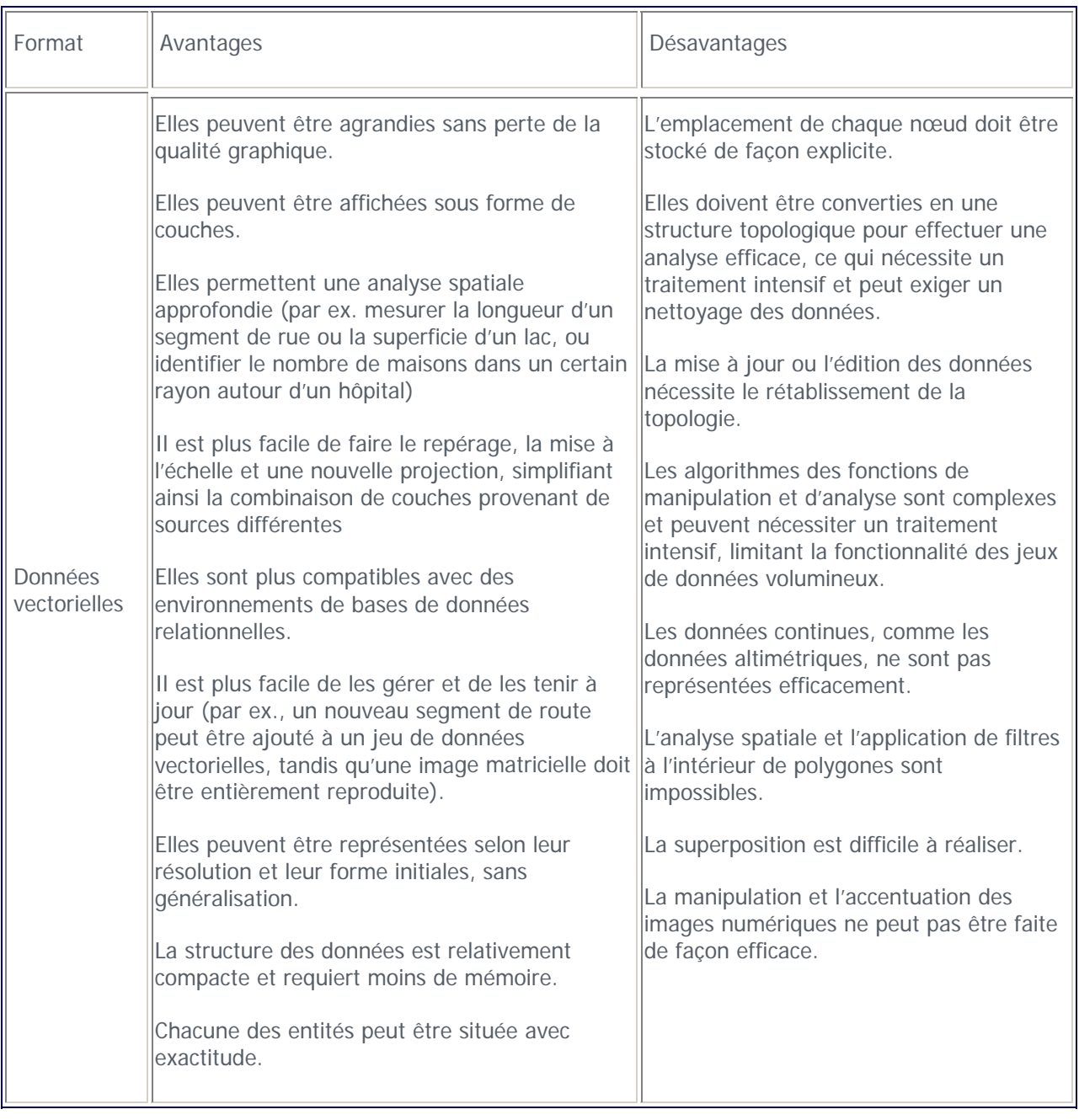

<span id="page-16-0"></span>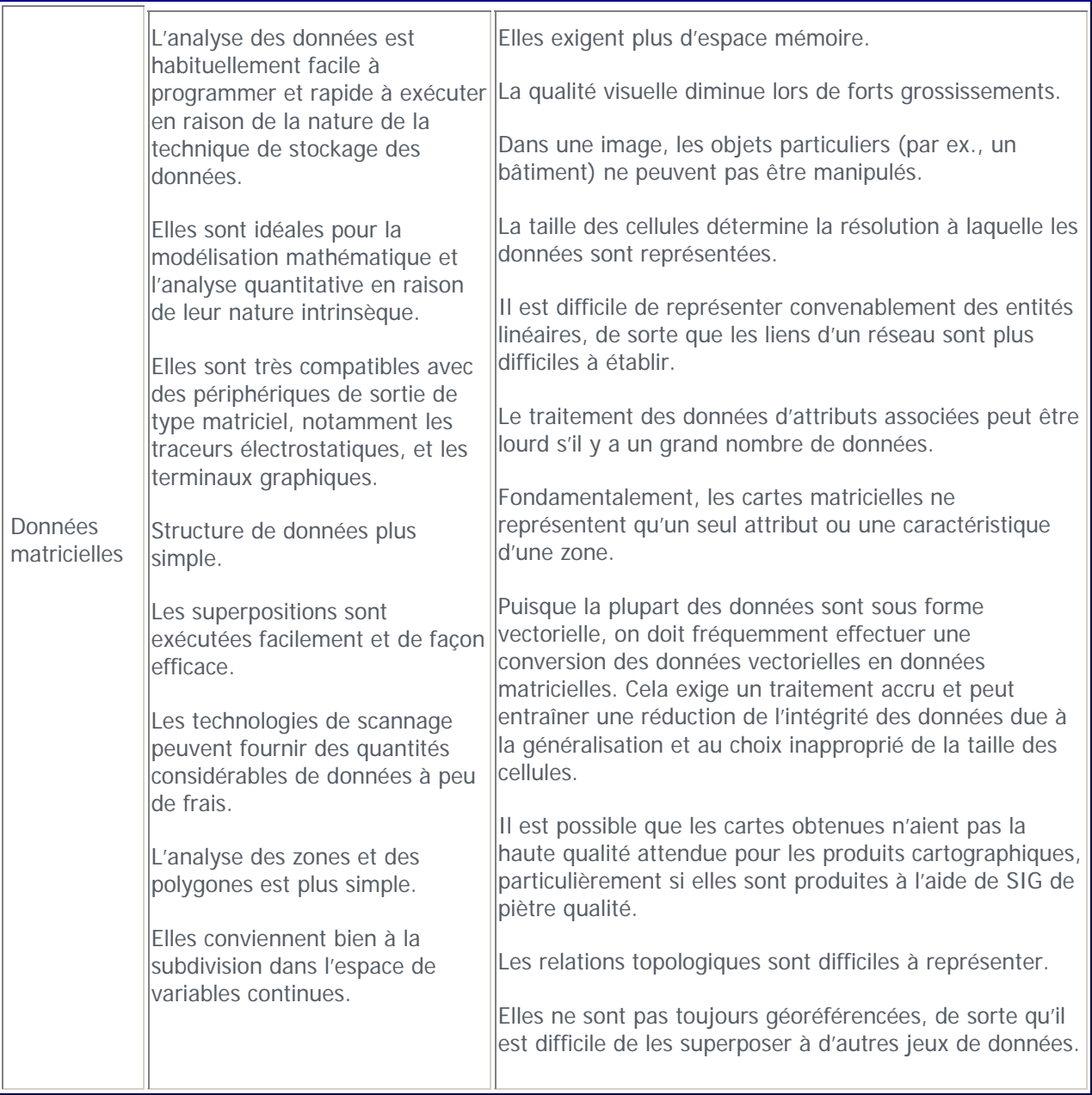

## **1.3 Importance des données-cadre**

Pourquoi les données-cadre sont-elles si importantes? Étant donné qu'elles s'appliquent à une très large gamme d'utilisations importantes au sein des gouvernements et dans le secteur commercial, les donnéescadre sous-tendent de nombreuses applications d'information géospatiale au sein d'organisations multiples, et servent d'« ancrage » à l'élaboration de jeux de données intégrées pour la collecte de données, l'établissement de rapports et les processus d'analyse.

<span id="page-17-0"></span>Les données-cadre contribuent de façon importante à l'« interopérabilité » des systèmes sur Internet. L'interopérabilité se définit comme la capacité de deux systèmes ou composantes et plus d'échanger de l'information et d'utiliser l'information échangée. Le concept d'interopérabilité est important pour l'élaboration d'applications d'information géospatiale, permettant d'accéder facilement aux données et d'intégrer ces données en provenance de bases de données diverses, élaborées par de multiples organisations à l'aide de différents progiciels.

L'une des raisons qui justifie l'importance de l'interopérabilité est qu'elle permet de réduire considérablement le temps que les utilisateurs doivent passer à la conversion des données, leur laissant plus de temps à consacrer à des activités essentielles comme l'analyse et la présentation de l'information. Une autre raison tout aussi importante est que l'interopérabilité signifie que les organisations dans différents ministères ou territoires de compétence peuvent partager et échanger de l'information ou encore travailler sur des projets conjoints. L'utilisation de données-cadre communes favorise l'élimination du « cloisonnement de l'information » qui entrave souvent la mise en œuvre de projets transorganisationnels relatifs à l'information spatiale, nécessaires pour résoudre des questions stratégiques complexes.

Les raisons essentielles qui justifient la normalisation des couches de données-cadre reposent sur le désir d'améliorer leur facilité d'utilisation et de simplifier l'interopérabilité. L'adoption de normes communes pour les données-cadre permet d'améliorer la capacité non seulement pour intégrer les données à des fins d'analyse, mais également pour réduire les redondances et la nécessité de créer et de gérer des données-cadre au sein de différentes organisations.

Le programme [GéoConnexions](http://www.geoconnections.org/fr/index.html;jsessionid=CDA303009A38EAE0911E9711314EFF17.app2) a permis de mener une vaste consultation auprès d'organismes fédéraux, provinciaux et territoriaux, du secteur privé et du milieu universitaire afin d'élaborer une définition des données-cadre à l'appui de l['Infrastructure canadienne de données géospatiales](http://cgdi.gc.ca/fr/aboutcgdi.html;jsessionid=B67A6AE9C6C6E88B9951B8476C8CF4F7.app1) (ICDG). Dans le cadre de cette consultation initiale et de l'évaluation des besoins, on a déterminé vingt-deux « couches de données-cadre ». Ces couches sont décrites dans la section [Exemples](#page-20-0) du présent chapitre.

## **1.4 Formes des données**

Les données-cadre se présentent sous trois principales formes :

- Couches de cohérence;
- formes et les entités terrestres;
- Couches conceptuelles.

Les couches de cohérence comprennent les entités visibles telles que les intersections des routes sur les cartes et les images, ainsi que le canevas de contrôle nécessaire pour positionner convenablement l'information géospatiale. En elles-mêmes, ces couches ne représentent pas des phénomènes physiques, économiques ou sociaux comme d'autres couches de données-cadre ou des couches propres à certaines applications, mais elles sont essentielles pour la fiabilité et l'utilisation de toutes les autres couches.

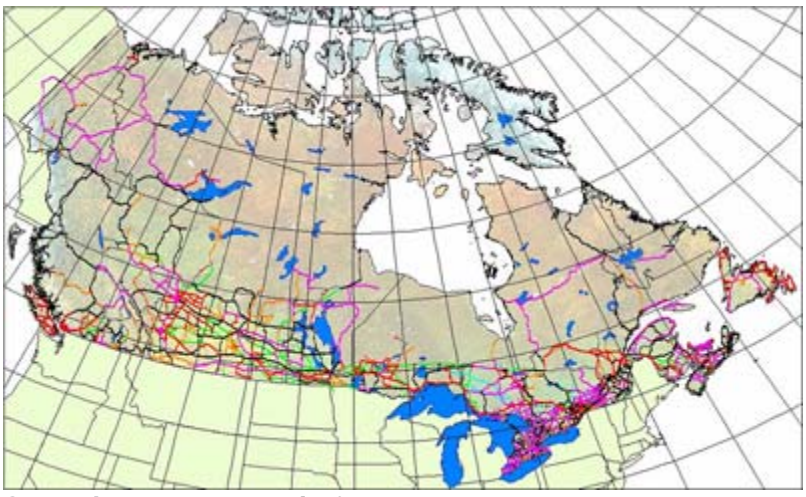

**Carte du canevas géodésique**

Les couches des formes et les entités terrestres comportent des représentations d'entités physiques naturelles ou d'origine anthropique concrètes et observables, qui ne sont pas sujettes à interprétation ou à spéculation. Ces couches comprennent un grand nombre des mêmes entités représentées sur des cartes topographiques et dans des applications de cartographie sur Internet comme Google Maps : notamment les routes, les cours d'eau et le relief. Bien qu'elles soient utiles en elles-mêmes pour certaines applications, elles sont également utilisées comme information de référence pour les couches conceptuelles.

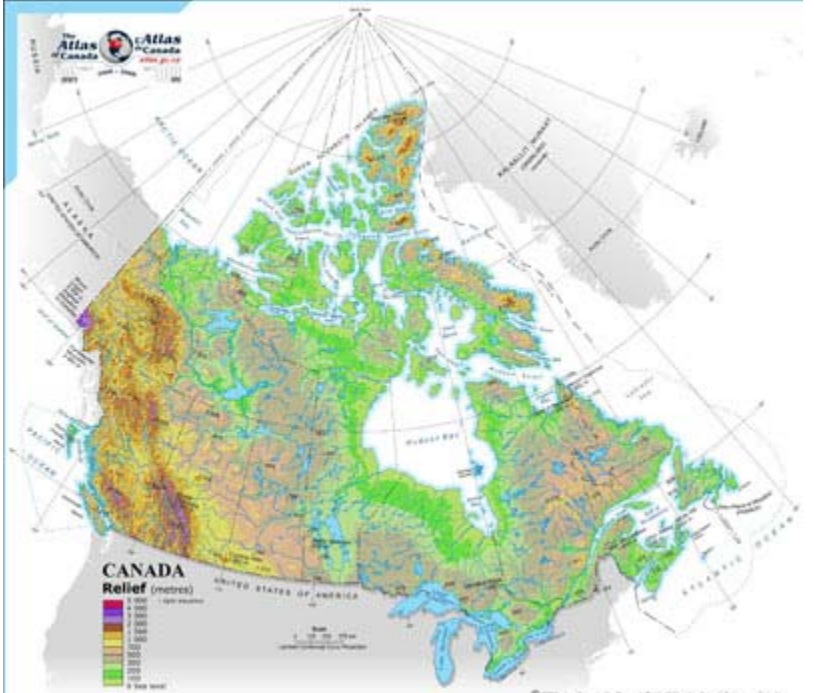

**Carte du relief**

Les couches conceptuelles représentent les données-cadre que la société élabore et utilise pour décrire et administrer le pays. Ces couches complètent une grande quantité de données propres à des applications. Elles sont souvent interprétées à partir d'observations de facteurs physiques, économiques ou sociaux et comprennent des entités telles que des limites municipales, des circonscriptions électorales fédérales et des zones écologiques.

<span id="page-19-0"></span>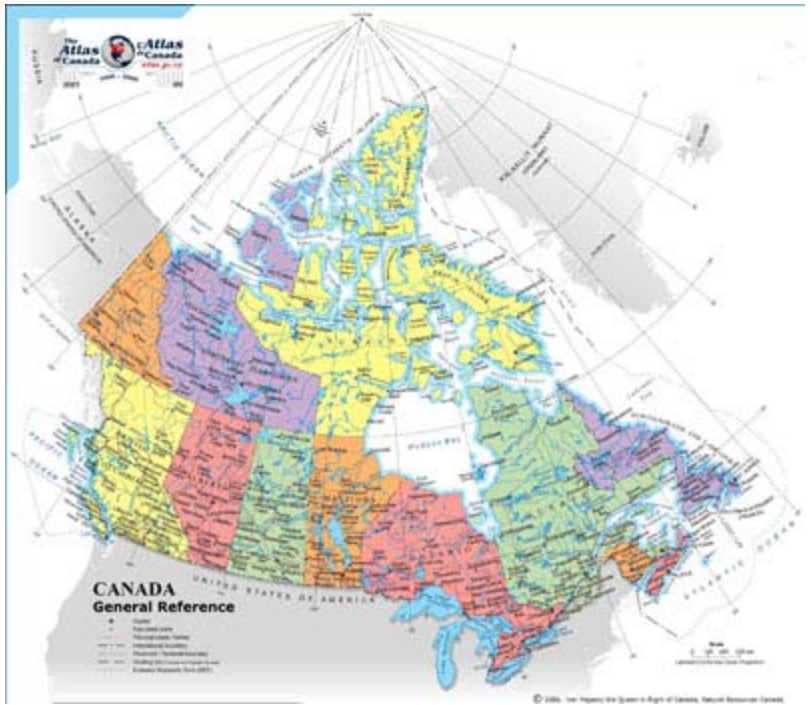

**Carte des limites administratives**

## **1.5 Caractéristiques des données**

Tous les jeux de données-cadre doivent se conformer à certaines normes relatives au contenu (c.-à-d. les entités incluses dans chacune des couches de données), à la structure (c.-à-d. la méthode de stockage des données dans l'ordinateur) et à la sémantique (c.-à-d. la signification des données, notamment le type, ce qu'elles représentent (par ex., bâtiments, couverture terrestre, cours d'eau) et en quoi consistent les relations spatiales et les caractéristiques de ces éléments (par ex., si un cours d'eau est relié à un lac)); de même que les métadonnées (c.-à-d. des données sur les données) qui les décrivent. Au Canada, ces normes sont déterminées par l'Infrastructure canadienne de données géospatiales (ICDG). Pour plus d'information sur l'ICDG, consulter le [chapitre 5.](#page-88-0)

De façon à répondre aux besoins urgents en matière de données-cadre, les jeux de données sont offerts dès qu'ils sont disponibles. En conséquence, dans un premier temps, certains d'entre eux ne sont disponibles que localement auprès d'organisations partenaires telles que des services provinciaux de cartographie. Le programme GéoConnexions s'efforce de fournir un jeu de données-cadre complet pour le Canada. Pour plus d'information sur le programme GéoConnexions, consulter le [chapitre 5.](#page-88-0)

Afin que les données-cadre soient utilisables, il faut veiller à ce que la relation entre les couches de données soit cohérente ou logique, ordonnée et constante, et que l'intégration des données soit assurée. À l'avenir, à mesure que de nouveaux sous-ensembles de couches thématiques de données seront inclus dans les données-cadre, l'évolution souhaitée de l'intégration des données pourra se faire selon quatre niveaux différents. Il s'agit d'une approche progressive, de sorte que chaque niveau s'appuie sur les précédents. Ainsi, le dernier niveau est le plus exigeant, mais offre la meilleure intégration. Voici les quatre niveaux dont il s'agit :

• Système de référence spatiale : Toutes les coordonnées horizontales et verticales des couches thématiques de données qui constituent les couches de données-cadre doivent être basées sur le Système canadien de référence spatiale. Il s'agit de l'exigence minimale.

- <span id="page-20-0"></span>• Échelles des couches thématiques de données : Tous les jeux de données d'une même échelle et couvrant les mêmes thèmes doivent être intégrés horizontalement. Les jeux de données dotés de la troisième dimension (3D) et les modèles altimétriques numériques (MAN) sont intégrés verticalement.
- Identificateurs géométriques : Chaque représentation géométrique possède son identificateur unique utilisé à des fins de gestion (ou de révision) et qui sert également à s'assurer que les applications des utilisateurs réfèrent aux mêmes entités. L'identificateur est unique pour chaque thème de données et à chaque échelle.
- Géométrie unique : Un et un seul élément géométrique, ainsi qu'un identificateur, correspond à chaque entité (c.-à-d. que les entités ne sont pas stockées à plusieurs échelles ou à plusieurs niveaux de détail). On ne s'attend pas à aller au-delà du niveau d'une géométrie unique dans le contexte du programme GéoConnexions.

Les métadonnées qui existent pour toutes les données-cadre sont très importantes puisqu'elles offrent aux utilisateurs le moyen de décider si les données répondent à leurs besoins. Les métadonnées décrivent divers aspects des données-cadre, notamment :

- Identification Quel est le nom du jeu de données? Qui l'a élaboré? Quelle région géographique couvre-t-il? Quels thèmes de données contient-il? Les données sont-elles à jour? Existe-t-il des restrictions quant à l'accès aux données ou à leur utilisation?
- Qualité des données Dans quelle mesure les données sont-elles fiables? Y a-t-il de l'information permettant à l'utilisateur de décider si les données conviennent à ses fins? Quelle est l'exactitude du positionnement et des attributs? Les données sont-elles complètes? La cohérence des données a-t-elle été vérifiée? Quelles données a-t-on utilisé pour créer le jeu de données et quels traitements ont été appliqués à ces sources?
- Organisation des données spatiales Quel modèle a-t-on utilisé pour coder les données spatiales? Combien d'objets spatiaux y a-t-il? A-t-on utilisé des méthodes autres que des coordonnées pour coder les emplacements, comme les adresses municipales?
- Référence spatiale Le système de coordonnées utilise-t-il la longitude et la latitude pour coder les emplacements des coordonnées? Utilise-t-on une projection cartographique ou un système de quadrillage, comme le système américain de coordonnées planes d'État (State Plane Coordinate System)? Quels systèmes de référence planimétriques et altimétriques utilise-t-on? Quels paramètres devrait-on utiliser pour convertir les données dans un autre système de coordonnées?
- Information sur les entités et les attributs -- Quelle information géographique contiennent les données (voies publiques, maisons, relief, température, etc.)? Comment cette information est-elle codée? Quels codes a-t-on utilisé? Que signifient les codes?
- Distribution -- Où puis-je obtenir les données? Dans quels formats? Sur quels supports? Quelles données sont disponibles en ligne? Quel est le coût des données?
- Référence sur les métadonnées -- Quand les métadonnées ont-elles été compilées? Par qui?

### **1.6 Exemples**

La présente section présente des descriptions des couches de données-cadre disponibles. Alors que plusieurs de ces couches sont souvent disponibles dans différents jeux de données cartographiques de <span id="page-21-0"></span>base, il est possible qu'elles ne soient pas disponibles actuellement dans GéoBase, ou qu'il ne soit pas prévu de les y ajouter (les couches actuellement disponibles dans GéoBase sont indiquées ci-après). Les couches de données-cadre sont offertes sur le portail GéoBase, décrit au [chapitre 2](#page-24-0) ainsi que sur d'autres portails décrits au [chapitre 3.](#page-58-0)

#### **1.6.1 Couches de cohérence : Canevas planimétrique et altimétrique**

#### **Réseau géodésique canadien (fait partie de GéoBase)**

Cette couche inclut habituellement les points de contrôle géodésique de même que les systèmes de contrôles actifs qui permettent de relier les observations aux systèmes de référence géodésique définis par ces points. Des systèmes de traitement en temps réel et postmission qui relient les systèmes de positionnement au [Système canadien de référence spatiale](http://www.geod.nrcan.gc.ca/index_f.php) (SCRS) en font aussi partie.

Le positionnement horizontal et vertical de ces points est connu à un haut degré de précision, mais ils ne sont pas visibles sur les images (à moins qu'ils ne soient ciblés au sol ou symbolisés sur les cartes). Bien que vous (et la plupart des autres utilisateurs de données géospatiales) ne les utilisiez peut-être pas directement, ces points sont indispensables au positionnement exact de l'ensemble des données-cadre.

#### **Couche de cohérence des données (fait partie de GéoBase)**

Ces points sont constitués d'éléments très visibles tels que les intersections de routes. Leur positionnement est connu avec une moins grande précision que les points de contrôle géodésique, mais ils sont faciles à identifier sur la plupart des cartes et des images. Ces points peuvent servir à aligner les jeux de données dérivés de cartes de base de différentes sources, versions, et échelles.

#### **1.6.2 Entités et formes de relief : éléments bien définis et observables**

#### **Routes (font partie de GéoBase)**

Les rues et les routes numérotées font habituellement partie de cette couche. Dans certaines régions, les routes d'exploitation des ressources peuvent y être incluses.

#### **Réseaux ferroviaires**

Cette couche comprend habituellement les lignes de chemin de fer toujours en service ou abandonnées.

#### **Réseaux de transport d'énergie**

Cette couche comprend habituellement les lignes de transport d'électricité et les pipelines qui, comme éléments visibles du paysage, aident à positionner d'autres éléments.

#### **Structures**

Cette couche comprend habituellement des ouvrages importants d'origine anthropique, tels que les ponts, les aéroports, les phares, les gares maritimes, les ports et les barrages.

#### **Hydrographie (fait partie de GéoBase)**

Cette couche comprend habituellement les cours d'eau, les lacs, les glaciers, les champs de neige et les traits de côte. Elle inclut tant les entités d'eau douce que les entités marines.

#### <span id="page-22-0"></span>**Relief (fait partie de GéoBase)**

Les données de modèles altimétriques numériques (MAN) couvrant tant les étendues terrestres que marines sont habituellement incluses dans cette couche.

#### **Imagerie (fait partie de GéoBase)**

Cette couche est constituée de l'imagerie de référence visuelle acquise à l'aide de systèmes d'observation de la Terre aériens et par satellite.

#### **1.6.3 Couches conceptuelles : limites interprétées**

Ces délimitations circonscrivent tout un éventail de territoires de compétence et zones de responsabilité. Les limites faisant partie de ces données-cadre sont largement utilisées ou s'adressent à plusieurs secteurs de la société.

#### **Frontières internationales (font partie de GéoBase)**

Les frontières internationales actuelles, incluant les limites marines internationales, aux résolutions nationale et régionale.

#### **Limites provinciales (font partie de GéoBase)**

Les limites provinciales et territoriales actuelles aux résolutions nationale et régionale.

#### **Circonscriptions électorales**

Les limites des circonscriptions électorales fédérales et provinciales aux résolutions nationale et régionale.

#### **Municipalités**

Les comtés, les municipalités régionales, les municipalités urbaines et/ou rurales aux résolutions nationale et régionale.

#### **Propriétés du MDN**

Les limites extérieures des propriétés du ministère de la Défense nationale (MDN) aux résolutions nationale et régionale.

#### **Réserves indiennes (Premières nations) (font partie de GéoBase)**

Les limites extérieures des réserves indiennes (Premières nations) aux résolutions nationale et régionale.

#### **Propriétés de la Couronne**

Les propriétés originales de la Couronne, incluant les lots et concessions, sections et quarts de sections et les renseignements similaires sur des parcelles de terrain à résolution régionale.

#### **Parcs**

Les limites des parcs nationaux et provinciaux aux résolutions nationale et régionale.

#### **Unités écologiques**

À une résolution nationale, les cinq niveaux du cadre écologique (écozones, écoprovinces, écorégions, écodistricts et pédopaysages) sont inclus pour les zones terrestres, mais actuellement seules les écozones et les écorégions sont incluses pour les milieux marins.

#### **Bassins versants (font partie de GéoBase)**

Limites des bassins versants aux résolutions nationale et régionale. La résolution nationale est disponible jusqu'au niveau des sous-sous-bassins versants.

#### **Toponymie (fait partie de GéoBase)**

Le contenu de la [Base de données toponymiques du Canada \(](http://geonames.nrcan.gc.ca/index_f.php)BDTC), qui comprend les noms des municipalités, des cours d'eau et des lacs, les numéros des routes, etc., fait partie du cadre conceptuel du pays. La toponymie reliée à d'autres couches de données-cadre peut être utilisée pour tirer des parties de ce jeu de données toponymiques national.

## <span id="page-24-0"></span>**2. Chapitre 2 : Données-cadre de GéoBase**

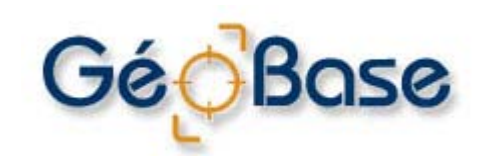

Le présent chapitre présente [GéoBase,](http://www.geobase.ca/geobase/fr/index.html;jsessionid=02DB046AA2718E2E034DF4131D88A5C0) la principale source de données-cadre qui a été élaborée dans le cadre de l'Infrastructure canadienne de données géospatiales. Les sections suivantes en décrivent les caractéristiques techniques, les couches thématiques de données disponibles et proposées, ainsi que la façon d'accéder aux données.

## **2.1 Points saillants**

Le présent chapitre aborde les sujets suivants :

- GéoBase, la principale source de données-cadre au Canada;
- Les caractéristiques techniques importantes des données de GéoBase;
- Les détails de chacune des couches thématiques de données de GéoBase actuellement disponibles, notamment : une description, les sources de documentation en ligne, des détails sur les métadonnées, l'utilisation et les restrictions, les formats de données disponibles et l'état actuel des données;
- Les nouvelles couches thématiques de données prévues;
- La navigation dans GéoBase et le téléchargement des données de GéoBase vers votre propre ordinateur.

### **2.2 Qu'est-ce que GéoBase?**

GéoBase est une base commune de données-cadre à jour et bien gérées, couvrant l'ensemble du territoire canadien; plusieurs ordres de gouvernement travaillent de concert pour recueillir et gérer les données.

Le [portail GéoBase](http://www.geobase.ca/geobase/fr/index.html;jsessionid=02DB046AA2718E2E034DF4131D88A5C0) donne accès à une couverture nationale de données-cadre à partir d'un quichet unique. Il existe [actuellement neuf couches thématiques de données-cadre](#page-25-0) (Données numériques d'élévation du Canada, Réseau géodésique canadien, toponymes, limites administratives, Réseau hydro national, Réseau routier national, images-satellite, cohérence des données et couverture du sol). Des [couches thématiques de données supplémentaires](#page-35-0) seront ajoutées au cours des prochaines années.

Les données sont offertes sans frais ni restrictions sur leur utilisation subséquente, en vertu d'une [licence](http://www.geobase.ca/geobase/fr/licence.jsp;jsessionid=A743058EBD9AC5C8833B522D0755DF17)  [commune](http://www.geobase.ca/geobase/fr/licence.jsp;jsessionid=A743058EBD9AC5C8833B522D0755DF17). Vous pouvez avoir accès aux données de deux façons : en téléchargeant les jeux de données dans des fichiers, ou en utilisant directement les données dans une application, en temps réel, sans avoir à stocker ou à gérer des jeux de données. Des instructions sur la façon d'accéder aux données sont disponibles [ici.](#page-36-0)

<span id="page-25-0"></span>Les données sont gérées conformément aux normes publiées et respectent ou dépassent des exigences minimales en ce qui a trait à l'exactitude, la résolution et l'actualité. Les normes sont conformes aux [normes internationales,](#page-93-0) de sorte que les données sont compatibles avec les applications de données géospatiales tant commerciales que personnalisées. La fréquence des mises à jour varie avec la volatilité (rythme du changement) du thème de données.

Toutes les couches thématiques de données de GéoBase comportent des métadonnées conformes aux normes du Federal Geographic Data Committee (FGDC). Les métadonnées sont des « données sur des données ». Elles décrivent le contenu, la qualité, l'état et d'autres caractéristiques des données, vous permettant ainsi de trouver et de comprendre les données, puis de décider si elles répondent à vos besoins.

Les données de GéoBase sont homogènes à la grandeur du Canada; les données fournies par les différents gardiens sont raccordées aux limites des coupures, pour assurer une couverture continue. En outre, les données de GéoBase sont cohérentes d'un thème à un autre; dans la mesure où la technique le permet, toutes les couches thématiques de données de GéoBase sont ajustées correctement.

## **2.3 Couches thématiques de données disponibles**

En 2003, sept couches de données thématiques couvrant l'ensemble du territoire canadien étaient mises à la disposition de la communauté d'utilisateurs de données-cadre au Canada par le truchement du portail GéoBase, et en 2007 et en 2008, les huitième et neuvième thèmes ont été ajoutés. D'ici 2010, une autre couche thématique de données deviendra disponible. D'autres thèmes sont également à l'étude; veuillez consulter la section <[Nouvelles couches thématiques de données](#page-35-0)> pour de futurs ajouts.

Actuellement, le portail GéoBase contient les neuf thèmes ou couches de données-cadre décrites dans les sections suivantes.

#### **2.3.1 Données numériques d'élévation du Canada**

La couche de **Données numériques d'élévation du Canada** (DNEC) consiste en un canevas ordonné de points cotés espacés à intervalles réguliers. Les DNEC jouent un rôle similaire aux courbes isohypses et à la représentation du relief par estompage sur des cartes papier classiques (par ex., elles permettent aux utilisateurs de voir les écarts d'altitude entre différentes entités montrées sur une carte), mais elles permettent des analyses beaucoup plus poussées. Par exemple, vous pouvez utiliser les DNEC pour déterminer l'orientation et la pente de chaque point dans des applications de SIG, pour la modélisation du terrain, pour le calcul de l'influence du relief sur la ligne de visée, pour l'apparence des images radar, pour la simulation d'inondations et pour d'autres applications similaires.

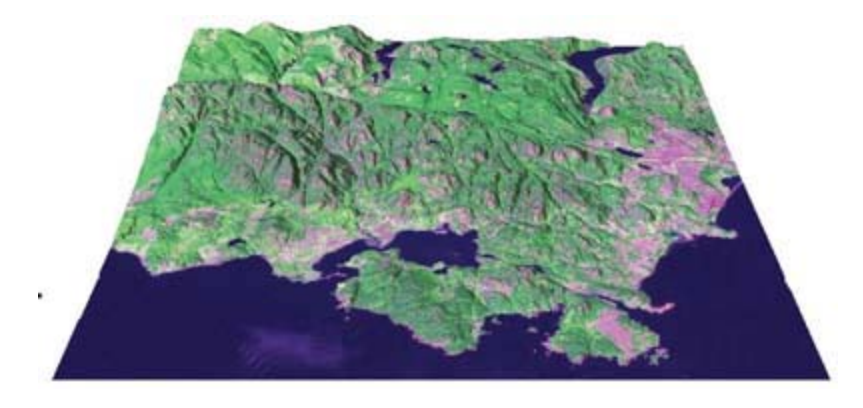

<span id="page-26-0"></span>Les DNEC sont basées sur les éléments hypsographiques (soit l'altitude des entités au-dessus du sol) et hydrographiques (soit la profondeur des entités sous l'eau) des données aux échelles de 1/50 000 et de 1/250 000 contenues dans la Base nationale de données topographiques (BNDT) produite par Ressources naturelles Canada ou des données obtenues des provinces et des territoires. Le jeu de données des DNEC à l'échelle de 1/250 000 contient une couverture complète de la masse continentale du Canada. L'élaboration de la couche des DNEC à l'échelle de 1/50 000 se poursuit. En 2009, le jeu de données des DNEC à l'échelle de 1/50 000 était complet à 75 %. Il reste encore à réunir les données concernant le Nord du Québec, les Territoires du Nord-Ouest et le Nunavut. La couche à 1/50 000 devrait être terminée en 2012.

Un fichier de DNEC contient des données altimétriques par rapport au niveau moyen de la mer, et les coordonnées sont basées sur le Système de référence nord-américain de 1983. À quelques exceptions près, chaque fichier de DNEC correspond à une moitié de feuillet du Système national de référence cartographique (SNRC). Selon la latitude d'une section de DNEC, la résolution du quadrillage varie respectivement de 8 à 23 mètres pour les pavés du SNRC à 1/50 000, et de 32 à 93 mètres pour les pavés du SNRC à 1/250 000.

#### **2.3.2 Réseau géodésique canadien**

Le [Réseau géodésique canadien](http://www.geobase.ca/geobase/fr/data/geod/index.html;jsessionid=5018A3A80A30FF5ADCF0BCEEAE16FCD1) contient des données planimétriques et altimétriques sur des milliers de repères ou bornes géodésiques (c.-à-d. des repères géodésiques permanents et stables dont les coordonnées précises ont été établies) répartis à la grandeur du Canada. Les renseignements fournis pour chaque repère comprennent les coordonnées géographiques et UTM, l'altitude orthométrique, la fiche descriptive du repère et les données d'inspection.

Les repères contenus dans le Réseau géodésique canadien appartiennent aux quatre principaux canevas de contrôle suivants :

- Réseau de base canadien;
- Repères altimétriques primaires;
- Réseau fédéral de densification 3-D;
- Réseau fédéral de densification 2-D.

Pour obtenir des renseignements techniques plus détaillés, veuillez consulter : [http://www.geod.nrcan.gc.ca/index\\_f.php](http://www.geod.nrcan.gc.ca/index_f.php)

#### **Réseau de base canadien**

Le Réseau de base canadien est matérialisé par des piliers à des intervalles de 200 km dans les régions urbaines du Canada méridional, de 500 km dans les régions centrales du Canada et de 1000 km dans les régions septentrionales. En plus de constituer un canevas de contrôle pour le GPS, le Réseau de base canadien peut servir de réseau de surveillance dans le cadre des études de la déformation de la masse continentale du Canada.

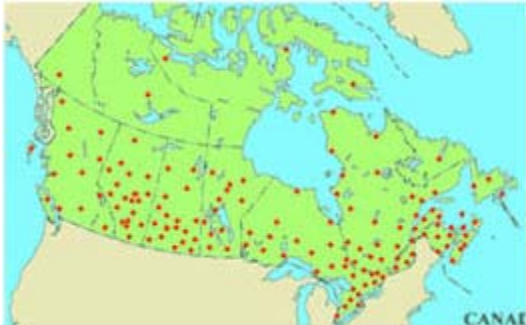

**Carte des repères géodésiques du Réseau de base canadien**

#### **Repères altimétriques primaires**

Les Repères altimétriques primaires sont des bornes réparties à environ tous les 2 km le long des routes principales et des voies ferrées partout au Canada. Les altitudes diffusées par la Division des levés géodésiques (DLG) sont celles basées sur la compensation de 1928 des réseaux nationaux de nivellement - Système géodésique de référence altimétrique du Canada de 1928 (CGVD28).

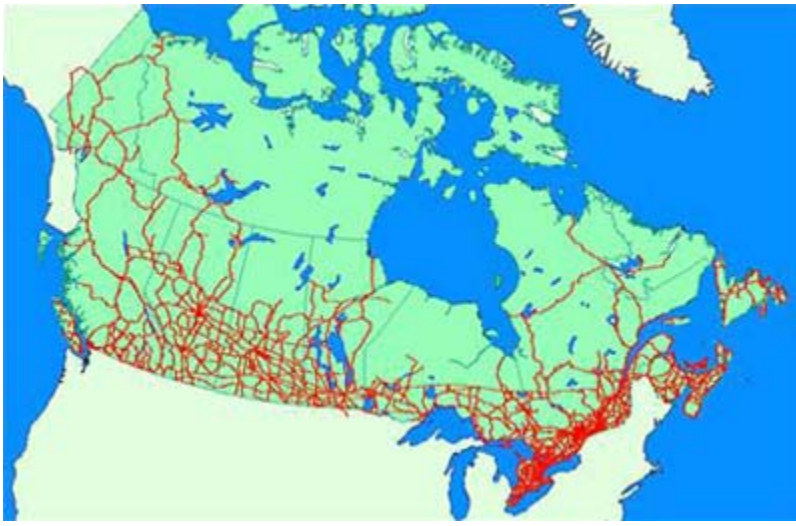

**Carte des réseaux de nivellement nationaux**

#### **Réseau fédéral de densification 3-D**

Le Réseau fédéral de densification 3-D est matérialisé par environ 2000 bornes géodésiques, positionnées tridimensionnellement à l'aide du GPS avec une exactitude de l'ordre du centimètre par rapport au Système canadien de contrôle actif (SCCA). Ce réseau densifie le canevas géodésique 3-D à l'intérieur du Réseau de base canadien.

#### **Réseau fédéral de densification 2-D**

La Division des levés géodésiques (DLG) fournit un réseau planimétrique 2-D (NAD83) composé d'environ 13 000 bornes géodésiques interconnectées, espacées de 20 à 100 km, situées au Yukon, dans les Territoires du Nord-Ouest et au Nunavut. Ce réseau est constitué de repères identifiés, distribués dans les régions nordiques du Canada et pour lesquels les coordonnées planimétriques sont déterminées.

#### <span id="page-28-0"></span>**2.3.3 Toponymes canadiens**

La [Base de données toponymiques du Canada \(](http://www.geobase.ca/geobase/fr/data/cgn/index.html;jsessionid=7F85C6E2081FBC9B5360B2B2EED44B7D)BDTC) est la banque de données des toponymes canadiens. Elle est gérée par Ressources naturelles Canada. La figure suivante en présente des exemples. La BDTC emmagasine les toponymes et les attributs des lieux géographiques (par ex., municipalités, cours d'eau, lacs, etc.) qui ont été approuvés par la Commission de toponymie du Canada (CTC). Ces fichiers faisant autorité peuvent être consultés par le personnel du gouvernement et le public. Les modifications à apporter à la BDTC sont transmises par les organismes responsables de la toponymie de partout au Canada.

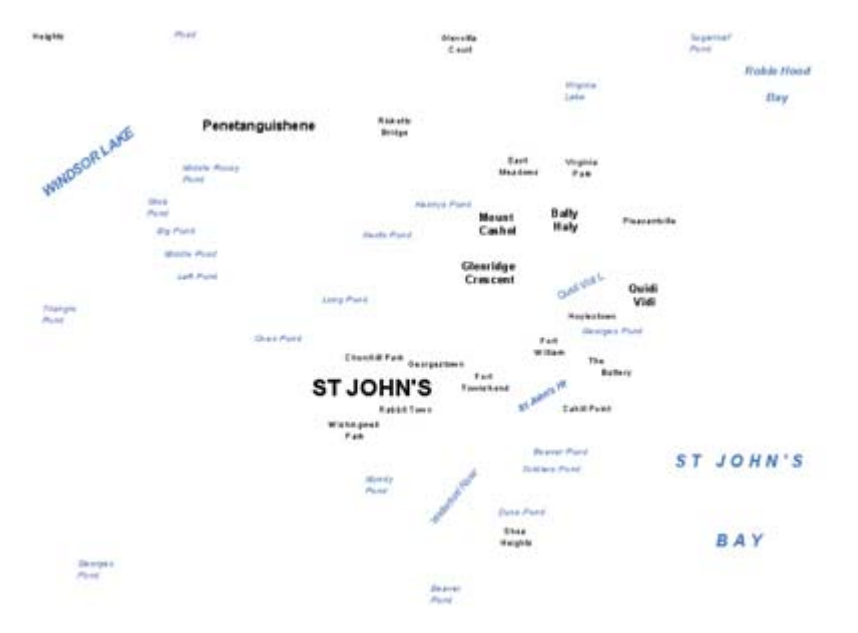

Le portail GéoBase offre un sous-ensemble de la BDTC que l'on peut extraire et visualiser. Cette collection regroupe les toponymes officiels et porte le nom de « Toponymes canadiens ». Des attributs additionnels pour ce jeu de données ainsi que de l'information concernant les noms approuvés dans le passé sont disponibles auprès du [Service canadien de toponymie](http://gnss.nrcan.gc.ca/index_f.html) (SCT).

Le domaine géographique de la BDTC couvre la masse continentale du Canada et ses étendues d'eau. Les toponymes ont été recueillis depuis 1897 jusqu'à aujourd'hui. Il est possible d'extraire des toponymes du Canada en lot à partir du portail GéoBase. Par contre, si vous désirez connaître la position géographique d'un toponyme ou d'un lieu particulier, nous vous suggérons de consulter le site de la Base de données toponymiques du Canada.

#### **2.3.4 Limites administratives**

La couche des *[Limites administratives](http://www.geobase.ca/geobase/fr/data/admin/index.html)* comprend actuellement deux types de limites :

- Limites géopolitiques canadiennes;
- Terres autochtones.

#### **Limites géopolitiques canadiennes**

Ce thème contient les frontières internationales, les limites interprovinciales et territoriales ainsi que les limites de la zone économique exclusive du Canada. Ce thème n'est pas destiné à des fins juridiques et devrait être utilisé exclusivement à des fins cartographiques et pour les raccords des jeux de données.

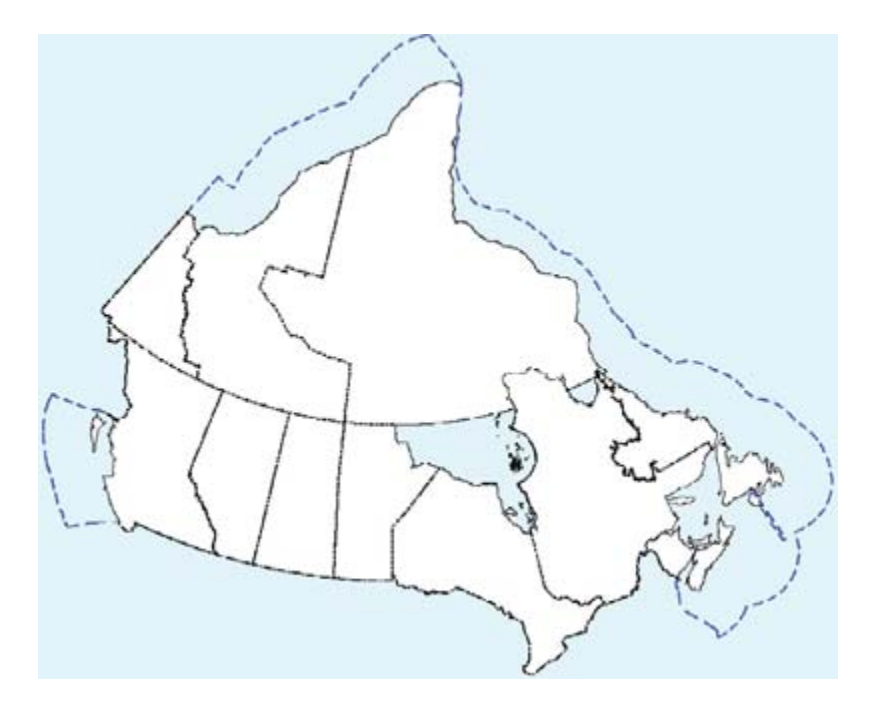

Le jeu de données contient trois fichiers : un fichier de limites administratives, un fichier de zones administratives et un fichier de métadonnées.

Le fichier de limites administratives est constitué d'éléments simples topologiquement corrects (segments connectés, sans interruption ni recouvrement). Une limite administrative est une ligne qui borde deux zones administratives adjacentes (par ex., la limite entre l'Alberta et la Saskatchewan). Cette ligne peut être segmentée en plusieurs segments plus petits lorsqu'il y a changement de données d'attribut (par ex., une partie de la frontière nationale peut coïncider avec une limite provinciale).

Le fichier des zones administratives est constitué de polygones adjacents (contigus) (par ex., la province de l'Alberta). Les limites de polygones s'alignent exactement avec les éléments correspondants du fichier de limites administratives.

Chaque segment d'une limite possède des métadonnées qui indiquent l'exactitude qui y est associée. Celle-ci variera selon les types de limites, d'après les échelles cartographiques suivantes :

- Zone économique exclusive du Canada : 1/1 000 000
- Limites interprovinciales et territoriales : 1/100 000
- Frontière internationale : 1/5 000

#### **Terres autochtones**

Le produit Terres autochtones se compose d'entités polygonales qui représentent les limites administratives (l'étendue) des terres mises de côté à l'intention de groupes autochtones particuliers du Canada. Il comprend notamment les terres suivantes :

#### **Réserves indiennes**

Les terres incluant :

- <span id="page-30-0"></span>• les terres cédées ou les réserves au sens de la Loi sur les Indiens. Cette définition exclut les établissements indiens et les collectivités indiennes.
- les terres secheltes au sens de la Loi sur l'autonomie gouvernementale de la bande indienne sechelte, chapitre 27 des Statuts du Canada, 1986.

#### **Terres correspondant aux règlements de revendications territoriales**

Les terres créées en vertu du processus des revendications territoriales globales qui n'ont ou n'auront pas le statut de réserve indienne tel que défini dans la Loi sur les Indiens. Ces terres comprennent :

- les terres de catégorie IA ou IA-N, au sens de la Loi sur les Cris et les Naskapis du Québec, chapitre 18 des Statuts du Canada, 1984. Les terres de catégorie 1B et de catégorie II sont exclues de cette définition.
- les terres visées par le règlement de revendication territoriale telles que définies dans la Loi sur l'autonomie gouvernementale des Premières nations du Yukon et des terres dont le droit de propriété est transféré à la Première nation ou lui est reconnu en vertu de l'article 21 de cette loi. Le jeu de données comprend uniquement les terres visées par le règlement des revendications territoriales des Premières nations du Yukon qui ont fait l'objet d'un arpentage et dont le plan d'arpentage a été déposé.

#### **Terres indiennes**

Les terres qui comprennent :

- Les terres situées dans le territoire provisoire des Mohawks de Kanesatake, telles que définies dans la Loi sur le gouvernement du territoire provisoire de Kanesatake autres que les terres connues sous le nom de la réserve Doncaster nº 17.
- Les jeux de données des Terres autochtones sont créés et entretenus sur une base mensuelle par la Direction de l'arpenteur général (DAG) de Ressources naturelles Canada. Les entités polygonales sont produites à partir des parcelles cadastrales faisant partie du Système d'arpentage des terres du Canada et actualisées au fur et à mesure que de nouveaux plans d'arpentage sont déposés dans les Archives d'arpentage des terres du Canada (AATC).

Ce produit a pour but de fournir une couverture nationale et de promouvoir l'utilisation d'une représentation géométrique commune pour les Terres autochtones au Canada. Ce jeu de données ne doit pas être utilisé dans la détermination de limites. Les décisions administratives doivent s'appuyer sur des documents juridiques et des plans d'arpentage officiels.

#### **2.3.5 Réseau hydro national**

Le [Réseau hydro national \(](http://www.geobase.ca/geobase/fr/data/nhn/index.html)RHN) est constitué de données-cadre représentant les eaux de surface intérieures du Canada. Le RHN est le produit d'une évolution qui a favorisé le passage d'une représentation graphique des étendues d'eau intérieures (cartes topographiques montrant les emplacements et les noms d'entités hydrographiques) vers un réseau intelligent structuré par bassins hydrographiques ou bassins versants (les données comprennent non seulement les emplacements et les noms des différentes entités hydrographiques, mais également les connexions entre elles). Le RHN fournit des données géospatiales vectorielles décrivant des entités hydrographiques, notamment des lacs, des réservoirs, des rivières, des ruisseaux, des canaux, des îles, des obstacles (par ex., chutes, rapides, écueils) et des ouvrages (par ex., barrages, quais, digues), ainsi qu'un réseau linéaire de drainage et l'information toponymique (noms géographiques) associée à l'hydrographie.

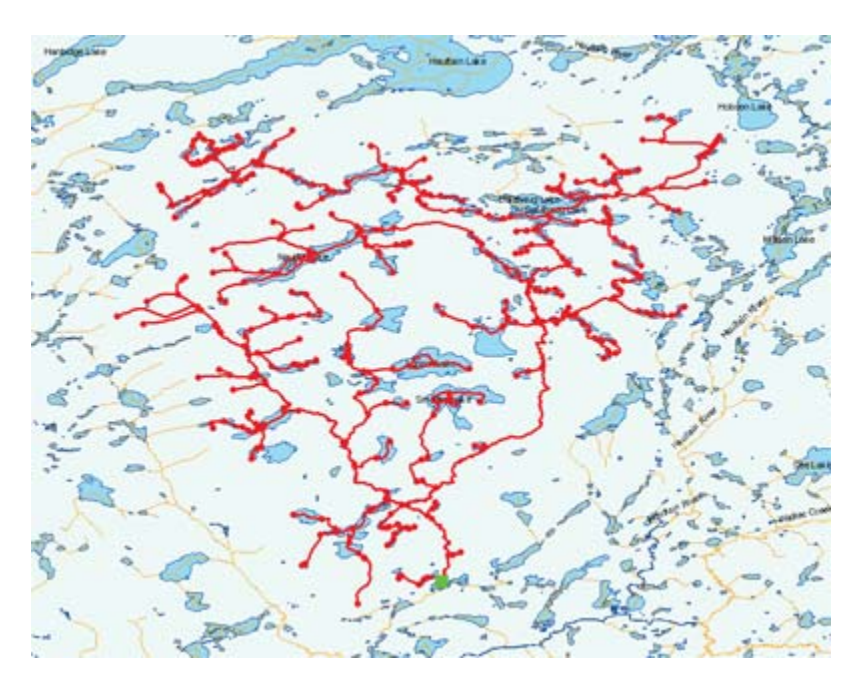

**Carte représentant le Réseau hydro national** 

Le travail de modélisation du RHN est basé notamment sur les concepts du Système de référence linéaire (SRL). Cette approche permet une gestion distincte des représentations géométriques et des attributs (appelés « événements » dans le SRL). Des identifiants uniques (appelés identifiants nationaux (IDN)) associés à chaque entité du RHN, permettent de traiter plus efficacement les mises à jour.

Le RHN a été conçu spécialement pour permettre des applications d'analyse du réseau hydrographique. Il est destiné à servir dans l'analyse de l'écoulement de l'eau, la gestion de l'eau et des bassins versants, dans diverses applications reliées au domaine de l'environnement et de l'hydrographie, ainsi qu'à de nombreuses applications cartographiques. Le RHN permet la gestion des bassins versants et des espèces qui y vivent. Lors de situations d'urgence telles que des inondations ou des déversements de substances toxiques, les données du RHN peuvent servir à surveiller la situation et aider les décideurs à limiter le plus possible les dégâts causés par les inondations ou à endiguer les déversements. Le RHN peut aussi guider les planificateurs dans le choix d'un emplacement optimal pour un barrage ou une centrale électrique. Les données du RHN peuvent s'avérer précieuses également pour la gestion et la surveillance des approvisionnements en eau potable et en eau douce.

Le RHN sera construit par étapes et atteindra progressivement des « niveaux de complétude » du contenu :

- Le premier niveau de complétude résulte d'un processus automatique dans lequel les données sur les bassins versants sont extraites de la Base nationale de données topographiques (BNDT) du gouvernement fédéral. On obtient des réseaux linéaires; la direction de l'écoulement et la toponymie sont indiquées pour plus de 80 p. 100 des segments.
- Le deuxième niveau de complétude définit les aires de tous les plans d'eau.
- Le troisième niveau de complétude comprend la structuration du réseau linéaire en aires de drainage.
- Le quatrième niveau de complétude complète et met à jour la toponymie dans les données du RHN.

<span id="page-32-0"></span>En 2009, l'ensemble du territoire canadien a été couvert au moins au premier niveau de complétude (près de 1100 bassins versants). Le quatrième niveau de complétude est terminé pour la totalité de la Colombie-Britannique et pour un certain nombre de bassins de drainage du Yukon, du Manitoba et de Terre-Neuve-et-Labrador.

Les normes de données et le modèle de données du RHN ont été élaborés par voie de consultation entre le gouvernement fédéral et ses partenaires provinciaux et territoriaux. Les données de la BNDT seront remplacées par les données provinciales et territoriales recueillies le plus près possible de la source après que les données du RHN auront été diffusées et mises à jour. Le niveau de complétude augmentera à mesure que les données provinciales et territoriales s'ajouteront.

#### **2.3.6 Réseau routier national**

Le portail GéoBase donne accès à des données à jour et exactes concernant plus de 1 000 000 kilomètres de routes, tel qu'illustré sur la figure suivante. Le [Réseau routier national](http://www.geobase.ca/geobase/fr/data/nrn/index.html;jsessionid=BF049B0C83D13925AE3057E7CC5DF054) (RRN) représente l'axe de toutes les routes canadiennes à usage non restreint au Canada (larges d'au moins cinq mètres, carrossables et sans barrière interdisant l'accès). Les données du RRN comprennent un réseau de lignes, de points et d'attributs descriptifs qui s'y rapportent.

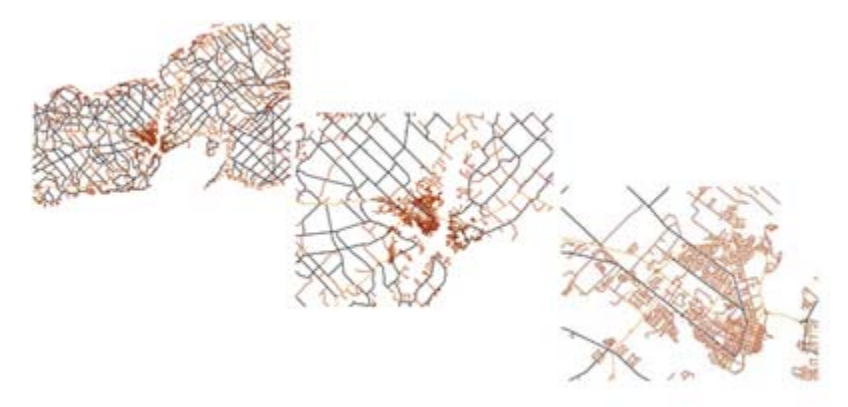

À l'automne 2007, la deuxième édition du RRN a été lancée. En plus de la représentation de la ligne médiane, l'édition 2.0 du RRN comprend les noms de lieux, les noms de rues et les intervalles d'adresses entre les intersections.

Les données du réseau routier fournissent les données-cadre nécessaires pour de nombreuses applications d'information géospatiale, notamment la cartographie, le géocodage, la recherche géographique et la délimitation de zones. Les données du RRN peuvent être utiles pour un large éventail d'activités, notamment : la gestion des services routiers, la prospection de clientèle et la commercialisation, les transports, l'acheminement de colis et l'établissement d'itinéraires pour les véhicules d'urgence, ainsi que la prestation de services du gouvernement (par ex. recensement et élections).

Le travail de modélisation du RRN est basé en partie sur les concepts du Système de référence linéaire (SRL). Cette approche permet une gestion distincte des représentations géométriques et des attributs (appelés « événements » dans le SRL). Le RRN comporte une représentation normalisée et homogène des données. Un identifiant national (IDN)) est associé à chaque entité du RRN. Les IDN sont des identifiants universels uniques (IDUU) qui sont nécessaires pour la gestion des données au fil du temps et qui seront également utilisés pour déterminer les changements qui ont été apportés entre deux versions.

Le modèle et le contenu du nouveau RRN résultent d'un consensus national. La production et la gestion du RRN sont possibles grâce à la collaboration de Ressources naturelles Canada avec ses partenaires

<span id="page-33-0"></span>provinciaux et territoriaux. Dans les régions plus éloignées du Canada, les lignes médianes des routes sont tirées de la Base nationale de données topographiques (BNDT), alors que dans les secteurs plus densément peuplés, les lignes médiantes ont été saisies par GPS à bord de véhicules sillonnant les routes et les rues.

#### **2.3.7 Orthoimagerie satellitaire**

Depuis 2003, GéoBase met à la disposition des utilisateurs des [orthoimages satellitaires](http://www.geobase.ca/geobase/fr/data/imagery/index.html) (images satellite traitées pour éliminer les erreurs et les distorsions de façon à corriger la géométrie) qui couvrent l'ensemble du territoire canadien.

La première série d'orthoimages satellitaires de GéoBase a été créée à partir de données Landsat 7 (satellite américain) acquises entre 1999 et 2003. Plusieurs scènes de Radarsat 1 (satellite canadien), obtenues vers 2001-2002, complètent l'orthoimagerie du Grand Nord canadien.

L'orthoimagerie satellitaire de GéoBase est actuellement mise à jour par l'ajout d'orthoimages dérivées de données des satellites SPOT 4 et SPOT 5 (satellites français), qui ont une meilleure résolution que celle des orthoimages Landsat 7. En janvier 2008, les 1000 premières orthoimages SPOT 4 et SPOT 5 ont été diffusées sur le portail GéoBase. Environ 5 000 images compléteront le jeu de données de 2005-2010.

#### **Orthoimages Landsat 7**

Une couverture canadienne complète et sans nuage (moins de 10 %) d'orthoimages produites à partir de données du satellite Landsat 7 est disponible. Les images ont été acquises entre 1999 et 2003.

Les orthoimages Landsat 7 sont des données matricielles et sont composées de neuf bandes spectrales (panchromatique, multispectrales et infrarouges thermiques) à un certain nombre de résolutions au sol, dont les détails sont présentés [ici.](http://www.geobase.ca/geobase/fr/data/imagery/landsat/description.html) Elles ont été produites conformément au Système de référence nordaméricain de 1983 (NAD83) selon la projection cartographique universelle transverse de Mercator (UTM).

Les orthoimages ont été générées avec les meilleures sources de contrôle disponibles au Canada. Diverses sources de données ont été utilisées pour redresser les images Landsat 7, notamment des données provinciales vectorielles, des routes relevées au système de positionnement global (GPS), des données de la Base nationale de données topographiques (BNDT) et des photographies aériennes corrigées géométriquement (orthophotos).

#### **Orthoimages RADARSAT-1**

Les cinq images RADARSAT-1 (traitées et fournies par MDA Geospatial Services Inc.) complètent la couverture d'orthoimages Landsat 7 (exemple à la figure suivante).

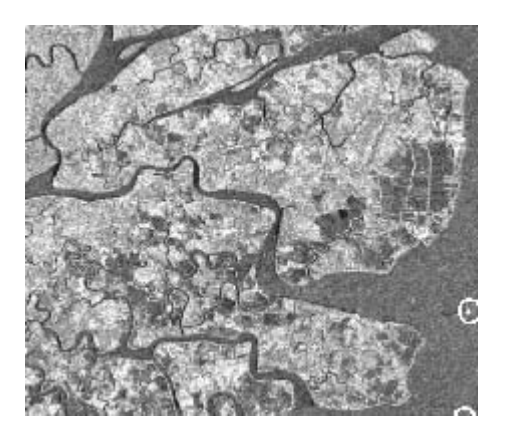

<span id="page-34-0"></span>Les orthoimages RADARSAT-1 se présentent sous forme de données matricielles acquises en mode faisceau standard 7 (S7) du RSO (l'une des options d'imagerie du satellite) avec une résolution de pixel (taille de la plus petite entité identifiable sur une image) de 15 mètres. Elles ont été produites conformément au Système de référence nord-américain de 1983 (NAD83) selon la projection cartographique universelle transverse de Mercator (UTM). Les orthoimages ont été générées à partir des Données numériques d'élévation du Canada (DNEC) à l'échelle de 1/250 000 et de points de contrôle photogrammétriques provenant de la Banque de données des levés aériens (BDLA) gérée par Ressources naturelles Canada.

#### **Orthoimages SPOT 4/5**

Les Orthoimages GéoBase 2005-2010 sont produites à partir de données d'observation de la Terre acquises par les satellites SPOT 4 et 5 au cours de la période entre 2005 et 2010 et couvrant tout le territoire canadien situé au sud du 81<sup>e</sup> parallèle. Chaque orthoimage GéoBase 2005-2010 couvre une superficie d'environ 3 600 km<sup>2</sup>, ou 60 km x 60 km de la surface de la Terre.

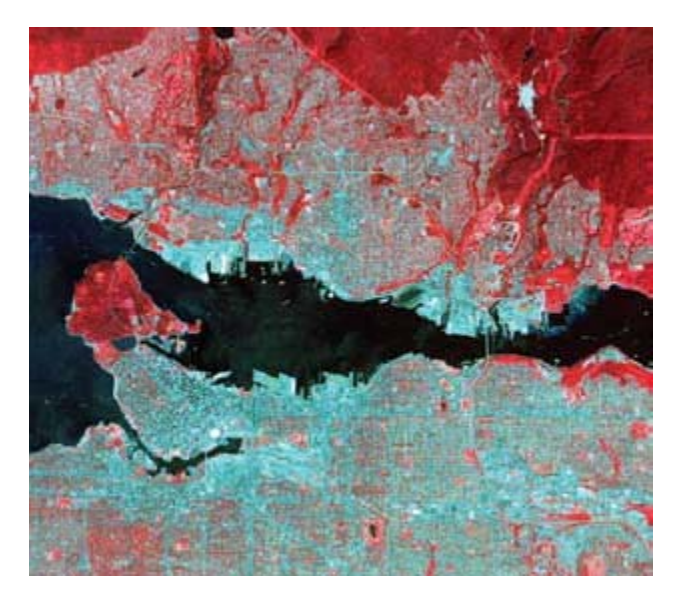

Les orthoimages SPOT 4/5 sont offertes à différentes résolutions en bandes panchromatiques et multispectrales alignées, pour lesquelles plus de détails sont présentés *ici*. La couverture minimale exigée sans nuage (couverture nuageuse maximale de 2 %) pour une image (zone sélectionnée) est de 40 km x 40 km, en mode d'acquisition simultanée des images panchromatiques et multispectrales.

#### **2.3.8 Couche de cohérence des données**

Un produit auxiliaire de l'orthoimagerie satellitaire est la couche de [cohérence des données](http://www.geobase.ca/geobase/fr/data/imagery/index.html) qui contient les points de contrôle ayant servi à la correction géométrique des images du satellite Landsat 7. Ces points peuvent également servir à corriger des données vectorielles et, en tant que données ponctuelles géoréférencées, ils peuvent être représentés avec des données géographiques de diverses sources et à différentes échelles.

Les données de contrôle proviennent de différentes sources et la priorité de sélection est accordée aux sources les plus exactes. L'ordre décroissant de priorité s'établit normalement comme suit : données vectorielles du Réseau routier actualisé (RRA), données vectorielles provinciales, données précises de la Base nationale de données topographiques (BNDT), données fédérales d'aérotriangulation, et d'autres sources.

<span id="page-35-0"></span>Un contexte cartographique est également associé à chaque point de contrôle (contexte au point de contrôle). Les intersections d'entités topographiques linéaires (route, chemin de fer, cours d'eau, etc.) et les pourtours de lacs et d'îles sont extraits afin de faciliter l'identification des points de contrôle. Chaque point de contrôle est unique et a été choisi afin de couvrir le plus grand nombre possible d'images Landsat 7 simultanément (localisation dans des zones de recouvrement des images).

#### **2.3.9 Couche de la couverture du sol**

La [couverture du sol](http://www.geobase.ca/geobase/fr/data/landcover/index.html) est une classification des matériaux de surface selon des thèmes tels que la forêt, les terres humides, les terres en culture et les pâturages, la neige et la glace, les affleurements rocheux et les zones urbanisées. La couverture du sol peut servir à une large gamme d'applications en foresterie, en environnement et en agriculture, pour les terres humides et l'utilisation des terres en général, afin de faciliter la prise de décisions importantes en matière de développement urbain et de gestion des ressources.

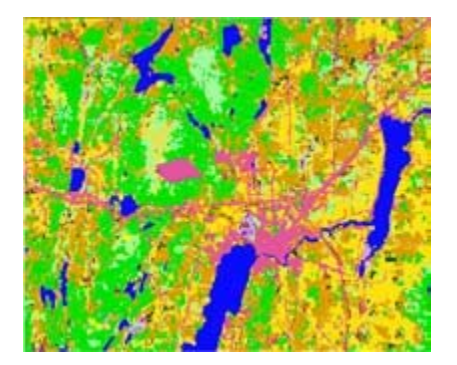

**Carte de la couverture du sol** 

Les données de couverture du sol de GéoBase sont le résultat de la vectorisation de données matricielles territoires. La couverture agricole des provinces provient du Service national d'information sur les terres thématiques issues des orthoimages Landsat5 et Landsat7 acquises entre 1999 et 2003. La couverture forestière des provinces a été réalisée par le Service canadien des forêts (SCF) en collaboration avec l'Agence spatiale canadienne (ASC) et en partenariat avec les gouvernements des provinces et des et les eaux (SNITE) d'Agriculture et Agroalimentaire Canada (AAC). La couverture du sol des territoires du Nord a été réalisée par le Centre canadien de télédétection (CCT).

Les données de couverture du sol sont classifiées selon une légende harmonisée à partir des légendes des partenaires. Cette légende est principalement basée sur celle décrite dans le [Rapport sur la légende](http://scf.rncan.gc.ca/soussite/otdd/legende-rapport) [de la classification OTDD de la couverture terrestre](http://scf.rncan.gc.ca/soussite/otdd/legende-rapport), résultat de la collaboration entre le SCF et AAC. Certaines classes propres aux milieux du Nord ont toutefois été ajoutées dans la légende, afin de respecter les interprétations des experts en classification de la couverture du sol dans le Nord.

### **2.4 Nouvelles couches thématiques de données**

On s'attend à ce que le nombre de couches thématiques de données de GéoBase continue à augmenter. On s'emploie actuellement à définir les normes et les modèles de données applicables à la couche des limites municipales, qui devrait être disponible d'ici 2010.

D'autres couches thématiques sont envisagées, notamment :

- Cartographie cadastrale
- Chemins de fer
- <span id="page-36-0"></span>• Réseaux de distribution d'électricité
- **Structures**
- Principaux bâtiments
- Limites des circonscriptions électorales
- **Parcs**

Il n'existe aucun mécanisme officiel pour déterminer quels thèmes seront ajoutés à GéoBase. Les responsables du programme comptent sur les membres du Conseil canadien de géomatique (COCG) et sur les utilisateurs de GéoBase pour en proposer.

Le Comité directeur de GéoBase effectue des sondages auprès des utilisateurs, de concert avec d'autres organisations comme GéoConnexions et le Comité mixte des organismes intéressés à la géomatique (CMOIG), afin de cerner les besoins des utilisateurs de données. Les résultats de ces sondages, une fois examinés par le Comité directeur, sont portés à l'attention du COCG.

Les organisations désireuses de proposer un thème à inclure dans GéoBase doivent communiquer avec le président du Comité directeur de GéoBase, par l'entremise du Secrétariat de GéoBase à Ressources naturelles Canada.

# **ment avoir accès aux données de GéoBase 2.5 Com**

La présente section vise à vous aider à naviguer dans le portail [GéoBase](http://test.hal.ca/index.php?option=com_content&view=article&id=48:use-of-geobase-2&catid=32:module-3&Itemid=37) et à obtenir les données nécessaires à l'analyse au moyen de systèmes d'information géographique (SIG) ou d'applications de cartographie sur le Web. On s'applique à vous aider à réussir le téléchargement de jeux de données pour et le navigateur. La deuxième partie est axée sur la navigation dans le contenu du portail. La troisième divers usages dans le domaine de la géomatique. La section est divisée en trois parties. La première partie présente ce dont vous avez besoin avant d'utiliser GéoBase : les exigences concernant l'inscription partie vous guide à travers les étapes de base pour le téléchargement et le stockage des données obtenues sur le site. La dernière partie explore brièvement la nature des formats de données disponibles dans GéoBase et indique les ressources qui vous seront utiles.

- **[Introduction](http://www.geobase.ca/geobase/fr/data/index.html)**
- **[Navigation](#page-36-0)**
- [Téléchargeme](#page-37-0)nt de données

#### **2.5.1 Introduction**

#### **Démarrage**

Le Conseil canadien de géomatique (COCG), l'organisme responsable de GéoBase, exige que tous les utilisateurs s'inscrivent avant de télécharger des données par l'entremise du portail GéoBase. L'inscription nouvelles données disponibles au moyen de courriels réguliers provenant de GéoBase. En suivant le lien sous la rubrique *Inscription des utilisateurs* sur la page d'accueil, vous serez dirigé vers un formulaire permet au personnel de l'initiative GéoBase d'examiner les diverses applications créées à l'aide des données fournies et ce, dans différents secteurs. Elle vous permet également d'être informé des vous permettant de choisir un nom d'utilisateur et un mot de passe dont vous vous servirez par la suite (figure 1).

<span id="page-37-0"></span>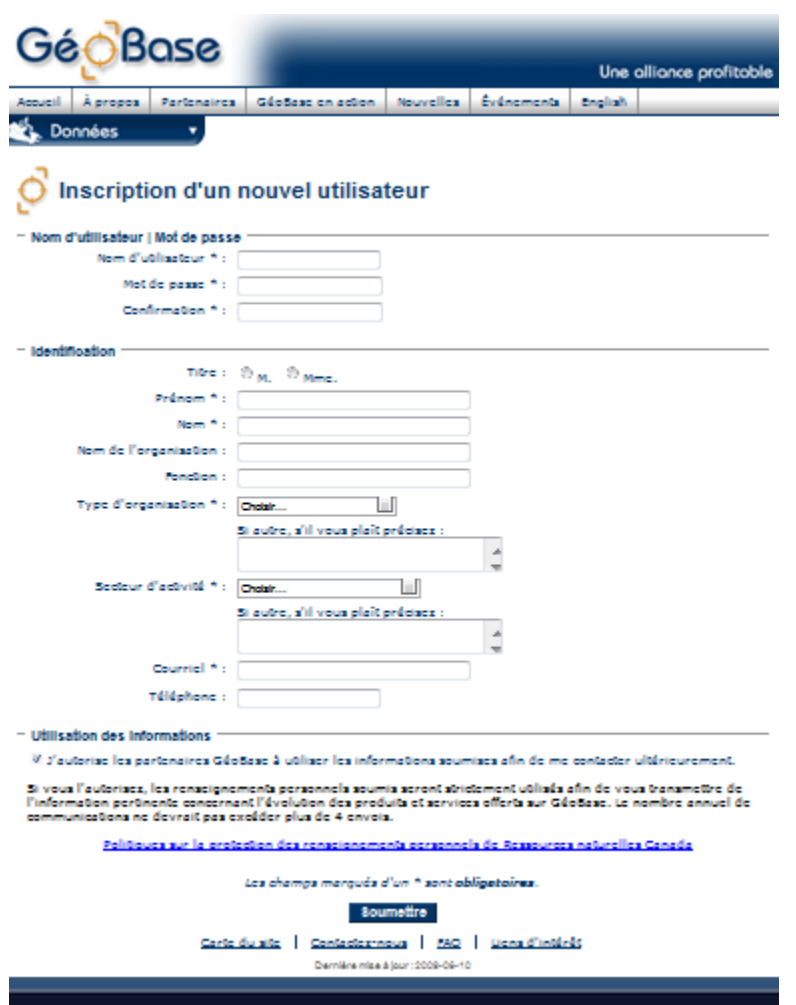

**Figure 1. Inscription d'un nouvel utilisateur**

#### **articularités des navigateurs P**

Des téléchargements de données ont pu être réalisés à l'aide de tous les principaux navigateurs Web (Mozilla Firefox, Internet Explorer, Google Chrome et Safari).

À partir d'août 2009, seul le téléchargement direct HTTP sera possible au moyen de Google Chrome. Un lancement direct dans l'invite de téléchargement FTP pour un fichier unique ne fonctionnera pas; il est toutefois possible d'avoir accès au répertoire FTP et de l'explorer.

#### **2.5.2 Navigation dans GéoBase**

#### **Couches de données disponibles**

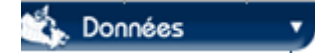

Cliquez sur la liste déroulante **Données** sous la barre de menus du site. Une courte liste s'affichera, indiquant les neuf types de couches de données actuellement disponibles dans le portail GéoBase (figure 2).

Il s'agit des couches suivantes :

- Limites administratives
- Données numériques d'élévation
- Réseau géodésique
- Toponymes
- Couverture du sol
- Réseau hydro national
- Réseau routier national
- Imagerie satellitaire
- Cohérence des données

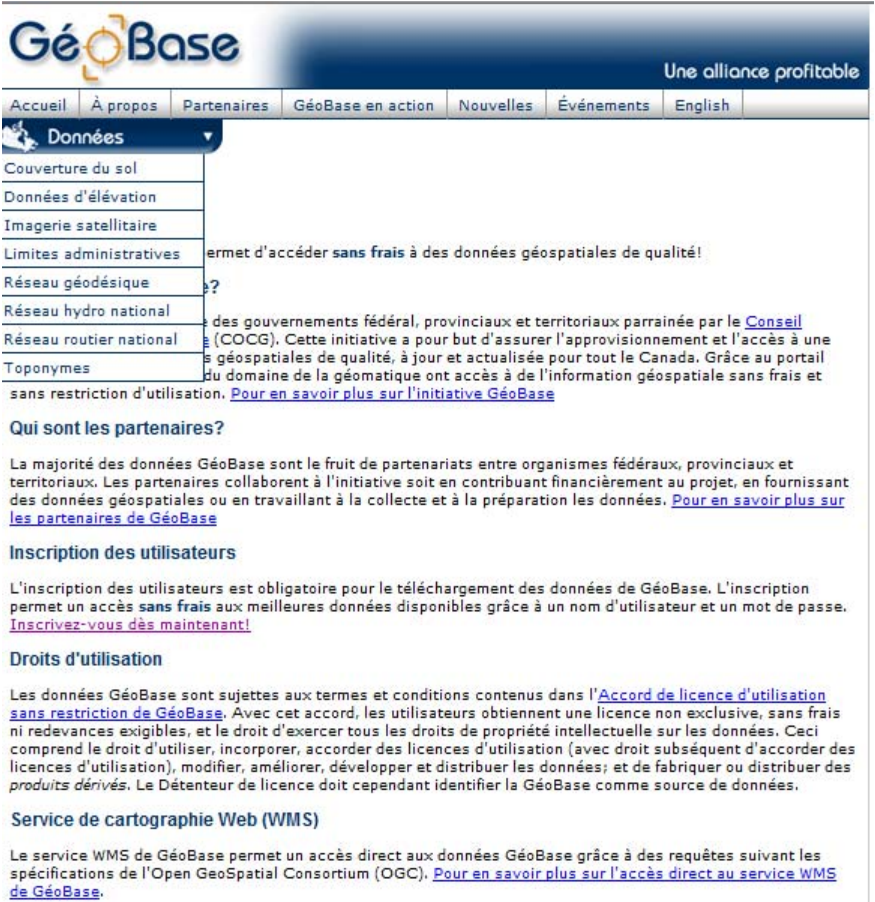

#### **Figure 2. Liste des données sur la page d'accueil de GéoBase**

Cliquez sur un titre sous le bouton **Données** afin de diriger le navigateur vers une page contenant des liens vers les ressources sur le type de données choisi. Pour obtenir des descriptions détaillées sur la

nature et le contenu exacts de chaque couche de données, on peut trouver plus d'information sous les en-têtes **Description** ou **Description et documentation** sur la page des ressources du site Web, particulièrement à la section sur les métadonnées. Cette page sera également le meilleur endroit pour trouver des liens vers les dates des plus récentes mises à jour, ainsi que pour déterminer les propriétaires ou les dépositaires des données. Cette page vous permettra également d'accéder au téléchargement lu imême.

En prem ier lieu, il vaudrait mieux prévisualiser les données disponibles afin de vous assurer que les entités représentées correspondent étroitement à ce que vous recherchez.

#### **Prévisualisation des jeux de données**

Cliquez sur le lien Visualisation sur la page de la couche de données. Pour l'exemple illustré à la figure 3, la couche de données du Réseau routier national a été sélectionnée.

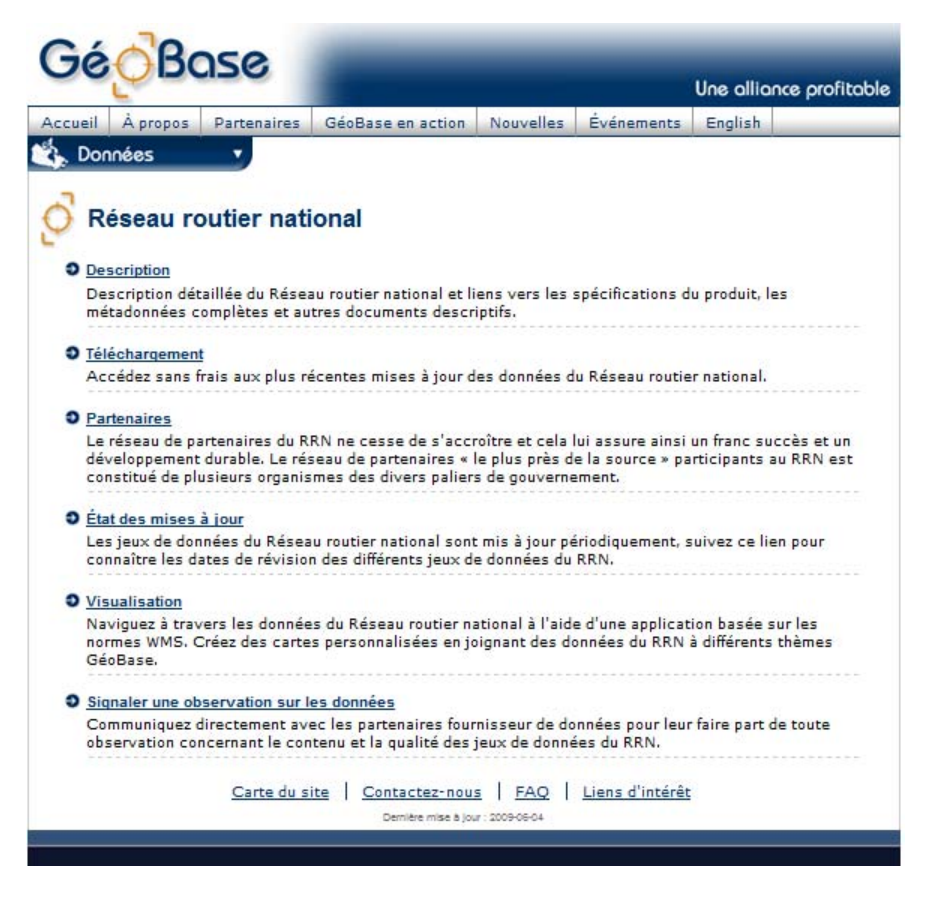

**Figure 3. Ressources des couches de données de GéoBase - Réseau routier national**

Une nouvelle fenêtre de navigation s'ouvrira pour l'application de visualisation (figure 4). Dans cette fenêtre, vous pouvez prévisualiser l'apparence des données choisies.

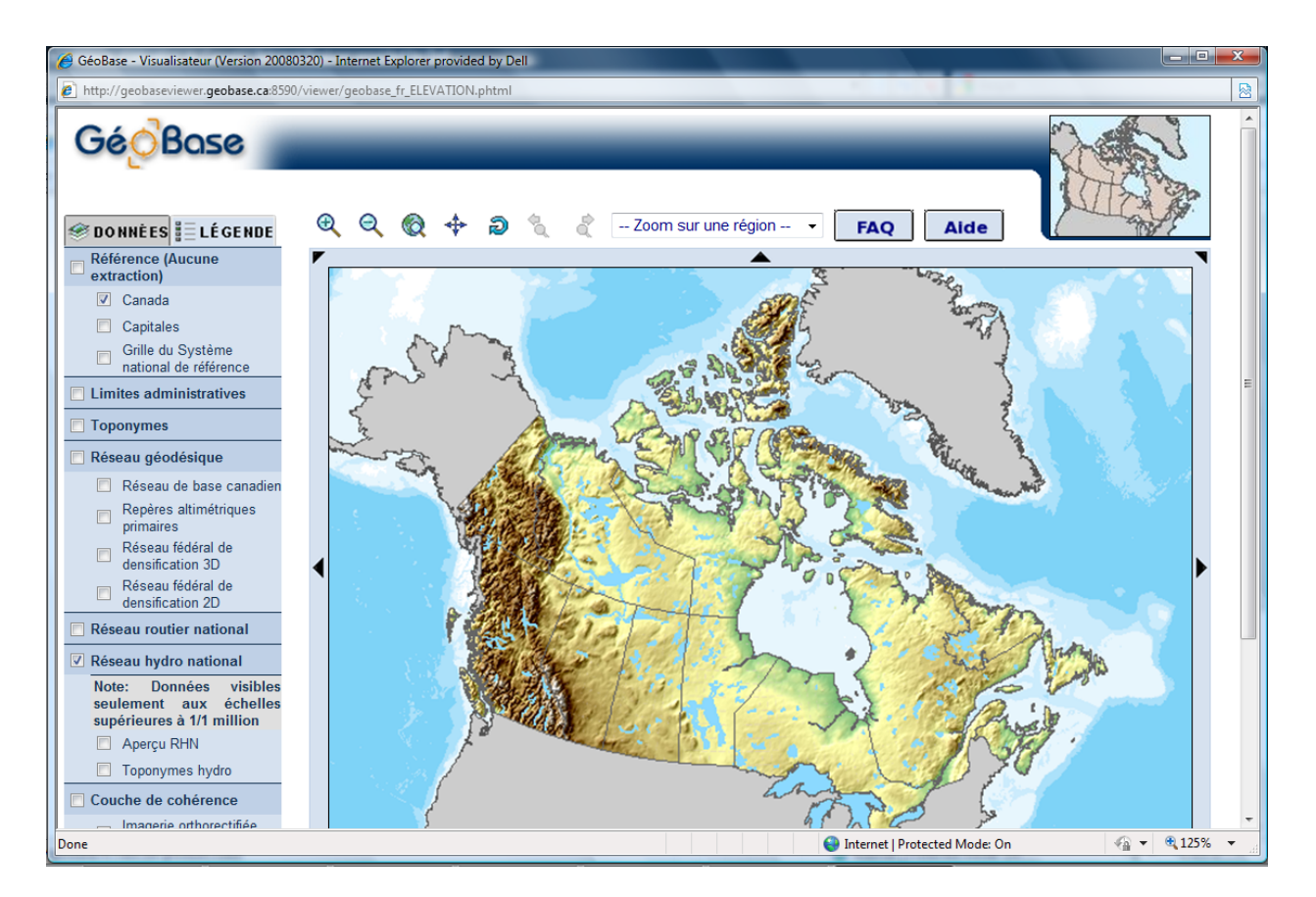

#### **Figure 4. Application de prévisualisation de GéoBase**

Au-dessus de la carte, de simples outils permettent d'effectuer un **zoom avant** et un **zoom** 

arrière  $\mathbb{Q}$ . Cliquez sur ces outils en forme de loupe, puis sur l'endroit souhaité sur la carte afin de grossir ou diminuer l'échelle en n'importe quel lieu. Sur la même ligne, cliquez sur l'outil

« **recentrer** » <sup>\*</sup> et sur un endroit sur la carte afin de choisir un nouveau point sur lequel la carte affichée à l'écran sera recentrée. Pour afficher les données dans des régions adjacentes à la vue actuelle de la carte, utilisez les symboles des flèches situés sur le périmètre de la carte. À gauche de l'outil « FAQ », cliquez sur la liste déroulante intitulée « **Zoom sur une région** » pour faire un zoom rapide sur plusieurs des principales villes ou régions du Canada.

Sur le côté gauche de la carte, au-dessus de l'encadré, se trouvent deux onglets intitulés **Données** et **Légende**. Cliquez sur **Données** (la vue par défaut lorsque l'application de visualisation charge la carte) et l'encadré latéral affiche une liste de couches et des cases à cocher. Si vous souhaitez voir comment d'autres jeux de données se présentent par rapport à celui qui a été choisi pour le téléchargement, en cliquant dans (activant) l'une ou l'autre de ces cases vous ajouterez une couche de données à la carte affichée. Pour retirer la nouvelle couche, cliquez dans la case une deuxième fois. Lorsque les couches

désirées sont cochées, cliquez sur le bouton **redessiner** au-dessus de la carte pour rafraîchir les données présentées par l'afficheur. En cliquant sur **Légende**, vous pouvez faire afficher la signification de tous les symboles présents dans la fenêtre de la carte.

#### <span id="page-41-0"></span>**2.5.3 Téléchargement de données**

Les sections suivantes présentent trois méthodes pour accéder aux données de GéoBase et les télécharger, ainsi que les formats de données disponibles :

- [Téléchargement direct de données](#page-41-0)
- [Téléchargement de données basé sur une recherche](#page-44-0)
- [Accès au service de cartographie Web de GéoBase](#page-53-0)
- [Formats de fichiers disponibles](#page-54-0)

#### **Téléchargement direct de données**

Les étapes suivantes décrivent comment télécharger directement des données de GéoBase.

1. Cliquez sur **Téléchargement** dans la page des ressources de la couche de données. Vous serez amené à une nouvelle page contenant une liste des jeux de données disponibles pour téléchargement, comme celui du Réseau routier national présenté à la figure 5 ci-après.

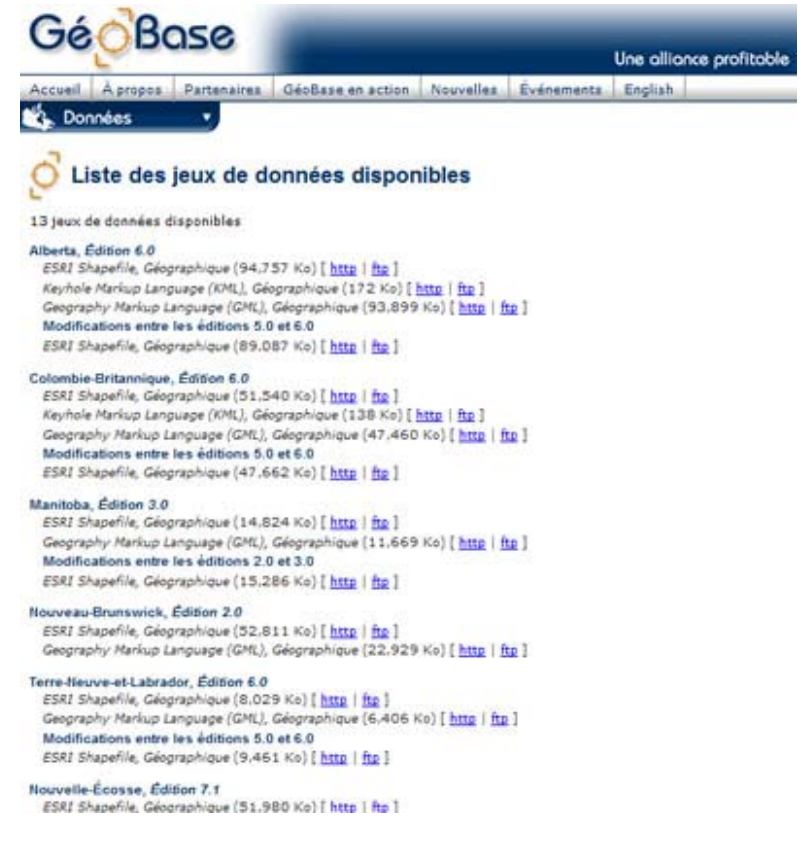

#### **Figure 5**

La liste indique chacun des jeux de données qu'il est possible de télécharger, de même que les formats de fichiers disponibles pour tous les jeux de données. À la fin de la ligne de chaque fichier se trouve un lien permettant de télécharger le fichier soit par **http**, soit par **ftp**. Ceux-ci précisent simplement les différents moyens d'interaction avec le serveur Web et le site Web pour obtenir les fichiers demandés. Peu importe le lien choisi, les données obtenues seront les mêmes.

2. Cliquer sur le lien pour le téléchargement par **http** ou par **ftp**. Il est possible qu'une page d'identification s'affiche (figure 6).

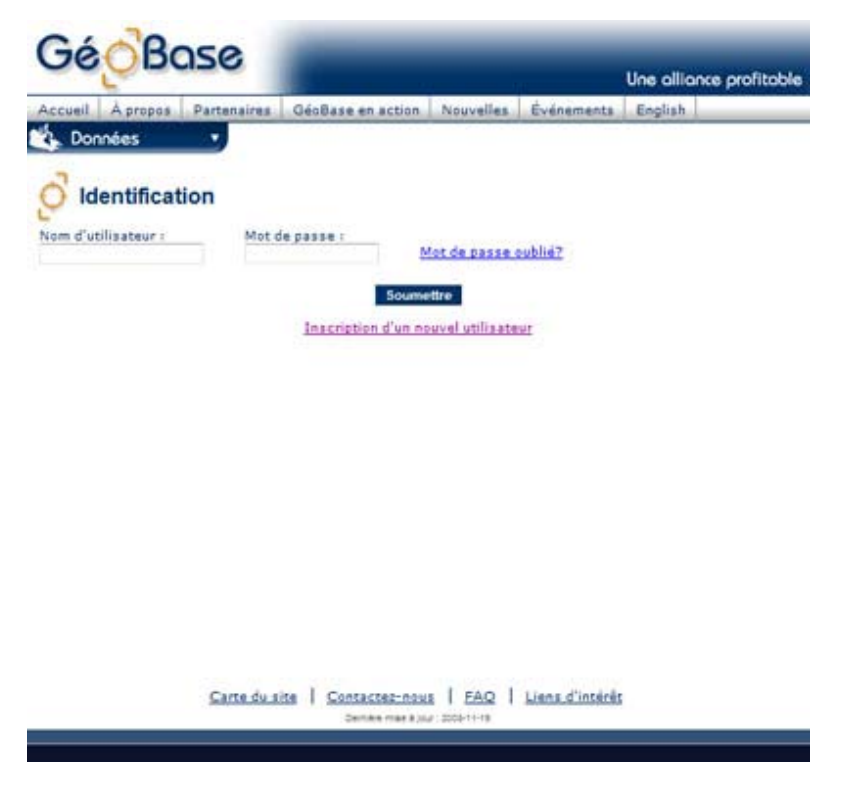

# **Figure 6**

3. Introduisez le nom d'utilisateur et le mot de passe que vous aviez choisis au moment de votre inscription et cliquez sur **Soumettre**. Un bref résumé de votre profil vous sera présenté pour vérification.

4. Cliquez sur **Télécharger** au bas de la page de votre profil pour procéder au téléchargement sans modifier l'information de votre profil. Une invite s'affichera (figure 7).

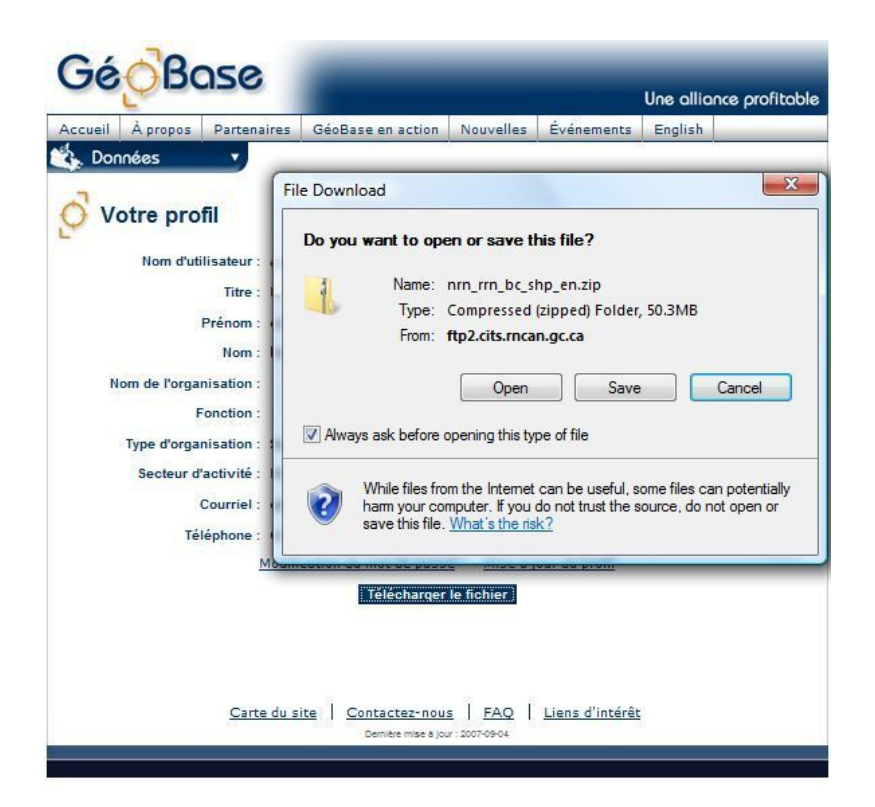

L'invite de téléchargement vous offre le choix d'ouvrir directement le fichier compressé contenant les jeux de données, ou de l'enregistrer dans un répertoire de votre choix et d'extraire le ou les jeux de données plus tard. Pour cet exemple, le fichier .zip sera ouvert et les données sauvegardées immédiatement.

5. Cliquez sur **Ouvrir avec**. Si votre ordinateur comporte une application de compression de fichier (par ex., WinZip ou WinRAR), celle-ci s'affichera par défaut dans la liste déroulante à droite. Si ce n'est pas le cas, une application de compression devra être installée afin de visualiser et d'extraire les fichiers qui ont été compressés dans le fichier téléchargé. Cliquez sur **OK**.

Lorsque le téléchargement est terminé et que le fichier compressé est ouvert, la liste de fichiers constituant le ou les jeux de données demandés s'affiche. Les fichiers montrés à la figure 8 représentent les données géospatiales du réseau routier de la Colombie-Britannique.

<span id="page-44-0"></span>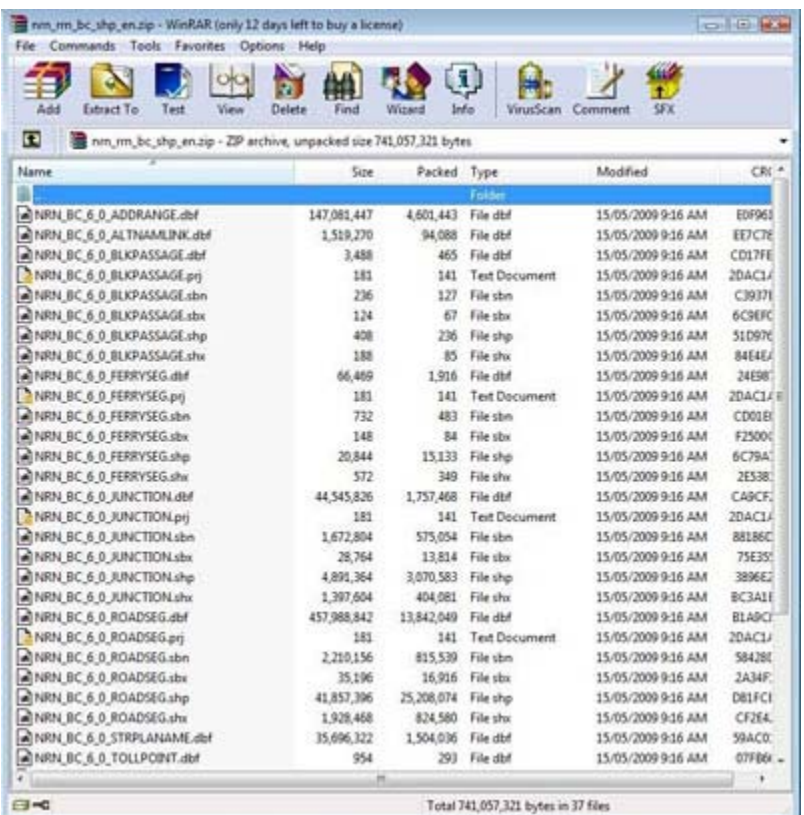

6. **Enregistrer (extraire)** tous les fichiers compressés dans un répertoire approprié. Assurez-vous que tous les fichiers sont sauvegardés au même endroit. Si une application SIG ne trouve pas toutes les extensions de fichier se rapportant à un fichier ouvert, **une erreur peut survenir**.

#### **Téléchargement de données basé sur une recherche**

Certains jeux de données renferment trop d'information pour couvrir de grandes étendues en un seul fichier. C'est pour cette raison que les données des couches des Données numériques d'élévation, de la couverture du sol, du Réseau hydro national et de l'imagerie satellitaire sont offertes en plusieurs fichiers couvrant des régions cartographiques moins étendues. Bien que GéoBase offre la possibilité de télécharger autant de fichiers qu'un utilisateur le souhaite en un téléchargement massif (ce qui est extrêmement chronophage), on s'attend à ce que l'utilisateur moyen ne s'intéresse qu'à des régions particulières. Afin de permettre de trouver des données pour des régions plus précises, le service de téléchargement du portail GéoBase comporte une fonction intégrée de recherche et sélection.

1. Cliquez sur **Téléchargement** dans la page des ressources d'une couche de données pour n'importe quel jeu de données. Vous serez amené à une nouvelle page intitulée **Trouver des données** qui présente trois options pour choisir les régions particulières que les données doivent couvrir. La figure 9 ci-dessous montre les options affichées pour le téléchargement des Données numériques d'élévation.

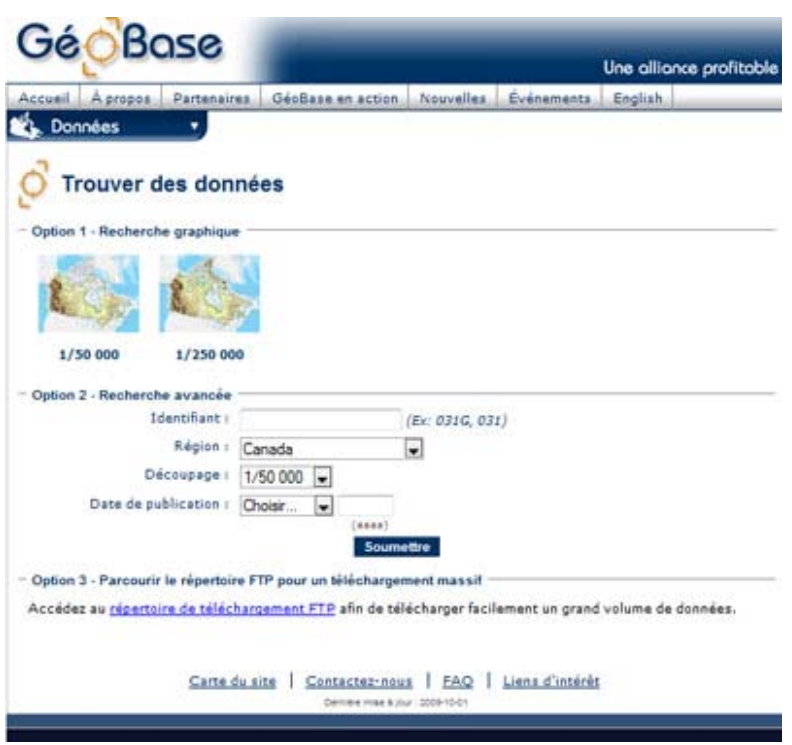

Pour ces jeux de données volumineux, la région couverte par chacun des fichiers est indiquée par les numéros de référence du Système national de référence cartographique (SNRC) établis pour les cartes papier correspondantes. L'outil de recherche de GéoBase vous permet de choisir l'échelle de la carte et l'identifiant de la carte ou de la région.

#### **Recherche graphique**

Si le système de référence des cartes du SNRC ne vous est pas familier, vous pouvez choisir visuellement les données pour un lieu. Le premier choix présenté est l'échelle ou la couverture cartographique pour obtenir les données. Dans cet exemple, les données sont offertes à l'échelle de 1/50 000 (où 1 cm sur l'écran ou sur papier représente 0,5 km à la surface de la Terre) ou à l'échelle de 1/250 000 (où 1 cm équivaut à une distance de 2,5 km à la surface de la Terre). Les données à l'échelle de 1/250 000 couvrent la même étendue que seize régions des cartes à l'échelle de 1/50 000, mais avec un niveau de détail beaucoup moindre.

2. Cliquez sur la **carte** pour des données soit à l'échelle de 1/50 000, soit à l'échelle de 1/250 000. La figure 10 présente un exemple du résultat obtenu après avoir sélectionné l'échelle de 1/50 000.

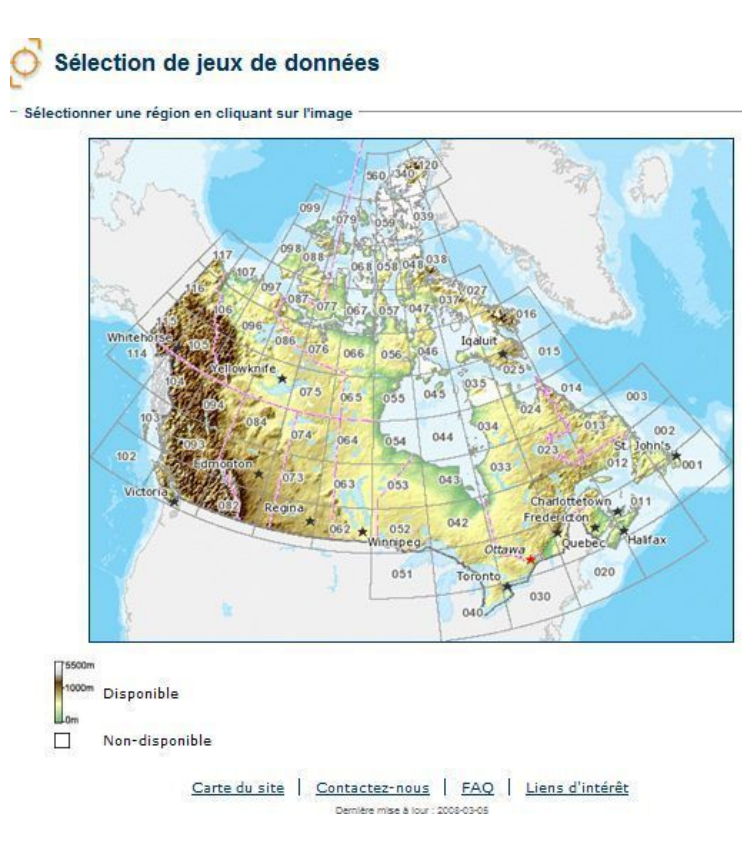

Une carte du Canada devrait s'afficher à l'écran. Une grille numérotée d'après les numéros de référence des cartes du SNRC se superpose à la carte.

3. Cliquez sur **un carré de la grille**. Dans cet exemple, la figure 11 affiche le résultat obtenu lorsque le carré renfermant la ville d'Ottawa en Ontario (numéro de référence 031) est sélectionné. Si, à un moment ou l'autre, vous souhaitez retourner au niveau de zoom précédent, cliquez sur **« Retour à l'image précédente »** pour sélectionner un autre carré de la grille.

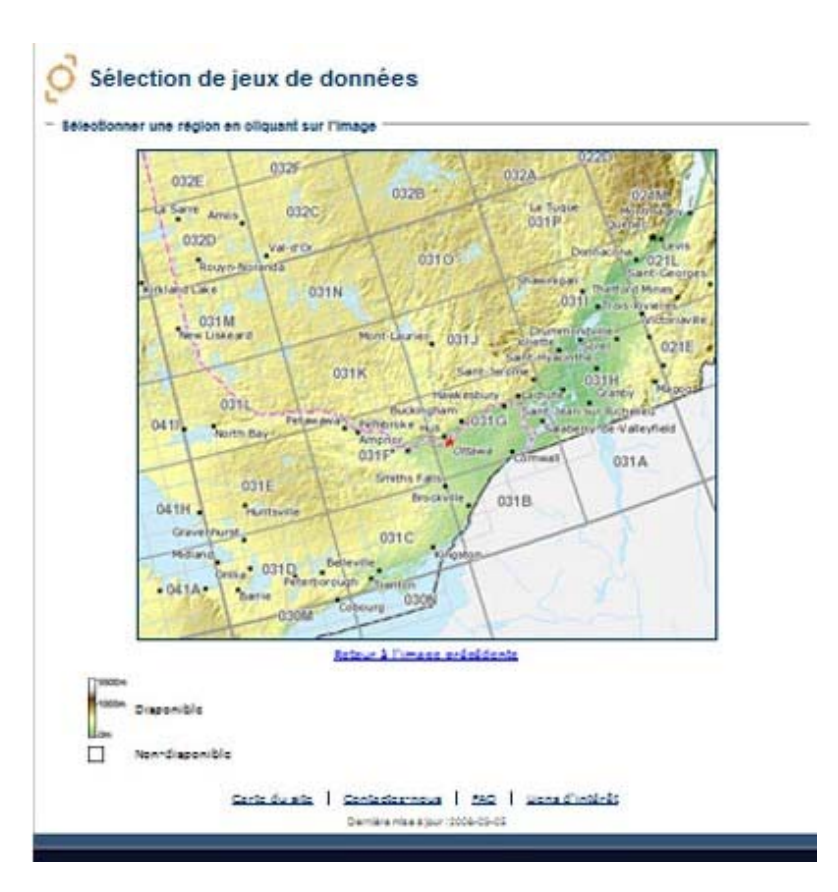

4. Cliquez sur un autre **carré de la carte**, pour faire un zoom avant sur une région plus petite de la carte. Toujours dans la région d'Ottawa (Ontario), la figure 12 illustre le résultat obtenu en sélectionnant le carré 031G.

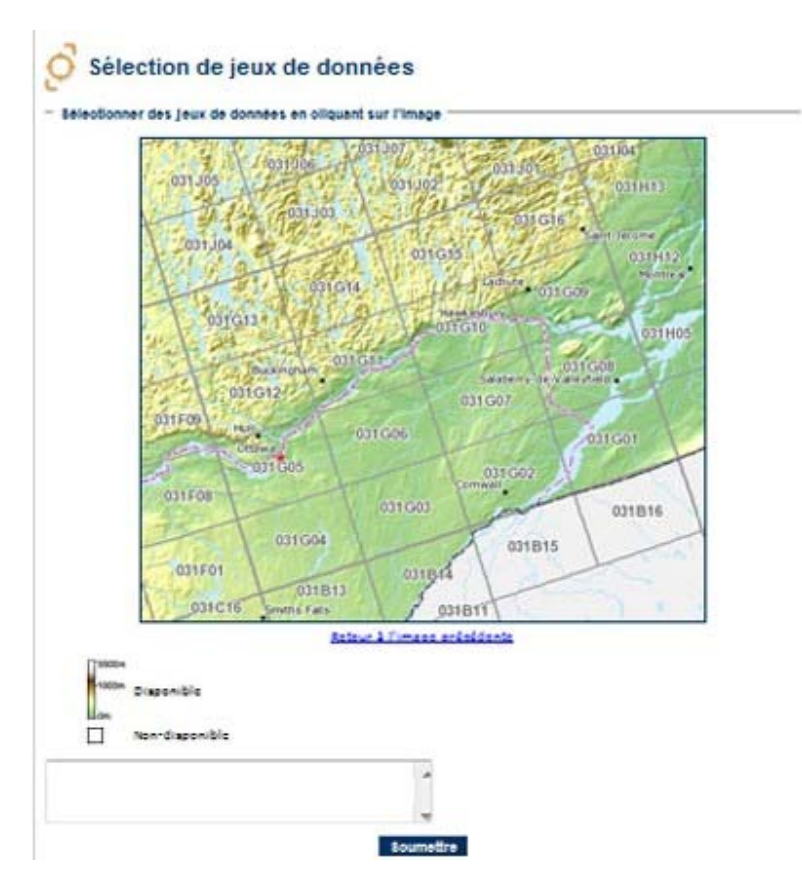

Lorsqu'une zone de texte et un bouton Soumettre apparaissent au bas de l'écran de Sélection de jeux de données, cela signifie que les carrés de la carte affichés à l'écran représentent des jeux de données disponibles que vous pouvez télécharger.

5. Cliquez sur un **carré sur la carte** pour sélectionner les jeux de données à télécharger. Vous remarquerez que le numéro de référence correspondant au carré sera inscrit dans la zone de texte au bas de l'écran; en cliquant sur plusieurs carrés, vous pouvez télécharger plusieurs jeux de données en une seule fois. Dans cet exemple, la figure 13 indique que les cartes 031G05, 031G10 et 031G02 ont été sélectionnées.

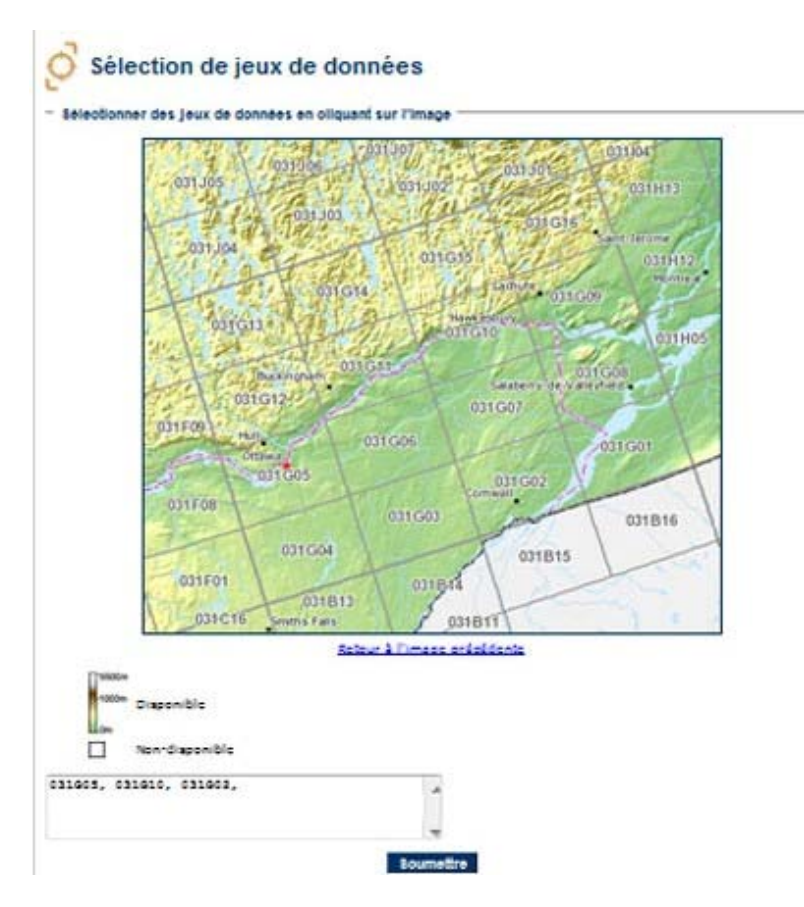

6. Cliquez sur **Soumettre**.

Si des régions des cartes sélectionnées touchent plus d'une province ou d'un territoire, vous aurez le choix de télécharger les données pour la région entière couverte par la carte ou, individuellement, la zone à l'intérieur de chaque province ou territoire. La figure 14 présente une liste comprenant les données de chaque numéro de référence choisi dans cet exemple, ainsi qu'un jeu de données pour la région située uniquement en Ontario ou uniquement au Québec, dans chaque cas.

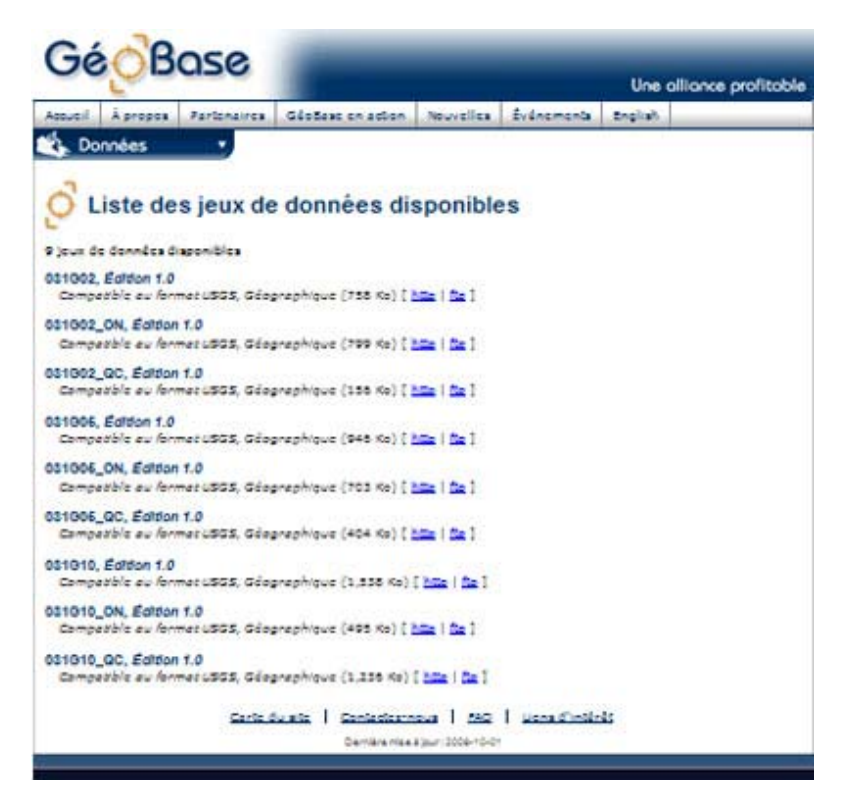

Lorsque les jeux de données requis sont trouvés dans la liste, le téléchargement est exécuté suivant les étapes 2 à 6 indiquées dans la section **[Téléchargement direct de données](#page-41-0)**.

#### **Recherche avancée**

Si vous connaissez les numéros de référence des cartes du SNRC, vous pouvez utiliser la Recherche avancée pour faire une recherche rapide basée sur des régions de cartes spécifiques. Dans cette option, il est utile de connaître le numéro du préfixe indiquant la région du Canada (par ex., 031 précisant la région d'Ottawa utilisée précédemment).

2. Introduisez un numéro de carte du SNRC dans la zone de texte Identifiant.

3. Sélectionnez Canada ou le nom d'une province ou d'un territoire dans la liste déroulante Région.

4. Sélectionnez une échelle disponible dans la liste déroulante Découpage.

5. Si vous connaissez la date précise de publication pour la région d'intérêt, introduisez un mois et une année de publication dans la zone de texte Date de publication. [Facultatif]

#### 6. Cliquez sur **Soumettre**.

Dans l'exemple suivant, la figure 15 illustre le choix de cartes à l'échelle de 1/250 000 dans la région de l'Alberta qui correspondent à l'identifiant « 082 » des cartes du SNRC.

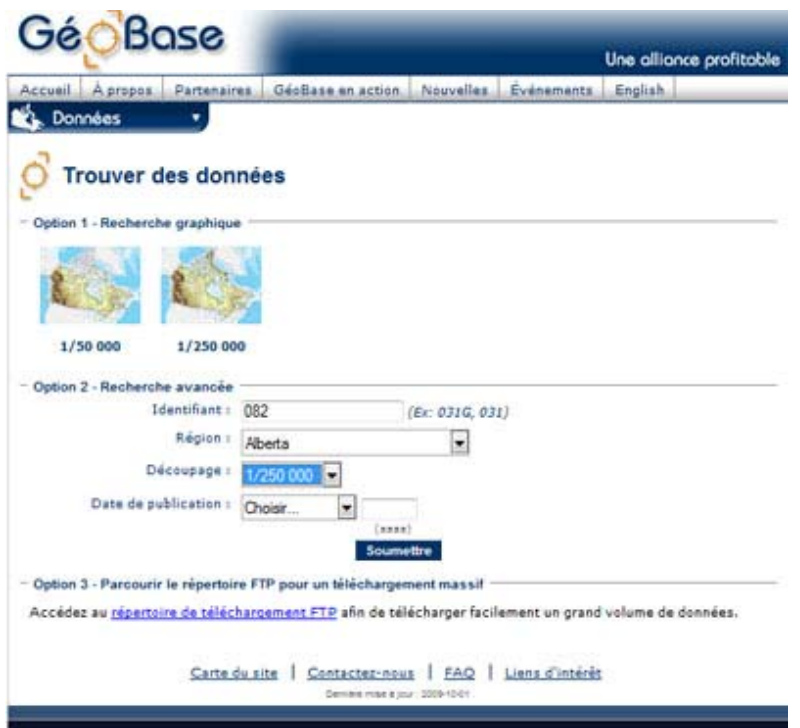

Lorsque vous cliquez sur **Soumettre**, le navigateur vous redirige vers une liste de résultats correspondant aux jeux de données pour la région et la couverture demandées. Alors qu'il est possible de laisser les paramètres par défaut et de cliquer sur **Soumettre**, la liste obtenue contiendra trop de jeux de données pour être utile. Après avoir trouvé dans la liste les jeux de données que vous voulez obtenir, vous pouvez effectuer le téléchargement en suivant les étapes 2 à 6 de la section **[Téléchargement](#page-41-0)  [direct de données](#page-41-0)**.

#### **Parcourir le répertoire FTP pour un téléchargement massif**

Si vous connaissez les conventions de référence du SNRC et si vous savez que vous aurez à travailler sur de grandes régions d'intérêt, vous devrez sans doute télécharger plus d'un fichier à la fois. Pour télécharger simultanément des groupes de jeux de données multiples :

2. Cliquez sur le lien « répertoire de téléchargement FTP ».

La figure 16 présente le répertoire racine auquel ce lien vous donnera accès. À ce niveau, vous avez le choix de télécharger une couverture complète du Canada (à 1/50 000 ou à 1/250 000) ou de visualiser des jeux de données sur de moindres étendues. Dans l'exemple suivant, des jeux de données couvrant une région plus petite seront téléchargés.

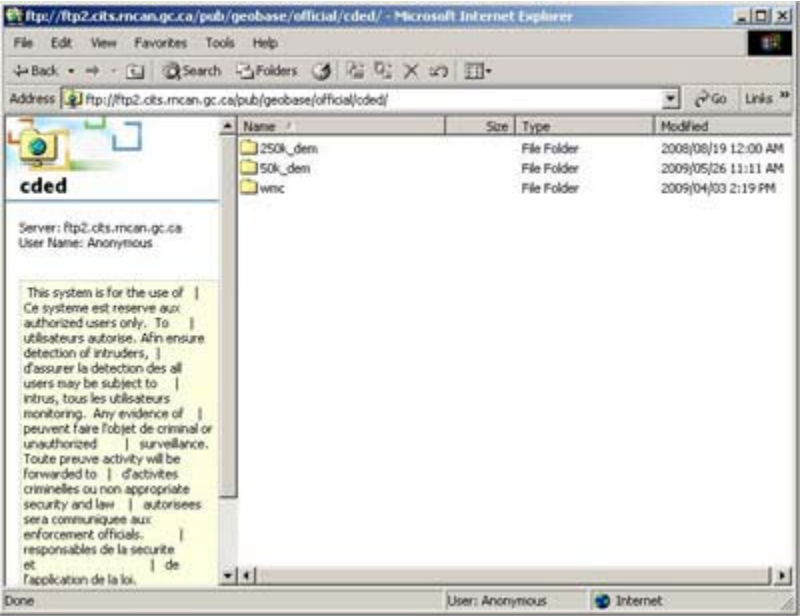

3. Double-cliquez sur le **dossier** que vous voulez. Le site FTP affichera tous les sous-répertoires. Dans l'exemple suivant, la figure 17 présente les répertoires de la région de la carte du SNRC lorsque le dossier « 50k\_dem » est choisi.

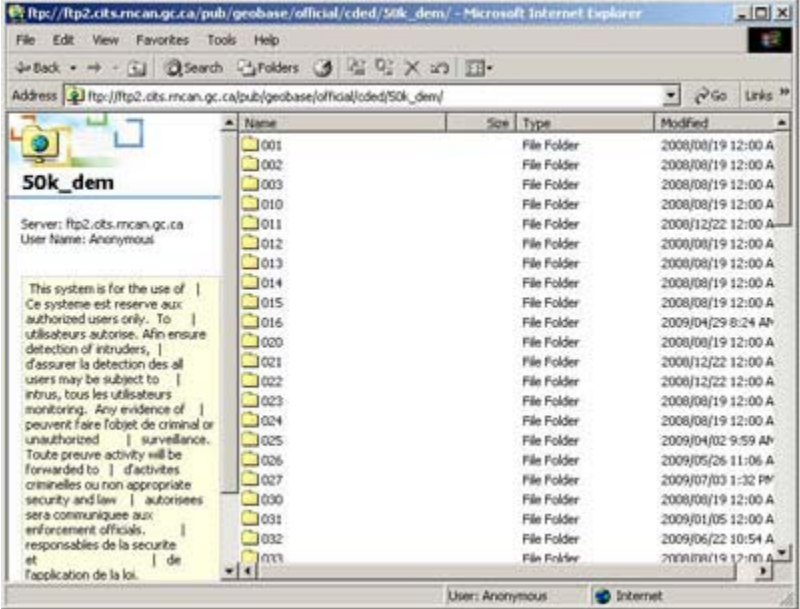

# **Figure 17**

4. Double-cliquez sur un **dossier** représentant la région de la carte du SNRC que vous voulez. Dans l'exemple suivant, la région de la carte 022 est sélectionnée.

5. Maintenez la touche CTRL enfoncée et cliquez sur les **fichiers désirés pour les mettre en surbrillance** (figure 18).

<span id="page-53-0"></span>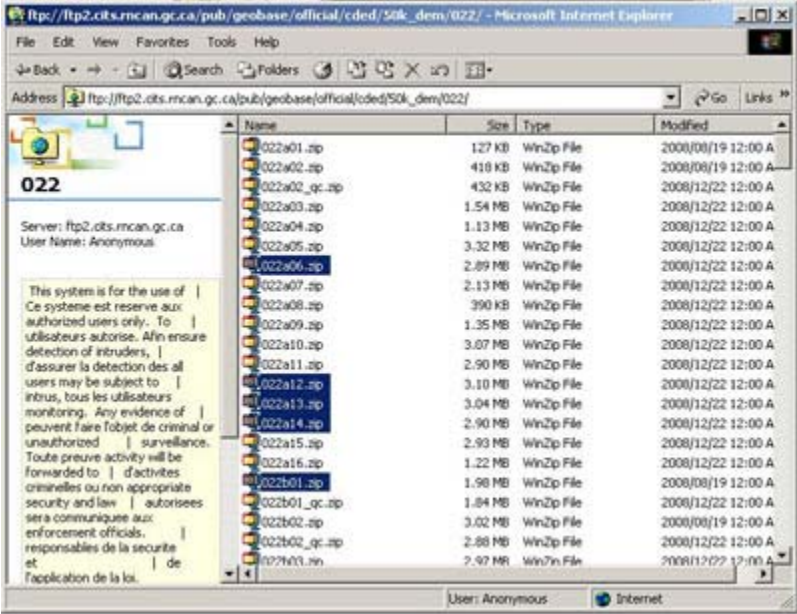

6. Cliquez sur **« Fichier »** dans la barre de menus du navigateur.

- 7. Cliquez sur « Copier dans un dossier ».
- 8. Ouvrez le répertoire voulu pour les données géospatiales que vous avez téléchargées.

9. Ouvrez l'emplacement où les jeux de données sont conservés pour Enregistrer (extraire) tous les fichiers compressés conformément à l'étape 6 de la section [Téléchargement direct de données](#page-41-0).

#### **2.5.4 Service de cartographie Web (WMS) de GéoBase**

Le Service de cartographie Web (WMS) est une spécification à normes ouvertes qui permet une cartographie interactive par le biais de demandes d'information sur Internet. Vous aurez besoin d'un système d'information géographique (SIG) ou d'une application Web compatible avec les normes de l'OGC pour utiliser un WMS. Ainsi, votre SIG ou votre application Web pourra communiquer directement avec la base de données de SIG sur le serveur de cartes. Le WMS de GéoBase offre un accès rapide permettant d'afficher directement à partir du serveur les couches de données géospatiales demandées sur une carte ou un espace de travail.

Si vous ne possédez pas déjà un SIG ou une application Web, une recherche sur le Web vous permettra de trouver plusieurs gratuiciels (par ex., Quantum GIS, Gaia (The Carbon Project), le logiciel de visualisation compatible avec les normes de l'OGC du fournisseur Intergraph et l'application UDig du fournisseur Refractions). Une liste plus complète de logiciels de visualisation gratuits se trouve à [l'Annexe A : Information supplémentaire.](#page-95-0) Dans votre SIG ou votre application Web, vous utiliserez la fonction ou la commande permettant l'ajout d'un service de cartes et, normalement, vous devrez y copier l'adresse Internet du service WMS de GéoBase.

Pour avoir accès au WMS de GéoBase :

1. Cliquez sur le lien « [Pour en savoir plus sur l'accès direct au service WMS de GéoBase](http://www.geobase.ca/geobase/fr/index.html) » sur la page d'accueil de GéoBase.

<span id="page-54-0"></span>2. Cliquez sur « **Je désire accéder au service WMS de GéoBase** » après avoir lu l'information sur l'utilisation du WMS et des couches disponibles.

3. Si vous êtes déjà un utilisateur inscrit, on vous demandera de vous identifier et de cliquer sur « **Soumettre** ». Si non, utilisez d'abord le lien menant au formulaire d'inscription.

Lorsque vous aurez ouvert une session, GéoBase vous dirigera vers la page intitulée Accès au service WMS de GéoBase (figure 19).

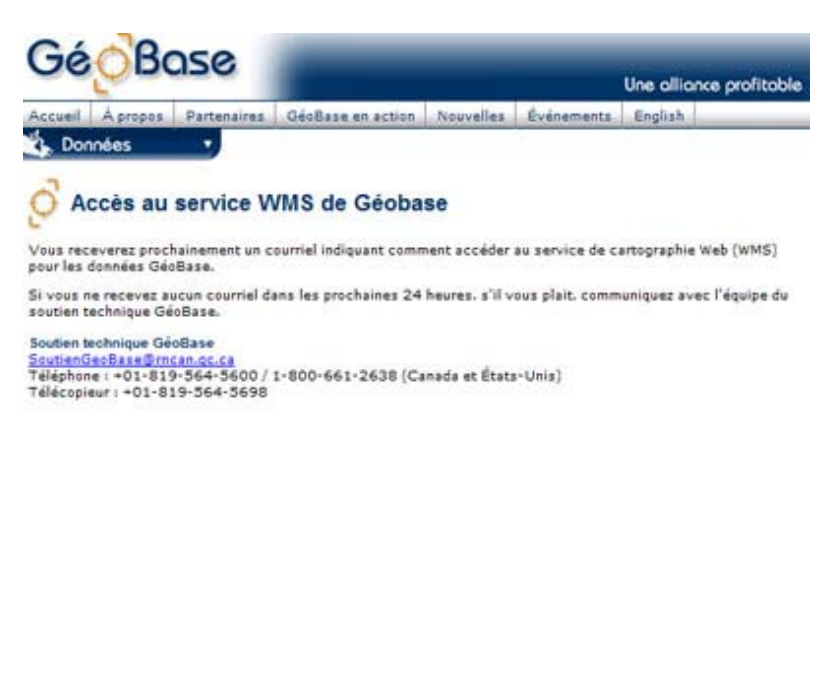

# Carte du site | Contactez-nous | FAQ | Liens d'intérêt the High Blow :

#### **Figure 19**

4. Un avis vous sera envoyé à l'adresse courriel inscrite dans votre profil. Ce courriel contient l'information et les liens dont vous aurez besoin pour connecter votre logiciel SIG ou votre application Web au service WMS de GéoBase.

#### **2.5.5 Formats de fichiers disponibles**

Les jeux de données de GéoBase sont offerts en plusieurs formats de fichiers. Chaque format présente des avantages et comporte ses propres méthodes d'utilisation. Vous trouverez ci-dessous des descriptions et quelques exemples de logiciels afin d'en faciliter l'utilisation.

#### **Fichier shape d'ESRI**

Le fichier shape (.shp) est un format de données populaire, élaboré par la société ESRI et largement utilisé à l'aide de ses progiciels ArcMap et ArcView. Son utilisation s'est continuellement répandue et ce format est dorénavant considéré comme une norme dans l'industrie; plusieurs autres plate-formes SIG, tant gratuites que privées, ont été adaptées de façon à permettre l'interopérabilité avec ce format de fichier. Dans un fichier shape, chaque enregistrement représente une forme géographique de base -

ligne, point ou polygone – qui peut être affichée ou modifiée à l'aide du logiciel approprié afin de réaliser une analyse géographique.

#### **Modèle altimétrique numérique (MAN)**

Les modèles altimétriques numériques (MAN) sont une représentation numérique des dénivellations à la surface de la Terre sur un ensemble ou une grille de coordonnées géographiques. Ils constituent la base la plus courante pour dresser des cartes du relief « tridimensionnel ». Tous les principaux progiciels SIG comportent un ensemble d'outils permettant de traiter les MAN. Il est possible de télécharger gratuitement certaines applications plus petites spécialisées dans l'extrapolation de la surface de la Terre, notamment [MicroDEM](http://www.nadn.navy.mil/Users/oceano/pguth/website/microdem/microdem.htm).

Pour avoir accès à d'autres liens et recommandations sur les logiciels utilisés pour visualiser les données téléchargées, consultez la section [FAQ](http://www.geobase.ca/geobase/en/about/faq.html) en cliquant sur le lien au bas de chacune des pages de GéoBase, puis cliquez sur la question « Comment puis-je ouvrir un fichier de données vectorielles si je n'ai pas de logiciel SIG? ».

#### **Geography Markup Language (GML)**

Le format GML (langage de balisage géographique) est une représentation de l'information géographique en mode texte, et il s'agit d'un langage spécifique pour représenter les données géospatiales de façon simple et conviviale sur Internet. Il offre un moyen d'inclure des propriétés géographiques codées qui peuvent être comprises par tout serveur ou navigateur Internet. Lorsqu'un document GML est inclus dans un outil Internet, les entités qu'il décrit sont interprétés sur une carte ou une représentation graphique dans le style précisé par le concepteur ou l'utilisateur de la page Web. Les commandes intégrées à une page permettent de référencer des éléments particuliers dans ce document et de modifier la façon dont ils sont affichés par un navigateur Web ou un autre logiciel.

Certains [visualiseurs GML](http://www.freegis.org/) peuvent être téléchargés gratuitement. Ils permettent une visualisation simple des formes géométrique décrites dans le fichier, ainsi que des attributs et des valeurs qui leur sont attribués.

#### **Keyhole Markup Language (KML)**

Les fichiers KML (langage de balisage de Google) utilisent également un codage en mode texte de l'information géographique et sont destinés à représenter des entités géographiques en vue d'une visualisation bidimensionnelle et tridimensionnelle. L'utilisation des entités et de l'information se limite à des navigateurs sur Internet et à l'application [Google Earth](http://earth.google.com/download-earth.html).

Un format similaire, le KMZ – une version compressée du format KML– est offert pour les jeux de données du Réseau hydro national. Ces jeux de données sont divisés en fichiers plus petits et compressés afin d'être manipulables par l'application Google Earth, mais dans certains cas, le fichier obtenu peut être encore trop volumineux, ralentissant ainsi l'exécution.

Pour voir des fichiers KML/KMZ dans l'application :

- 1. Téléchargez et installez l'application à partir du site Web de Google Earth.
- 2. Après l'installation, exécutez l'application et choisissez Fichier > Ouvrir dans la barre de menus.

3. Allez à l'emplacement où les fichiers téléchargés depuis GéoBase ont été sauvegardés. Cliquez sur Ouvrir (figure 20).

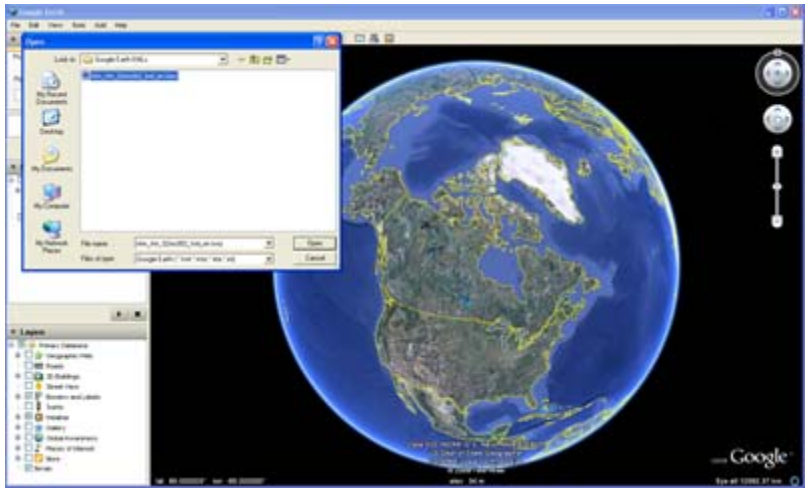

**Figure 20 : Ouvrir des fichiers dans Google Earth**

4. Les jeux de données volumineux, comme le fichier KMZ du Réseau hydro national dans l'exemple suivant, apparaissent d'abord dans Google Earth sous forme d'une zone grisée (figure 21).

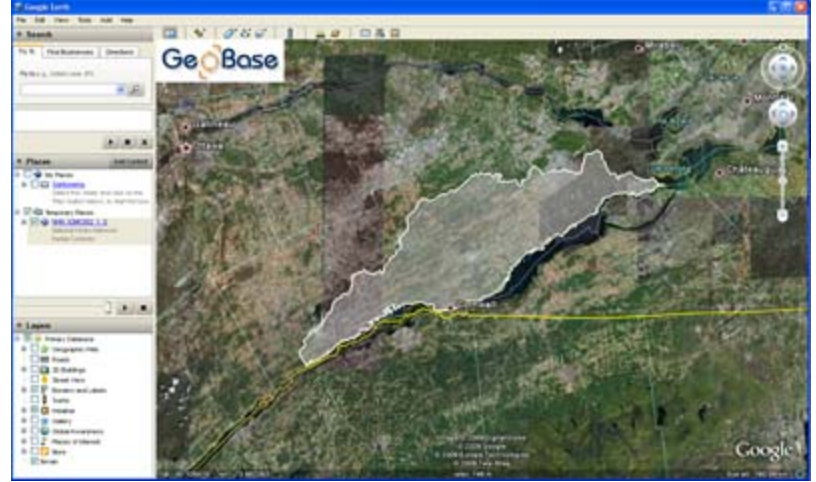

**Figure 21 : Aspect initial d'un fichier du RHN**

5. Faites un zoom avant sur la zone grisée soit à l'aide de la commande de zoom dans le coin supérieur droit de l'interface de Google Earth ou encore à l'aide de la roulette de défilement de la souris. Lorsque le zoom cible une zone suffisamment petite, les lignes représentant les entités hydrographiques pourront s'afficher. Lorsque la vue est encore plus rapprochée, les points contenant l'information sur chaque entité seront visibles.

6. Cliquez sur des points apparaissant à la surface de la Terre pour afficher une fenêtre d'information décrivant l'entité trouvée dans le fichier téléchargé (figure 22).

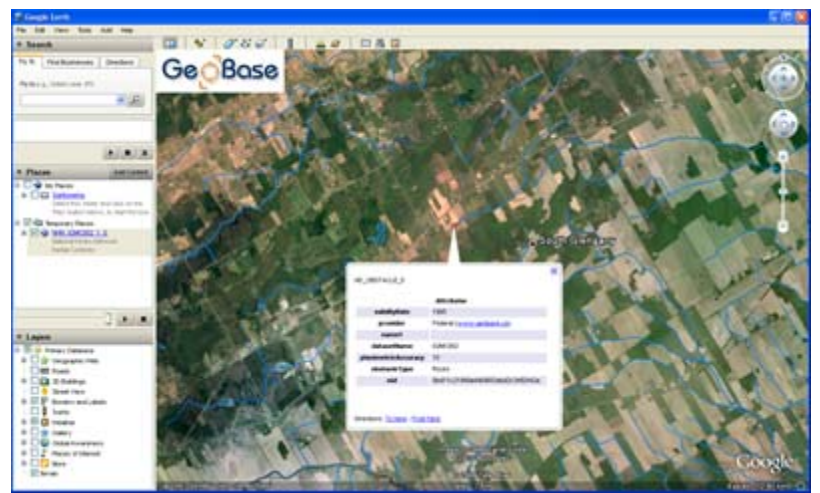

**Figure 22 : Fenêtre d'information sur le RHN dans Google Earth**

7. La fenêtre affichée pour chaque point indique le jeu de données de GéoBase dans lequel se trouve le point (partie supérieure gauche de la fenêtre d'information) ainsi que les attributs sélectionnés qui décrivent le type d'information représentée par le point.

8. Allez sur la page Description/Documentation de la couche de données pour consulter des catalogues d'entités et des profils d'attributs. Vous y trouverez plus en détail des définitions des attributs, ainsi que de l'information sur la couche de données.

# **3. Chapitre 3 : Autres sources de données**

Tel qu'indiqué précédemment dans le manuel, les données-cadre fournissent de l'information contextuelle et de référence, et sous-tendent un large éventail d'autres couches de données géographiques thématiques. On s'attend à ce que les données-cadre soient largement utilisées et d'application générale, contrairement aux données thématiques qui présentent un intérêt plus particulier, limitant la gamme des utilisateurs potentiels ou l'étendue géographique.

Toutefois, il n'y a pas de règles strictes qui permettent de différencier les données-cadre des données thématiques – tout dépend des intérêts personnels d'un utilisateur. Comme on l'a vu au [Chapitre 2,](#page-24-0) le site Web de GéoBase offre actuellement neuf types de données-cadre, et d'autres s'ajouteront au fil du temps. Si vous avez besoin d'autres données géospatiales du Canada, définies formellement ou non comme des données-cadre, un certain nombre d'autres sources possibles de données restent à explorer. Le présent chapitre traite de trois de ces sources. Si ces sources ne vous offrent pas ce dont vous avez besoin, elles peuvent toutefois vous indiquer d'autres options.

# **3.1 Points saillants**

Le présent chapitre aborde les sujets suivants :

- Le Portail de découverte et son utilisation par les fournisseurs de produits et services de données géospatiales, ainsi que par les développeurs d'applications dans le domaine de l'information géospatiale;
- Plusieurs autres portails sur Internet qui offrent des données géospatiales sans frais et sans restrictions, notamment GéoGratis, Toporama, l'Atlas du Canada et les portails provinciaux.

# **3.2 Portail de découverte**

Le [Portail de découverte](http://geodiscover.cgdi.ca/web/guest/home?portalLangId=fr_FR) de GéoConnexions offre une infrastructure, des outils et des services permettant de découvrir des organismes, des données et des services géospatiaux et d'y avoir accès. Pour l'industrie canadienne, il s'agit d'une passerelle permettant de distribuer des services et des millions de produits de données géospatiales. Les utilisateurs peuvent explorer les données en consultant des métadonnées ou effectuer une recherche par sujet, par couverture ou par type de produit afin de trouver, d'évaluer, de visualiser et de consulter les données disponibles. Le Portail de découverte est le principal mécanisme de découverte et d'accès de l'ICDG.

Le Portail de découverte dessert un large éventail de groupes intéressés :

- les utilisateurs : les personnes qui souhaitent découvrir, évaluer et accéder aux ressources géospatiales par Internet;
- les fournisseurs : les organisations qui désirent que leurs services et données géospatiaux soient accessibles par Internet;
- les développeurs : les gens qui souhaitent inclure des outils géospatiaux dans leurs propres pages Web;
- les pairs : d'autres infrastructures de données géospatiales qui exportent de l'information de répertoires vers le Portail de découverte et importent de l'information de répertoires à partir du Portail de découverte, ou qui font de la recherche en ligne par l'entremise du répertoire du Portail de découverte;
- les autres intervenants : des personnes intéressées au développement de l'infrastructure de données géospatiales (notamment des gestionnaires, des planificateurs et des membres de la communauté des utilisateurs de données et services géospatiaux).

Le Portail de découverte offre l'accès à plus de 10 000 bases de données, tant de sources canadiennes que de sources internationales. Ces bases de données se présentent sous diverses formes selon le type de données (copie numérique d'une carte papier, image satellite, mesures au sol) ou selon l'application (géologie, foresterie, changement climatique). Les bases de données sont fournies par des organisations contributrices et certains services particuliers peuvent s'appliquer.

Le Portail de découverte offre en outre l'accès à plus de 400 services. Ces services sont offerts par des organisations et peuvent s'appliquer à des bases de données particulières. Au nombre des services se trouvent des services professionnels offerts par l'industrie, des services gouvernementaux, des services de formation et des services en ligne ou des services de cartographie sur le Web.

On trouve un bon nombre de sources de données-cadre dans le Portail de découverte. Sur la page d'accueil du portail, le menu de liens rapides du côté gauche de la page offre des liens directs vers les principales sources, notamment GéoBase, GéoGratis, l'Atlas du Canada et Toporama. Vous pouvez également avoir accès à des liens vers des portails provinciaux qui offrent des données-cadre en cliquant sur l'onglet Recherche d'organisations, placé en haut de toute page du Portail de découverte. La page qui s'affiche ensuite présente une liste de liens vers les portails des gouvernements provinciaux ou territoriaux.

Pour plus de renseignements, consultez le Guide de l'utilisateur du Portail de découverte. <Adresse du guide : <http://geodiscover.cgdi.ca/help/UsersGuide/French/wwhelp/wwhimpl/js/html/wwhelp.htm>>

#### **3.2.1 Utilisation des données et des services**

Le Portail de découverte offre l'accès à des données ou à des services de nature géospatiale. L'utilisation du Portail de découverte comporte des étapes de découverte, d'évaluation et d'accès.

# **3.2.2 Participation à titre de fournisseur**

Toute organisation peut participer à titre de fournisseur de ressources. Cette participation peut se situer à plusieurs niveaux, tout dépendant sur ce qui semble le plus approprié. Par exemple :

- Une organisation peut relier ses bases de données ou ses catalogues au Portail de découverte, permettant ainsi à l'utilisateur de découvrir le jeu complet des données géospatiales qu'elle offre. <Pour plus de renseignements, consultez le [Guide du fournisseur>](http://geodiscover.cgdi.ca/help/SuppliersGuide/French/wwhelp/wwhimpl/js/html/wwhelp.htm);
- Un développeur, notamment un développeur d'une application de données géospatiales sur le Web, peut utiliser la trousse d'outils du fournisseur, les API et les composantes réutilisables. Les développeurs peuvent se servir des composantes réutilisables pour intégrer des cartes, des outils contextuels et des recherches sur le Web à l'intérieur de leur site Web. < Pour plus de renseignements, consultez le [Guide du développeur>](http://geodiscover.cgdi.ca/gdp/help?request=developersGuide2&language=fr).

### **3.2.3 Connexions à d'autres géoportails**

À l'intérieur du Canada, le Portail de découverte interagit avec d'autres catalogues et services, notamment le Réseau canadien de connaissances en sciences de la Terre, le Système national d'information sur les forêts, l'Infrastructure de données géospatiales maritimes et le Réseau d'évaluation et de surveillance écologiques. En plus des infrastructures dans ces domaines, le Portail de découverte est également relié à des infrastructures provinciales de données géospatiales telles que SaskGIS, GéoSélection du Québec et Information sur les terres de l'Ontario.

Sur le plan international, le Portail de découverte coopère et interagit avec des infrastructures et des services de données géospatiales de partout dans le monde. Par exemple :

- Le Portail de découverte est le nœud canadien du réseau international IDN (International Directory Network). En vertu de cette entente, les métadonnées sur les bases de données canadiennes sont disponibles par l'intermédiaire d'un réseau international de systèmes de répertoire. En retour, les descriptions des bases de données internationales sont mises à la disposition de tous les utilisateurs du Portail de découverte.
- Le Portail de découverte coopère avec le centre d'échange de données géospatiales américain du FGDC (Federal Geographic Data Committee), afin de rendre les bases de données ou les catalogues consultables par des outils communs. Grâce à l'utilisation de normes et de spécifications communes, les bases de données qui sont connectées au Portail de découverte pour des recherches distribuées peuvent également faire l'objet de recherches par l'intermédiaire du centre d'échange de données du FGDC. Dans le même ordre d'idées, les bases de données ou catalogues internationaux peuvent faire l'objet de recherches par les utilisateurs du Portail de découverte.
- La technologie de CEONet fournit une passerelle de recherche vers le système EOSDIS de la NASA. Ainsi, des catalogues d'observation de la Terre de partout dans le monde peuvent être consultés par les utilisateurs du Portail de découverte.

# **3.3 GéoGratis**

[GéoGratis](http://geogratis.cgdi.gc.ca/geogratis/fr/index.html;jsessionid=E49A7ABE6C7D320704E3A3CAD9C25A3D) est un portail (lié au Portail de découverte) qui fournit des données géospatiales sans frais et sans restrictions. Les données sont compatibles avec les systèmes d'information géographique (SIG) les plus populaires, les systèmes d'analyse d'images et les logiciels d'édition graphique. Un certain nombre de collections satisfont aux normes internationales relatives à l'information géospatiale.

Les données sont groupées en 80 collections et comprennent des données matricielles, notamment des images satellite ou des cartes topographiques scannées; des données vectorielles, notamment des données-cadre à l'échelle nationale (groupées par thème); ainsi qu'une base de données de points d'appui au sol permettant de corriger et de valider des données satellite, vectorielles et matricielles.

Les données matricielles comprennent :

- des orthoimages satellite RADARSAT-1 et Landsat-7 couvrant tout le Canada;
- des cartes thématiques de l'Atlas du Canada et de l' Atlas de l'Amérique du Nord;
- des cartes historiques et récentes de l'utilisation des terres, etc.

Les données vectorielles comprennent :

- les données vectorielles CanVec à l'échelle de 1/50 000 pour le Canada;
- les données-cadre à l'échelle nationale (groupées par thème);
- la carte vectorielle de niveau 0 (VMAP0) du Canada, etc.

Il existe plusieurs façons d'accéder aux collections de GéoGratis. Des outils sont fournis pour effectuer une recherche par mot-clé et par produit. Les habitués du portail préféreront probablement passer directement au répertoire de téléchargement. L'un des services auxquels vous pouvez avoir accès par GéoGratis est le service de cartes Web Toporama (SCW-Toporama). Il s'agit d'un service Internet qui s'adresse principalement aux utilisateurs et développeurs d'applications cartographiques en ligne. Vous pouvez utiliser ce service pour construire une carte personnalisée à l'aide de données qui sont reconnues comme étant exactes et à jour. Le SCW-Toporama est offert dans les deux langues officielles par le biais d'une adresse URL spécifique à chaque langue. Ainsi, les données cartographiques sélectionnées seront retournées avec des éléments textuels soit en anglais, soit en français, selon l'adresse URL utilisée. Si vous connaissez un peu les services de cartographie sur le Web (WMS), vous pouvez obtenir des renseignements détaillés sur l'accès aux données-cadre à l'aide de ce service à la page [Service de cartes](http://www.geogratis.ca/geogratis/fr/service/toporama.html)  [Web Toporama](http://www.geogratis.ca/geogratis/fr/service/toporama.html) du portail GéoGratis.

Toutes les données GéoGratis sont assujetties aux termes et conditions contenus dans l'Accord de licence d'utilisation sans restriction de GéoGratis. Avec cet accord, vous obtenez une licence non exclusive, sans frais ni redevances exigibles, et le droit d'exercer tous les droits de propriété intellectuelle sur les données. Ceci comprend le droit d'utiliser, incorporer, accorder des licences d'utilisation (avec droit subséquent d'accorder des licences d'utilisation), modifier, améliorer, développer et distribuer les données; et de fabriquer ou distribuer des produits dérivés. Le Détenteur doit identifier la source de données, de la façon suivante, lorsque toute partie des Données est redistribuée ou comprise dans un Produit dérivé : « © Le ministère des Ressources naturelles Canada. Tous droits réservés ».

Les données sont groupées sous 16 thèmes d'information élaborés, selon l'échelle, à partir des données de CanVec à 1/50 000, de la Base nationale de données topographiques (BNDT) à 1/250 000 ou des données de base de l'Atlas du Canada (échelles de 1/1 000 000 à 1/30 000 000).

# **3.3.1 Comment avoir accès aux données-cadre par l'entremise du portail GéoGratis**

La présente section vise à vous aider à trouver et à accéder à des données-cadre par le biais du portail GéoGratis en vue de les utiliser dans un logiciel SIG ou des applications Web. En premier lieu, des renseignements vous seront présentés afin de vous aider à naviguer dans le portail pour trouver des données-cadre. Ensuite, vous serez guidé sur la façon d'accéder aux données dont vous avez besoin et de les télécharger.

# **3.3.2 Navigation dans GéoGratis**

Sur la page d'accueil de GéoGratis, cliquez sur **Recherche par produit** dans le menu des Collections sur le côté gauche de la page; le navigateur sera dirigé vers une page de recherche. Cliquez sur la liste déroulante du **Type de produit**, choisissez Topographique et cliquez sur **Rechercher** (figure 1).

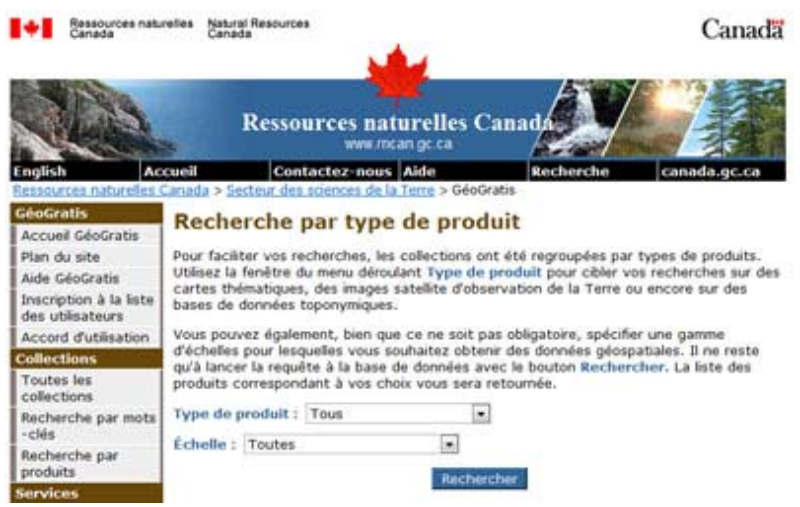

Le navigateur vous dirigera vers une page affichant un certain nombre de jeux de données topographiques. Dans cette liste, le jeu de données-cadre qui convient le mieux est celui de CanVec, Canada. CanVec est produit par Ressources naturelles Canada et provient de plusieurs sources, notamment de la Base nationale de données topographiques (BNDT), de l'initiative GéoBase, ainsi que des mises à jour de données utilisant la couverture d'images Landsat 7.

Cliquez sur le lien **CanVec, Canada** et le navigateur ouvrira la page de visualisation de CanVec (figure 2). Vous pouvez obtenir des détails complets sur CanVec en cliquant sur le lien **Documentation**.

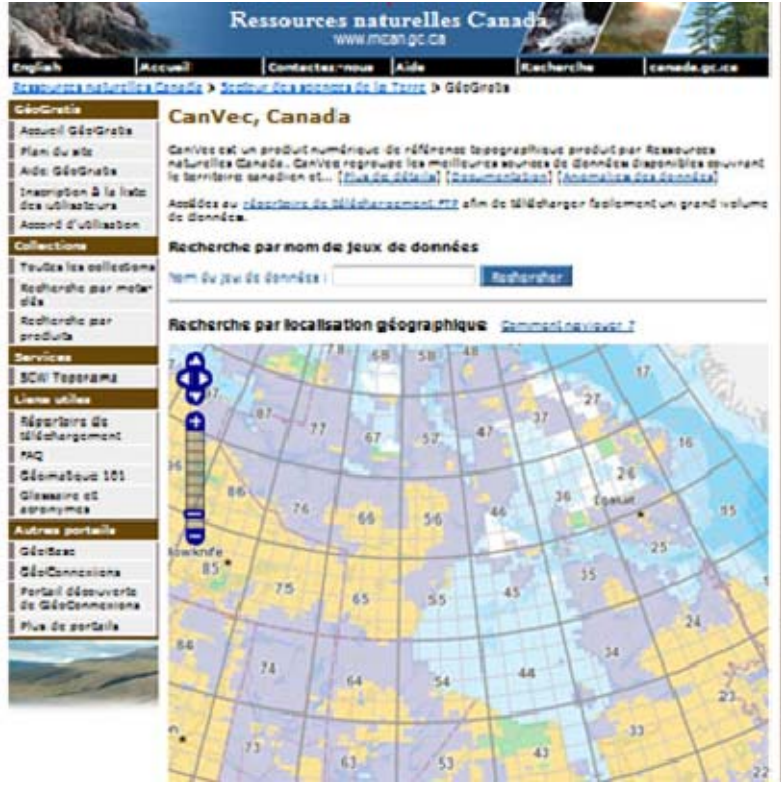

Un certain nombre de fonctions permettent de rechercher les jeux de données CanVec disponibles. Une option consiste à utiliser les méthodes indiquées sous la rubrique « Localiser une région d'intérêt sur la carte » au bas de la page. Ces méthodes permettent de limiter l'étendue spatiale de vos recherches, si vous connaissez un nom géographique, un code postal, un numéro de feuillet cartographique du SNRC ou les coordonnées géographiques dans la zone d'intérêt. En introduisant l'un des types de recherche, vous obtiendrez une liste d'options qui correspondent aux critères. Cliquez sur l'option la plus appropriée et le navigateur effectuera un zoom sur la zone d'intérêt. Dans l'exemple montré à la figure 3, la ville de Winnipeg a été choisie. Cliquez sur « Rechercher les jeux de données disponibles » sous la fenêtre d'affichage et le navigateur vous présentera une liste des jeux de données disponibles dans cette zone. Dans cet exemple, six fichiers sont disponibles pour la région affichée dans la fenêtre. Des renseignements sur chacun des jeux de données peuvent être examinés en cliquant sur le lien Métadonnées pour chacun d'eux.

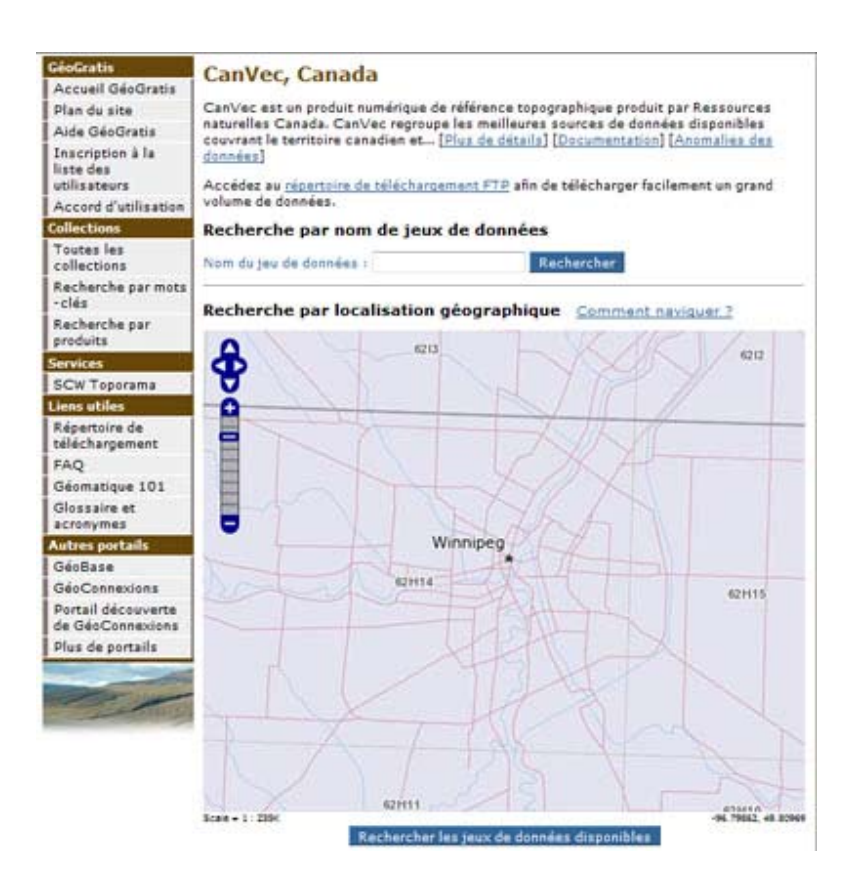

# **Figure 3**

Une deuxième option consiste à effectuer une recherche spatiale au moyen de la fonction « Recherche par localisation géographique » du visualiseur lui-même. La fonction de recherche permet de limiter à 25 le nombre maximum de fichiers, de sorte que vous devez préciser vos recherches pour ne pas dépasser cette limite. Pour ce faire, vous devez utiliser les outils de navigation du visualiseur, que vous pouvez apprendre à manipuler en cliquant sur le lien **Comment naviguer?** dans le haut de la fenêtre d'affichage. Après avoir effectué un zoom avant sur la zone géographique d'intérêt au moyen des outils de navigation, cliquez sur **Rechercher les jeux de données disponibles** sous la fenêtre d'affichage et le navigateur vous présentera une liste des jeux de données disponibles dans cette zone, similaire à celle de la première option. L'invite de téléchargement qui s'affiche vous offre le choix d'ouvrir directement le

fichier compressé contenant le jeu de données ou de sauvegarder le fichier dans un répertoire choisi et d'extraire le ou les jeux de données plus tard. Dans cet exemple, le fichier .zip sera ouvert et les données seront sauvegardées immédiatement.

### **3.3.3 Téléchargement de données**

Lorsque vous avez trouvé les fichiers de données disponibles de la façon décrite ci-dessus, vous pouvez les télécharger en suivant les étapes ci-après.

1. Indiquez les fichiers qui doivent être téléchargés en cochant la case à côté des fichiers, puis cliquez sur **Soumettre**. Dans la nouvelle fenêtre qui sera affichée, vous devez choisir le format des données à télécharger (figure 4). Les deux formats offerts sont le format de fichier shape d'ESRI et Geographic Markup Language (GML), qui sont décrits dans la section [Téléchargement](#page-41-0) au chapitre 2.

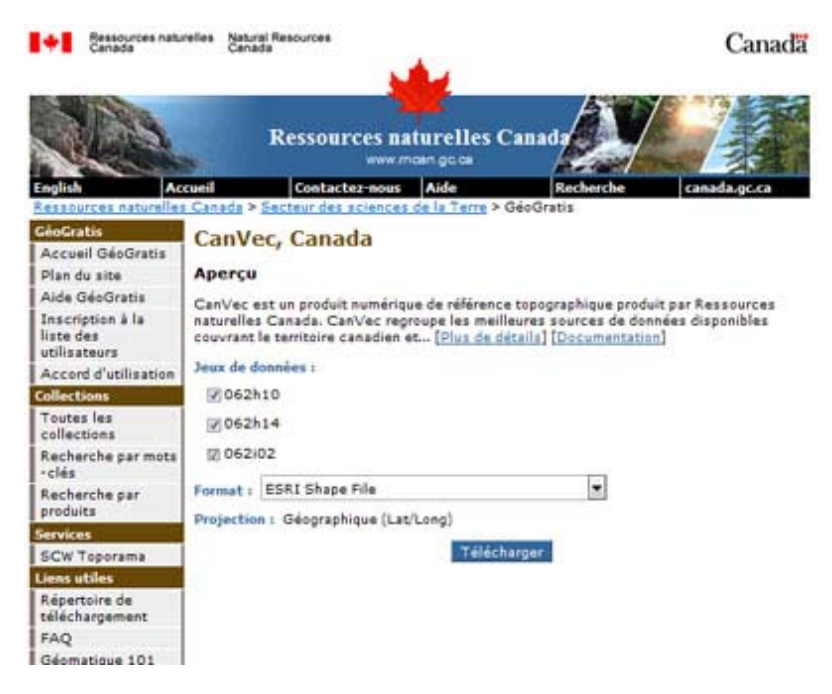

#### **Figure 4**

2. Sélectionnez le format de données désiré et cliquez sur **Télécharger**. Le navigateur ouvrira la page Téléchargement, où le ou les fichiers choisis seront indiqués. Cliquez sur le fichier à télécharger et une invite de téléchargement sera affichée (figure 5).

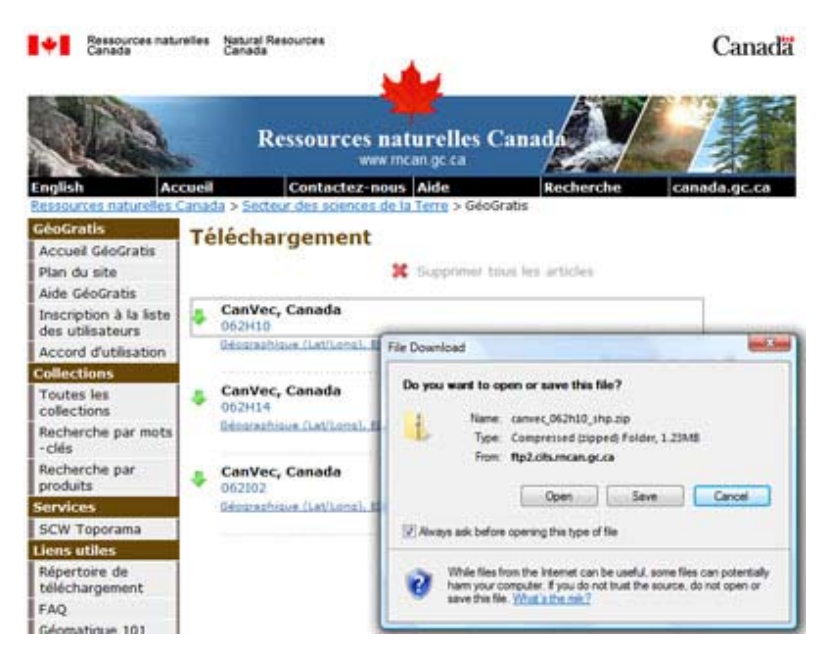

3. Cliquez sur **Ouvrir**. Si votre ordinateur comporte une application de compression de fichier (par ex., WinZip ou WinRAR), celle-ci s'affichera par défaut dans la liste déroulante à droite. Si ce n'est pas le cas, une application de compression devra être installée afin de visualiser et d'extraire les fichiers qui ont été compressés dans le fichier téléchargé. Cliquez sur **OK**. Lorsque le téléchargement est terminé et que le fichier compressé est ouvert, la liste des fichiers constituant le ou les jeux de données demandés s'affiche. Les fichiers indiqués à la figure 6 représentent les données géographiques pour le feuillet cartographique 062H10 du SNRC pour Winnipeg.

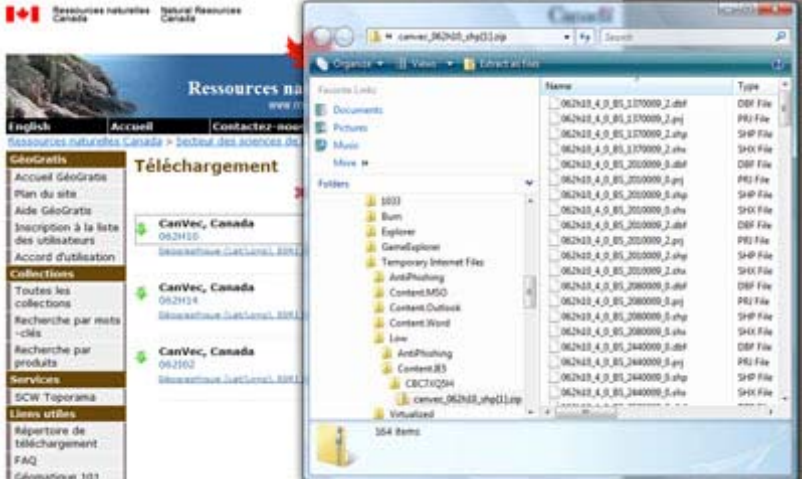

#### **Figure 6**

4. **Enregistrer (extraire)** tous les fichiers compressés dans un répertoire approprié. Assurez-vous que tous les fichiers sont sauvegardés au même endroit. Si une application SIG ne trouve pas toutes les extensions de fichier se rapportant à un fichier ouvert, **une erreur peut survenir**.

# **3.4 Atlas du Canada**

L['Atlas du Canada \(](http://atlas.nrcan.gc.ca/site/francais/index.html/document_view)également lié au Portail de découverte) fournit des produits de données géographiques reconnus, à jour et accessibles à l'échelle du pays. En travaillant de concert avec des partenaires, l'Atlas contribue à l'intégration et à l'analyse de diverses données afin d'augmenter les connaissances générales sur le Canada. La collection de cartes et d'information connexe est riche, dynamique et complète, et comporte des outils efficaces et intuitifs qui vous permettent d'y avoir accès.

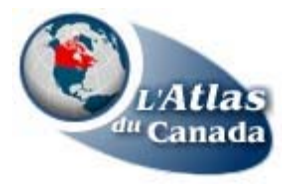

Les données de l'Atlas du Canada couvrent l'ensemble du territoire canadien. Les éléments de données comportent un code-objet et ont une structure épurée. Les composantes des cartes de base sont disponibles à cinq échelles et dans plusieurs formats d'échange de données. Les échelles de 1/1 000 000 et 1/7 500 000 sont à la base de tous les produits de l'Atlas. Les données à l'échelle de 1/30 000 000 ont été généralisées à partir des deux plus grandes échelles.

Voici certaines des composantes de base actuellement disponibles dans la base de données numériques de l'Atlas du Canada :

- drainage : côtes, cours d'eau, lacs;
- limites : fédérales, provinciales, ligne de séparation Canada-Kalaallit Nunaat;
- transports : routes principales et secondaires, certaines lignes de traversiers, réseaux ferroviaires;
- lieux habités:
- parcs nationaux.

Les cartes de base de l'Atlas sont composées de données vectorielles bidimensionnelles. Les coordonnées géographiques (latitude, longitude) ou les coordonnées de la projection conique conforme de Lambert, en unités métriques, peuvent être fournies. Les données sont distribuées par un transfert FTP.

Vous pouvez télécharger les produits numériques de l'Atlas, en format vectoriel, par le biais de GéoGratis.

# **3.4.1 Cartes de base du Canada**

La série de cartes de base de l'Atlas du Canada comprend toutes les limites fédérales, provinciales, territoriales ainsi que les frontières internationales, les principaux réseaux de transport routiers et ferroviaires, l'hydrographie et la couverture glaciaire, une sélection de lieux habités, y compris les capitales, provinciales et nationale. Ces données conviennent aux applications dans des systèmes d'information géographique (SIG), à l'éditique et aux produits numériques personnalisés.

- Cartes de base à l'échelle de 1/2 000 000
- Cartes de base à l'échelle de 1/7 500 000
- Cartes de base à l'échelle de 1/20 000 000
- Cartes de base à l'échelle de 1/30 000 000

### **3.4.2 Amérique du Nord et région circumpolaire Nord**

En juin 2004, un nouveau jeu de données-cadre pour l'Amérique du Nord à l'échelle de 1/10 000 000 a été diffusé par l'Atlas du Canada dans le cadre de son partenariat avec les programmes d'atlas nationaux des États-Unis (USGS) et du Mexique (INEGI). L'harmonisation des caractéristiques relatives à la géométrie et aux attributs des entités représente l'élément clé à valeur ajoutée de ces données. Les couches de données-cadre nord-américaines comprennent les lieux habités, les limites administratives, les routes, les chemins de fer, l'hydrologie, la bathymétrie, les glaciers et la glace de mer.

La carte de la région circumpolaire Nord présente une vue d'ensemble de la région du Canada et du monde située entre le parallèle de latitude 55°N. et le Pôle Nord.

#### **3.4.3 Données-cadre de l'Atlas**

L'hydrologie, les réseaux ferroviaire et routier, les lieux habités font partie des efforts en cours pour intégrer les cartes de base sur des thèmes tels que les activités humaines et l'environnement, dans un ensemble croissant. Les cartes numériques sont intégrées et gratuites, et sont offertes à l'échelle nationale (1/1 000 000),. Pour y avoir accès en ligne, allez sur le site de GéoGratis et sélectionnez « Données-cadre nationales ».

#### **3.4.4 Comment avoir accès aux données-cadre par le biais de l'Atlas du Canada**

La présente section vise à vous aider à trouver et à accéder à des données-cadre par le biais du portail de l'Atlas du Canada en vue de les utiliser dans un logiciel SIG ou des applications Web. En premier lieu, des renseignements vous seront présentés afin de vous aider à naviguer dans le portail pour trouver des données-cadre. Ensuite, vous serez guidé sur la façon d'accéder aux données dont vous avez besoin et de les télécharger. Le portail de l'Atlas du Canada est le meilleur site vous permettant d'accéder à des données-cadre à petite échelle, suivant la plage d'échelles indiquées ci-dessus à la section Cartes de base du Canada.

#### **3.4.5 Naviguer dans le portail de l'Atlas du Canada**

Sur la page d'accueil de l'Atlas du Canada, cliquez sur **[Données gratuites](http://atlas.nrcan.gc.ca/site/francais/dataservices/free_data.html)** dans le menu du côté gauche de la page. Le navigateur vous amènera alors à la page décrivant les données gratuites disponibles par le biais du portail. Faites défiler vers le bas jusqu'à la rubrique Cartes de base du Canada où se trouvent des liens vers les différentes échelles de données cartographiques de base mentionnées plus haut (figure 1).

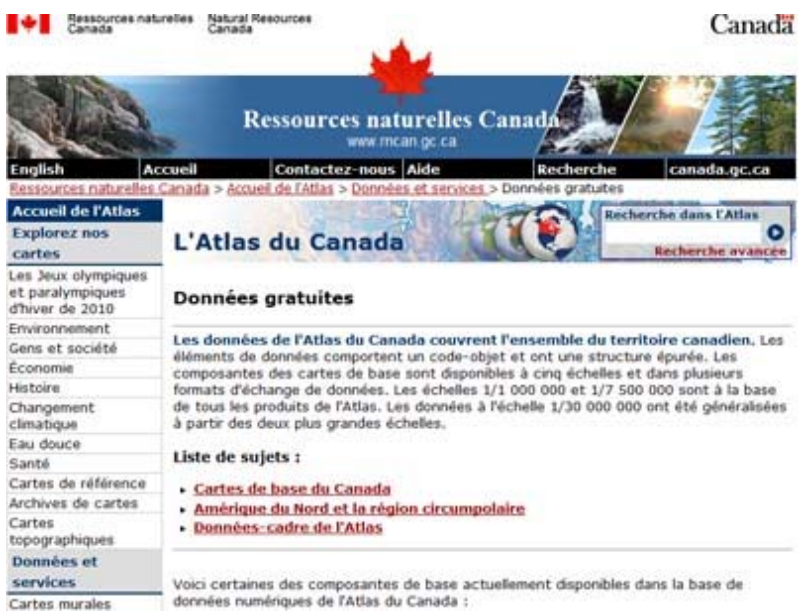

En cliquant sur l'un de ces liens, vous serez dirigé vers une page du portail GéoGratis qui indique les jeux de données disponibles aux quatre échelles cartographiques (figure 2).

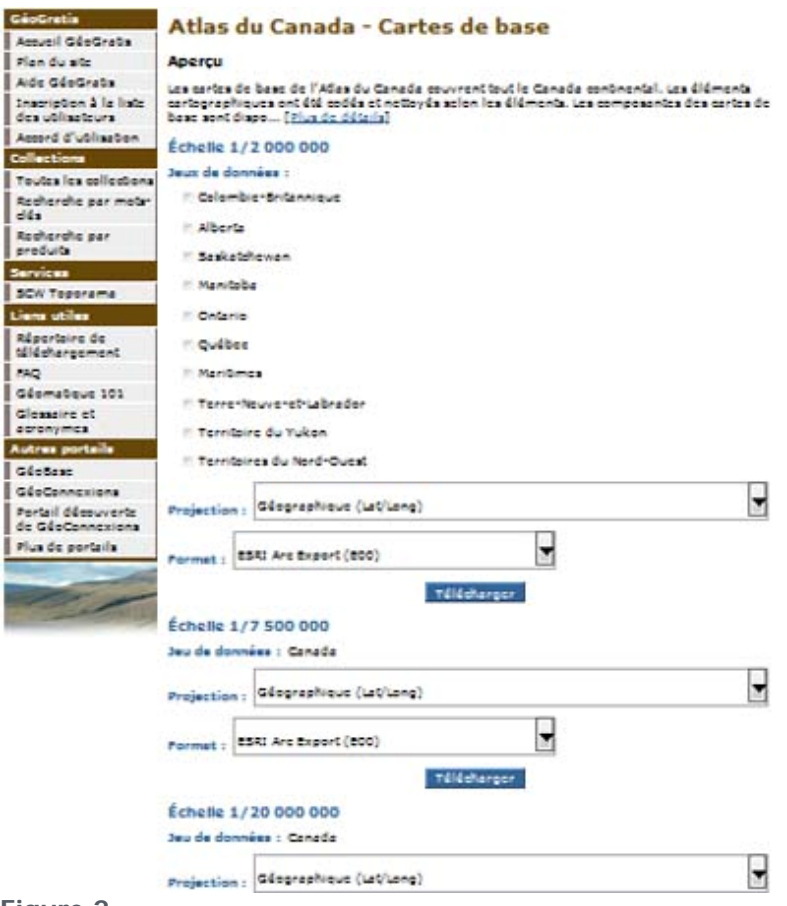

#### **3.4.6 Téléchargement de données**

Lorsque vous avez trouvé les fichiers de données disponibles de la façon décrite ci-dessus, vous pouvez les télécharger en suivant les étapes ci-après.

1. Indiquez les fichiers qui doivent être téléchargés en cochant la case à côté des fichiers. Vous devez également sélectionner la projection cartographique et le format des données à télécharger. Deux projections vous sont offertes : la projection géographique (lat/long) et la projection conique conforme de Lambert. Vous avez également le choix entre deux formats : ESRI Arc Export et AutoCAD DXF.

2. Cliquez sur **Télécharger** pour que le navigateur ouvre la page de téléchargement, sur laquelle le ou les fichiers sélectionnés seront indiqués. Lorsque vous cliquez sur le fichier à télécharger, une invite de téléchargement s'affichera. Dans l'exemple de la figure 3, le jeu de données à l'échelle de 1/2 000 000 pour les Maritimes a été sélectionné, dans la projection géographique et au format ESRI Arc Export.

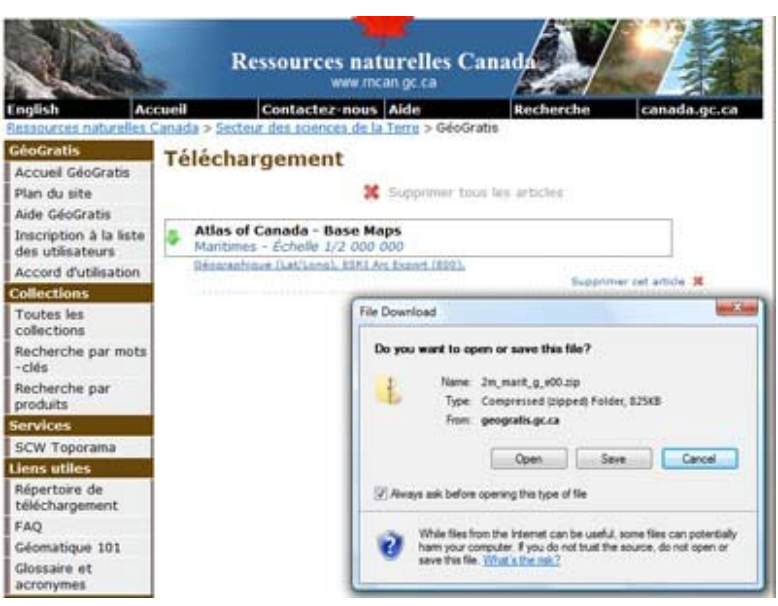

L'invite de téléchargement vous offre le choix d'ouvrir directement le fichier compressé contenant le jeu de données, ou de l'enregistrer dans un répertoire de votre choix et d'extraire le ou les jeux de données plus tard. Pour cet exemple, le fichier .zip sera ouvert et les données sauvegardées immédiatement.

3. Cliquez sur **Ouvrir**. Si votre ordinateur comporte une application de compression de fichier (par ex., WinZip ou WinRAR), celle-ci s'affichera par défaut dans la liste déroulante à droite. Si ce n'est pas le cas, une application de compression devra être installée afin de visualiser et d'extraire les fichiers qui ont été compressés dans le fichier téléchargé. Cliquez sur **OK**. Lorsque le téléchargement est terminé et que le fichier compressé est ouvert, la liste de fichiers constituant le ou les jeux de données demandés s'affiche. Les fichiers montrés à la figure 4 représentent les données géospatiales à l'échelle de 1/2 000 000 pour les Maritimes.

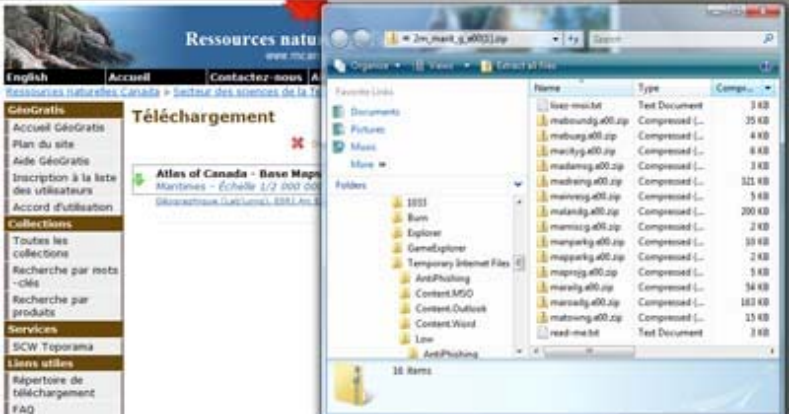

# **Figure 4**

4. **Enregistrer (extraire)** tous les fichiers compressés dans un répertoire approprié. Assurez-vous que tous les fichiers sont sauvegardés au même endroit. Si votre application SIG ou Web ne trouve pas toutes les extensions de fichier se rapportant à un fichier ouvert, une erreur peut survenir.

# **3.4.7 Service de cartes Web (WMS) de l'Atlas du Canada**

Si vous êtes déjà un utilisateur expérimenté de données géospatiales, vous pouvez utiliser le Service de cartes Web (WMS) de l'Atlas du Canada, un service Internet qui donne, aux concepteurs d'outils cartographiques conformes aux normes de l'OGC (Open Geospatial Consortium), un accès aux couches de base de l'Atlas du Canada. Pour avoir accès à un WMS, vous devez avoir un logiciel SIG ou une application Web compatible avec les normes de l'OGC qui soutient le service. Cela permettra à votre SIG ou application Web de communiquer directement avec la base de données SIG sur le serveur de cartes. Le WMS de l'Atlas du Canada offre un accès rapide permettant d'afficher directement à partir du serveur les couches de données géospatiales demandées sur une carte ou un espace de travail. Si vous connaissez un peu les services de cartographie sur le Web (WMS), vous pouvez obtenir des renseignements détaillés sur l'accès aux données-cadre de l'Atlas du Canada à l'aide de ce service à la page [Service de cartes Web](http://atlas.nrcan.gc.ca/site/francais/dataservices/web_map_service.html) du portail.

# **3.5 Portails provinciaux**

Les gouvernements provinciaux et territoriaux jouent également un rôle important dans la création et la diffusion de données-cadre. La plupart de ces ordres de gouvernement ont des organismes homologues au groupe de cartographie national de Ressources naturelles Canada, qui sont responsables de la cartographie de base ou des données-cadre, habituellement à des échelles entre 1/10 000 et 1/20 000. La majorité de ces organismes collaborent avec Ressources naturelles Canada sur GéoBase, afin de contribuer leurs données-cadre à cette initiative nationale.

Un certain nombre de provinces et de territoires ont leur propre portail, donnant accès à des données géospatiales. Des liens vers ces portails provinciaux se trouvent sur le Portail de découverte. Il existe des différences entre ce que chacune de ces administrations offre dans la catégorie des données-cadre (souvent appelées données cartographiques de base sur leur portail) et entre les méthodes de recherche et d'accès aux données. Toutefois, les liens vers les portails provinciaux ci-dessous vous offrent des sources de données utiles dont vous voudrez sans doute tenir compte pour prendre des décisions sur les données-cadre qui répondront le mieux à vos besoins.

[Colombie-Britannique](http://geobc.gov.bc.ca/apps/gga/detailHome.do?action=showCategoryPage&id=2%20) [Alberta](http://www.altalis.com/prod_base_base.html) **[Saskatchewan](http://www.geosask.ca/arcexplorer/servlet/ISC_ArcExplorerStartup?action=baseMap&origid=&isDefault=true%20)** [Manitoba](https://mli2.gov.mb.ca/) [Ontario](http://www.mnr.gov.on.ca/en/Business/LIO/2ColumnSubPage/STEL02_167956.html) [Québec](http://geoboutique.mrnf.gouv.qc.ca/edel/pages/recherche/critereRechercheEdel.faces) [Nouveau-Brunswick](http://www.snb.ca/gdam-igec/f/2900f_1c_i.asp) [Nouvelle-Écosse](http://www.gov.ns.ca/geonova/home/products/softpage/data_download.asp) [Île-du-Prince-Édouard](http://eservices.gov.pe.ca/pei-icis/index.jsp) [Terre-Neuve-et-Labrador](http://www.env.gov.nl.ca/env/lands/sm/topo_mapping.html) [Territoires du Nord-Ouest](http://maps.gnwtgeomatics.nt.ca/portal/index.jsp) [Yukon](http://www.geomaticsyukon.ca/data_download.html#base_information )
# **4. Chapitre 4 : Exemples de l'utilisation de données-cadre**

Les sections suivantes présentent quelques exemples de l'utilisation des données-cadre dans diverses applications. Ces exemples ont pour but de faire ressortir les possibilités et de vous inspirer.

# **4.1 Points saillants**

Dans le présent chapitre, vous prendrez connaissance de quelques exemples de l'application de donnéescadre qui démontrent leur usage potentiel :

- **Portail géospatial pour la région de Eeyou Istchee**, un portail Internet conçu pour aider une collectivité autochtone à gérer le tourisme et l'utilisation des terres de façon harmonieuse.
- **MapSherpa**, un service de cartographie en ligne permettant aux utilisateurs de dresser des cartes pour leurs besoins personnels, organisationnels ou pour les besoins de la clientèle.
- **Radio Mobile**, un gratuiciel mis au point pour les utilisateurs de radio amateur permettant de prévoir les couvertures RF et la qualité de fonctionnement des systèmes de radiocommunication.
- **Système national d'information sur les forêts**, une infrastructure d'information permettant d'obtenir des réponses à des questions relatives à l'aménagement forestier durable au Canada.
- **Atlas en ligne des blessures en Ontario**, un site Web protégé par mot de passe qui permet aux travailleurs de la santé de voir la répartition des blessures par type et par groupe d'âge, en fonction des subdivisions de recensement ou des zones du réseau local d'intégration des services de santé (RLISS).

## **4.2 Questions autochtones : Portail géospatial pour la région de Eeyou Istchee**

Les données-cadre géospatiales favorisent les liens entre les Autochtones et leurs collectivités, leur permettant de planifier leur avenir, de gérer leurs ressources et de saisir les occasions qui se présentent. Un bon exemple de l'utilisation de cette information est le [Portail géospatial pour Eeyou Istchee,](http://www.creegeoportal.ca/geoportal/) un portail Internet dédié aux collectivités Cries dans le nord du Québec, qui utilise les couches de GéoBase comme données-cadre pour gérer le tourisme et l'utilisation des terres de façon harmonieuse.

Ce portail fournit des données géospatiales aux collectivités Cries afin de soutenir la recherche, la discussion, la planification et la prise de décisions concernant la gestion des ressources et le développement touristique. Le portail intègre les jeux de données sur les connaissances traditionnelles des Cris avec de l'information et des cartes de base (cartes vectorielles et images satellite) provenant d'autres sources réparties. Le portail est conforme aux normes et aux spécifications de l'ICDG et soutient des applications qui impliquent la visualisation de données cartographiques.

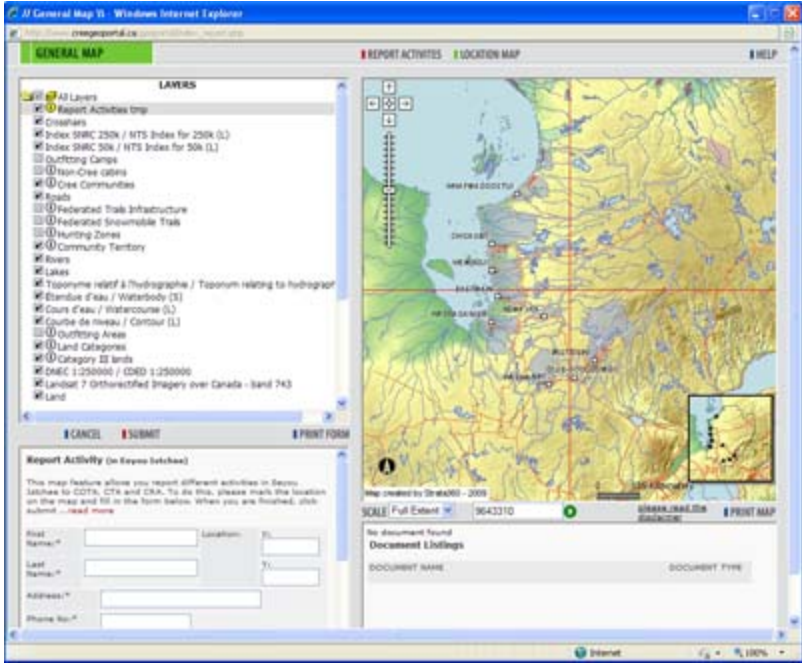

Le principal objectif du portail consiste à fournir aux utilisateurs cris une gamme étendue de données géographiques portant notamment sur :

- les terres et les ressources d'Eeyou Istchee;
- l'utilisation, la gestion et la protection des ressources des Cris;
- les menaces que posent les activités des non-Cris sur les ressources;
- les infrastructures des Cris et des non-Cris.

On observe une croissance du nombre de visiteurs à Eeyou Istchee, de même que du nombre d'utilisations concurrentes des terres, telles que la foresterie, l'exploitation minière et les aménagements hydro-électriques. Ces pressions ont suscité des plaintes de la part des collectivités sur l'utilisation de leurs terres. En réponse à ces enjeux sur l'utilisation des terres, l'Association crie de pourvoirie et de tourisme (ACPT) et l'Association des trappeurs cris (ATC) ont entrepris, en partenariat, un projet visant à organiser l'information et à la rendre disponible en ligne. GéoConnexions a assuré le financement afin de soutenir l'établissement d'un portail géospatial.

Le portail offre des services de cartographie Web permettant aux utilisateurs d'avoir accès à une grande diversité de cartes et de données géospatiales d'intérêt, grâce à l'utilisation des cartes interactives suivantes :

- une carte et une base de données sur les pourvoiries permettant un suivi de l'exploitation des pourvoiries et intégrant un système de suivi des permis. Ainsi, le renouvellement des permis et les nouvelles demandes de pourvoirie s'en trouvent facilités.
- une carte et une base de données sur les chalets de l'ATC, incluant un formulaire sur le Web utilisé pour garnir et gérer la base de données à distance. La carte des chalets permet également aux utilisateurs de présenter des demandes pour de nouveaux projets.
- un atlas des territoires de piégeage Cette carte a pour principal objectif de mettre à jour et de finaliser les limites actuelles des territoires de piégeage dans le territoire des Cris et de les maintenir à jour dorénavant.
- une carte générale qui est une carte publique contenant des cartes de base détaillées et d'autres couches géospatiales pertinentes pour la gestion des terres et la planification. Elle permet également de signaler des activités non cries sur le territoire d'Eeyou Istchee
- une carte touristique disponible sur le portail, ainsi que sur le site Web de l'ACPT. La carte représente les sujets suivants : pourvoiries cries, points d'intérêt, itinéraires suggérés et infrastructure liée au tourisme.
- des cartes des collectivités neuf cartes (une pour chaque collectivité) représentant les données sur les infrastructures touristiques.

Dans le passé, les données sur Eeyou Istchee étaient recueillies par des moyens classiques, c'est-à-dire des crayons et du papier. Elles étaient ensuite versées dans diverses bases de données gérées par des organisations cries et non cries. Il était très difficile pour les utilisateurs d'avoir accès à l'information. Un membre de la collectivité devait s'adresser à chacune des organisations pour tenter de constituer un portrait complet de l'utilisation des terres de sa collectivité ou de son territoire de piégeage.

Grâce au portail, les utilisateurs peuvent combiner différents éléments d'information avec les donnéescadre obtenues par le biais de GéoBase, en vue de produire une représentation dynamique des zones d'intérêt. L'utilisation des données-cadre facilite la combinaison et l'intégration de ces autres jeux de données.

D'un point de vue pratique, les services de cartographie Web intégrés au portail (creegeoportal.ca) permettent de répondre à toute une gamme des besoins de la collectivité. Par exemple, un planificateur touristique peut déterminer les emplacements des chalets, ainsi que les détails sur les permis de pourvoirie; un commerçant de fourrure de la région peut trouver les emplacements des sentiers de piégeage et déterminer les endroits où les pistes de motoneige ont des incidences sur ces sentiers de piégeage. Tout membre inscrit des collectivités cries peut obtenir de l'information par l'intermédiaire d'une interface sécurisée qui facilite les privilèges d'accès. En outre, les membres du public peuvent avoir accès à de l'information touristique, suscitant un intérêt accru pour visiter la région et, par conséquent, des retombées économiques pour la région.

#### **4.2.1 Comment les données-cadre ont été obtenues et utilisées**

Plusieurs couches de données étaient nécessaires pour satisfaire aux exigences fonctionnelles du portail, notamment des données-cadre de GéoBase ainsi que d'autres couches de données. Les couches utilisées ainsi que les sources de ces couches sont énumérées dans le tableau suivant.

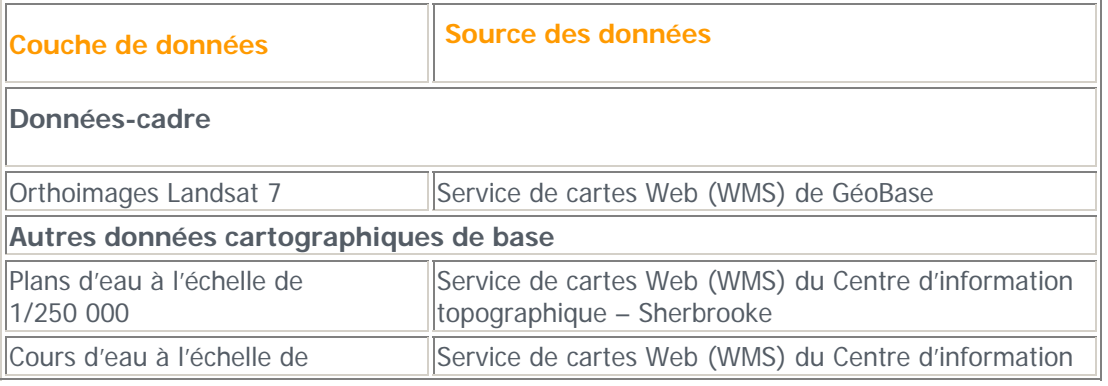

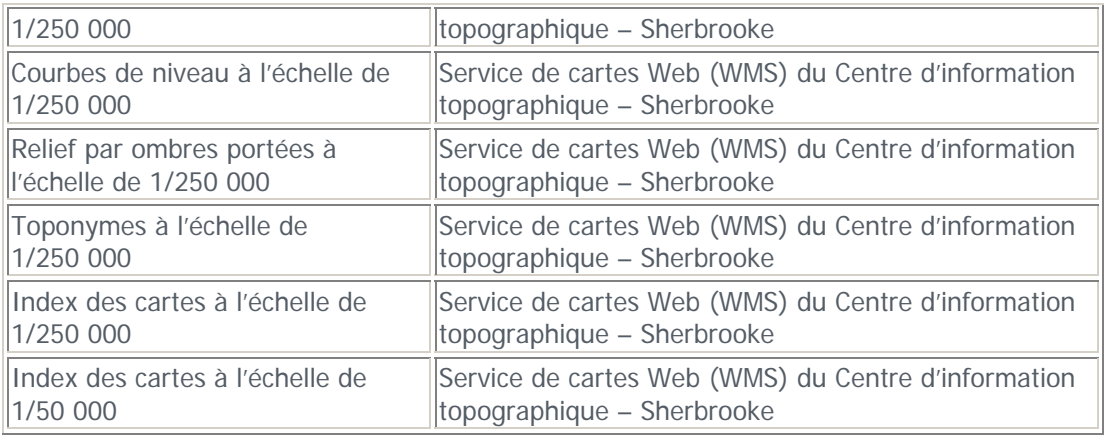

Ces couches de données ont été choisies pour la section General Maps (cartes générales) du portail, qui est une zone accessible au public du site Web. En plus d'une carte interactive, cette section contient une application permettant aux utilisateurs de rapporter différentes activités dignes d'intérêt ou des problèmes particuliers qu'ils ont identifiés dans l'ensemble du territoire des Cris, en cliquant sur un endroit précis sur la carte et en remplissant un formulaire. Elle donne également accès à d'importants documents pertinents pour les couches de données géospatiales représentées sur la carte.

Les mêmes couches de données sont également utilisées pour les sections sur les cartes de l'ACPT et de l'ATC, dont l'utilisation est réservée aux membres de la collectivité au moyen d'une protection par mot de passe. La section sur les cartes de l'ACPT donne accès à l'application cartographique sur les chalets de l'ATC (CTA Cabins), ainsi qu'à l'atlas des territoires de piégeage (Trapline Atlas). Les membres de la collectivité peuvent également utiliser cette section pour accéder au formulaire d'assurance des chalets et au formulaire de transfert des concessions de piégeage. La section sur les cartes de l'ATC donne accès à la carte et à la base de données sur les pourvoiries, à la carte touristique et aux cartes des collectivités. Elle facilite également l'accès à de nouvelles applications sur les pourvoiries, au renouvellement des permis et à de nouvelles applications non cries sujettes au droit de premier refus.

Les couches de données choisies ont été sélectionnées parce qu'elles offraient le niveau de détail requis pour l'application du portail. Plusieurs autres couches de données thématiques produites localement ont été ajoutées à ces couches, notamment les secteurs et les camps des pourvoiries, les zones de chasse, les zones protégées, les catégories des terres et les pistes de motoneige. Lorsque l'utilisateur fait un zoom avant ou arrière sur la carte interactive, le système passe automatiquement de la base commune fournie par les données topographiques à l'échelle de 1/250 000, aux images Landsat.

Un service WMS a été choisi plutôt que le téléchargement de données vers le serveur du portail afin d'éviter les problèmes que pose la mise à jour de ces couches. L'avantage d'un accès direct aux serveurs du gouvernement fédéral repose sur le fait que les versions les plus récentes des couches sont toujours disponibles pour l'application. Par contre, il est possible que le temps de réponse ne soit pas aussi rapide que si les données avaient été téléchargées vers le serveur local auquel l'utilisateur a accès.

Au cours de l'élaboration du portail géospatial pour Eeyou Istchee, un certain nombre de problèmes ont été abordés, notamment :

• le WMS ne fonctionnait pas correctement parce que la taille par défaut de la « limite de mémoire des images » était insuffisante dans le produit SIG commercial utilisé pour la mise en œuvre du portail. Ce problème a été corrigé par une affectation accrue de mémoire.

- La vitesse d'affichage des cartes posait un problème lorsque plusieurs utilisateurs accédaient au portail en même temps. Ce problème a été résolu en augmentant la vitesse de la connexion FSI.
- La section des cartes de l'ATC offre une fonction importante qui permet aux trappeurs d'imprimer des cartes à grande échelle. Les produits des services WMS étaient limités à une résolution de 800 x 800 pixels, de sorte que des couches de données n'apparaissaient pas sur les plans de grande taille utilisés par l'application. Un solution provisoire consistait à télécharger la partie des données nécessaire pour cette application jusqu'à ce que la résolution des services WMS soit augmentée.

# **4.3 Développeurs : MapSherpa**

L'ICDG ofrre aux développeurs de produits logiciels commerciaux un accès à l'information dont ils ont besoin pour créer des applications. Des entreprises telles que DM Solutions Group tirent avantage de cette puissante ressource pour créer de nouveaux produits.

Tout en reconnaissant que certains utilisateurs n'ont pas nécessairement les compétences en matière de SIG pour créer des cartes numériques, imprimées et interactives personnalisées ou d'y avoir accès, DM Solutions Group (DMSG) a décidé de mettre au point un nouveau service en ligne appelé MapSherpa. Des utilisateurs de tous les niveaux peuvent utiliser MapSherpa pour maîtriser les cartes nécessaires pour leurs besoins personnels ou pour les besoins de leur organisation ou de leurs clients : concepteurs Web, agents immobiliers ou consommateurs de cartes papier, par exemple. Tirant avantage de l'utilisation de données-cadre géospatiales, MapSherpa s'appuie sur les données de GéoBase comme base de l'application.

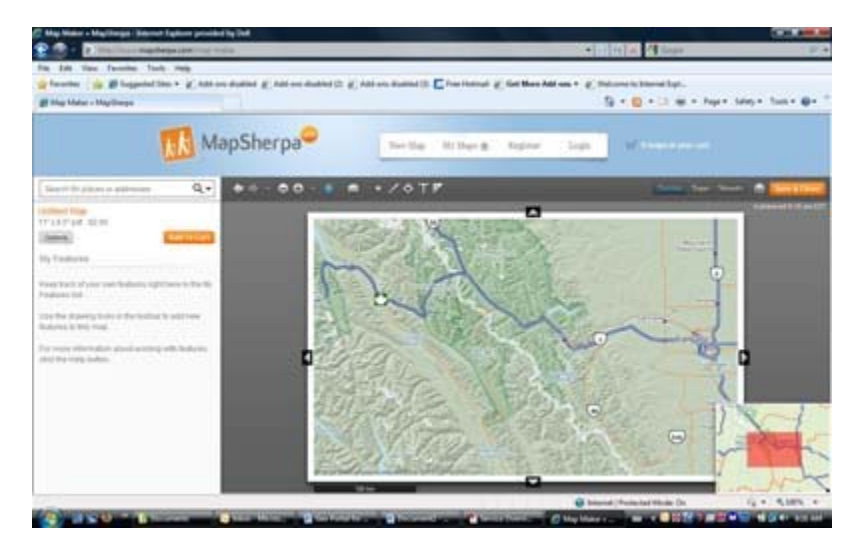

Pour ce service hébergé par DMSG, le seul logiciel requis pour interagir et travailler avec MapSherpa est un navigateur Web. En outre, les utilisateurs n'ont pas à travailler avec des données de SIG puisque celles-ci sont entièrement intégrées en coulisse au service hébergé.

Dave McIlhagga, président de DMSG, déclare que les technologies Web d'aujourd'hui, particulièrement les technologies AJAX et Web 2.0, peuvent permettre à une entreprise moderne, spécialisée dans le domaine de la cartographie, de doter les utilisateurs des outils nécessaires pour dresser la carte de leur choix et d'y avoir accès de la manière qui convient le mieux à leurs besoins. Il ajoute que c'est là le principal objectif de MapSherpa.

MapSherpa fournit aux utilisateurs la plupart des fonctions énoncées ci-après et prévoit étendre le service pour répondre à toutes les exigences suivantes :

- **Créer votre carte (Create your map)** Moyennant un effort minimal, les utilisateurs peuvent découper à l'emporte-pièce dans un certain nombre de cartes déjà dressées, selon leurs besoins. Les utilisateurs peuvent également intégrer leur propre information, notamment une adresse d'affaires, une liste de clients ou des données GPS recueillies sur le terrain.
- **Accéder à vos cartes (Access your maps)** MapSherpa offre plusieurs options (ou combinaisons d'options) permettant aux utilisateurs d'accéder aux cartes qu'ils ont créées de la façon qui leur convient.
- **Cartographie en continu** MapSherpa permet aux utilisateurs de sauvegarder leurs cartes et leurs données personnalisées pour un usage continu par eux ou par d'autres membres de leur organisation.

#### **4.3.1 Comment les données-cadre ont été obtenues et utilisées**

Le principal objectif du service MapSherpa consiste à permettre aux utilisateurs et aux abonnés de créer des cartes personnalisées de la plus haute qualité sur support papier ou sous forme numérique. Cette exigence fondamentale a influencé les mécanismes choisis par DMSG pour gérer diverses sources de données, et y avoir accès, conformément aux principaux facteurs suivants :

- taille du jeu de données,
- fréquences des mises à jour ou des modifications des données,
- fréquentation par les utilisateurs,
- types de données, notamment les types matriciel et vectoriel,
- exigences cartographiques, notamment les symboles, la résolution d'impression, l'étiquetage et autres.

Les couches utilisées ainsi que les sources de ces couches sont énumérées dans le tableau suivant.

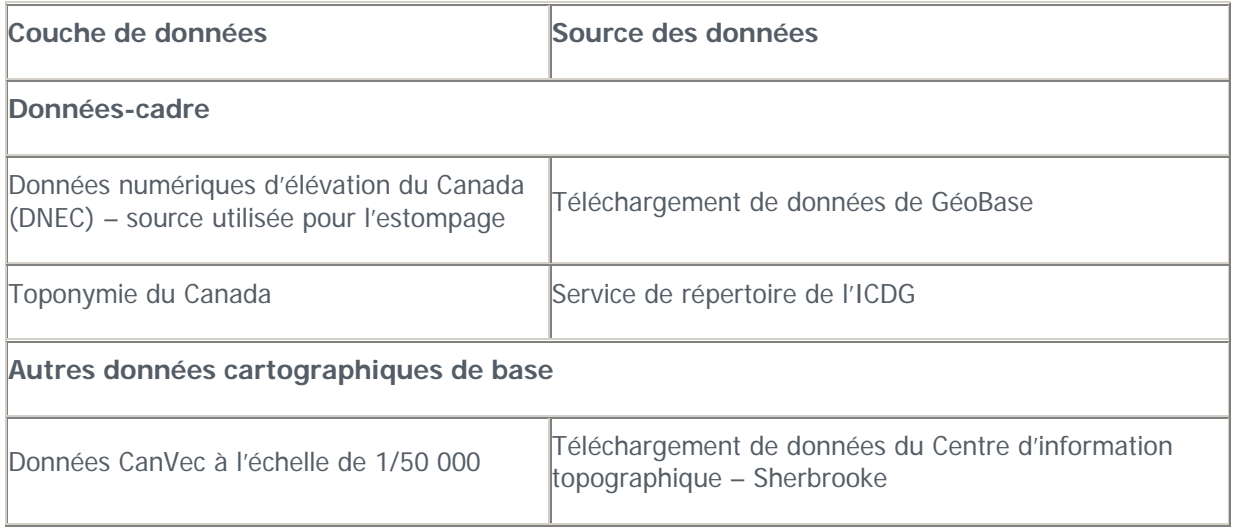

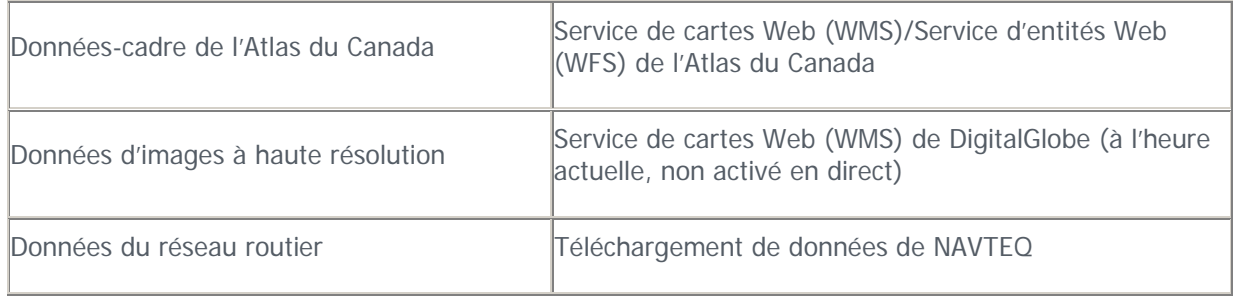

L'un des principaux objectifs ayant orienté la conception de MapSherpa consistait à gérer les données le plus près de la source et ce, en s'appuyant dans toute la mesure du possible sur des services Web fondés sur des normes. Afin de réaliser le double objectif d'obtenir des cartes de la plus grande qualité possible et d'atteindre l'efficacité de rendement, tout en s'appuyant essentiellement sur des services fondés sur des normes, les approches suivantes ont été adoptées :

- MapSherpa accède à des sources d'images matricielles, lorsqu'elles sont disponibles, au moyen de services WMS (par ex., la couche de données d'images de DigitalGlobe).
- On accède aux sources de données vectorielles qui ne changent pas fréquemment au moyen de services WFS et on les télécharge dans l'environnement local de MapSherpa (par ex., les couches de données des DNEC, de CanVec et l'Atlas du Canada). L'accès local permet la production de cartes de plus grande qualité en conservant un meilleur contrôle de la représentation cartographique.
- Dans le cas de données vectorielles qui changent fréquemment, tout accès se fait par WFS ou WMS directement lors du processus de rendu, selon le volume de données (par ex., les données du réseau routier). Il en résulte une certaine perte de la qualité cartographique, mais il s'agit du seul moyen pratique d'accéder à des données qui sont souvent modifiées.

Deux autres services de l'ICDG servent également de fondement pour des fonctions requises par le système MapSherpa. D'après Dave McIlhagga, la vision à long terme de DMSG pour MapSherpa est de rendre des tiers aptes à gérer une instance du service qui intégrera des données de leur choix, tant les leurs que des services de données fondés sur des normes que l'on pourrait trouver par le biais de l'API du catalogue du Portail de découverte de GéoConnexions. Par conséquent, le personnel de DMSG s'appuie sur le Portail de découverte de GéoConnexions pour trouver des fonds de données pertinents de l'ICDG en vue de les intégrer au service MapSherpa. Ainsi, les utilisateurs de MapSherpa auront accès aux services cartographiques les plus actuels de l'ICDG. Deuxièmement, pour les utilisateurs, l'API des services de répertoire de GéoConnexions est accessible et disponible au moyen de la fonction de recherche de MapSherpa, qui les aide à trouver un emplacement sur la carte interactive.

Bon nombre de problèmes se sont posés pendant l'élaboration de l'application MapSherpa, notamment les problèmes suivants :

- Étant donné que les données CanVec ont initialement été élaborées feuillet par feuillet, elles ne s'ajustent pas toujours bien avec une représentation interactive en ligne, sans coupure. Voici certains des problèmes rencontrés :
	- o Les lacs et d'autres polygones étaient coupés aux frontières une modification de la représentation cartographique a été nécessaire pour corriger ce problème.
- o Les courbes de niveau étaient exprimées soit en unités métriques, soit en unités impériales – ce problème n'a pas pu être corrigé dans la première version. DMSG envisage d'interpoler les courbes de niveau en unités métriques sur les feuillets comportant des unités impériales.
- L'équidistance des courbes de niveau varie à travers le Canada, de sorte qu'il est difficile d'assurer la cohérence de l'application cartographique – DMSG envisage de modifier toutes les couches des courbes de niveau pour l'ensemble du pays afin d'en assurer la cohérence.
- L'utilisation de services WMS pour les sources de données était en grande partie impossible à réaliser en raison des exigences pour un style cartographique haut de gamme, notamment pour la production d'imprimés, et des questions de fiabilité pour le service – pour corriger ce problème, toutes les données sources autres que les images et les toponymes ont été téléchargées et traitées localement dans l'infrastructure de MapSherpa.

## **4.4 Sûreté et sécurité publiques : Radio Mobile**

Au moyen de données-cadre géospatiales, les organismes de sûreté et de sécurité publiques peuvent accroître leur connaissance de la situation en ayant une meilleure compréhension des incidents – ainsi que les choix de gestion. Le gratuiciel [Radio Mobile](http://www.cplus.org/rmw/index.html) créé à l'intention des utilisateurs de radio amateur, utilise les données de GéoBase comme données-cadre pour prévoir les configurations de fréquences et le comportement des systèmes radio.

La couche des DNEC de GéoBase sert à extraire automatiquement un profil de parcours entre l'émetteur et le récepteur. Les DNEC sont ajoutées aux paramètres environnementaux et statistiques et aux paramètres du système pour alimenter le modèle de propagation radio Irregular Terrain Model, afin de modéliser la force du signal radio en fonction de la distance, du temps et de l'espace. Les données altimétriques sont également utilisées pour produire des cartes contextuelles – représentant le relief. Radio Mobile a fourni 10 000 copies du gratuiciel Radio Mobile à des membres et son site Web a reçu 600 000 visites depuis 1997.

Le logiciel permet les affichages 3D et stéréoscopiques avec animation. Les images en arrière-plan peuvent être fusionnées à des cartes numérisées telles que Toporama ou des orthoimages satellitaires Landsat 7.

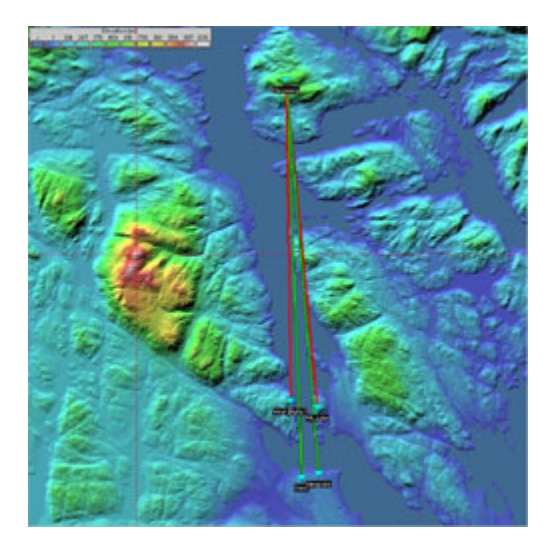

Les Services techniques intégrés (STI) de la région du Pacifique de la Garde côtière canadienne (GCC) se servent du logiciel Radio Mobile et de la couche des Données numériques d'élévation du Canada (DNEC)

de GéoBase pour trouver l'emplacement optimal d'installations de radiocommunications à aménager au sommet de montagnes. L'image montre les trajets prévus jusqu'à plusieurs emplacements éloignés proposés pour l'installation du matériel. Les profils en rouge indiquent que le trajet est obstrué, tandis que les profils en vert indiquent que le trajet n'est pas obstrué.

Selon Cameron Bremner, des Services techniques intégrés, il est essentiel d'avoir accès à de telles données de haute qualité dans le cadre du travail. Il explique que les données de GéoBase disponibles gratuitement et sans restriction lui permettent de prévoir le trajet de propagation d'un point à un autre entre deux emplacements. Malgré une bonne ligne de visée entre deux emplacements, il peut y avoir des pointes qui s'étendent dans les trajets en diffraction. Selon lui, cela pourrait indiquer que le couloir entre les emplacements potentiels ne convient pas aux besoins de la Garde côtière.

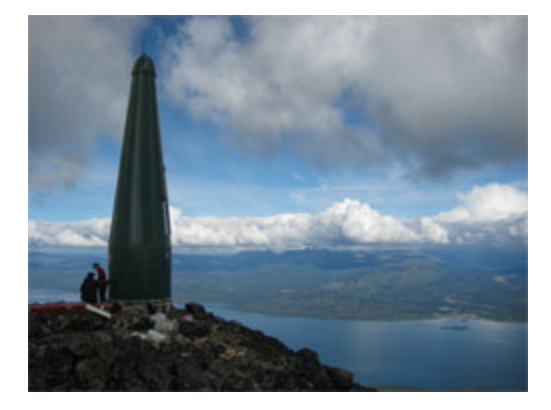

Une fois le matériel radio installé aux emplacements éloignés, il peut servir à toute une gamme de fonctions. Certains emplacements sont munis de répéteurs VHF qui permettent à l'utilisateur - comme Pêches et Océans Canada - de communiquer sur de grandes distances au moyen d'appareils radio portatifs. D'autres emplacements de la GCC sont raccordés en réseau au moyen de liaisons hertziennes à large bande et munis de matériel radio FM VHF maritime permettant aux embarcations de communiquer avec les Services de communication et de trafic maritimes de la GCC. D'après M. Bremner, la quantité et la qualité des données échangées ont été grandement améliorées, de même que les conditions de santé et de sécurité au travail.

#### **4.4.1 Comment les données-cadre ont été obtenues et utilisées**

Deux couches principales ont été nécessaires pour satisfaire aux exigences fonctionnelles de la GCC, notamment les données-cadre de GéoBase ainsi qu'une autre couche cartographique. Les couches utilisées ainsi que les sources de ces couches sont énumérées dans le tableau suivant.

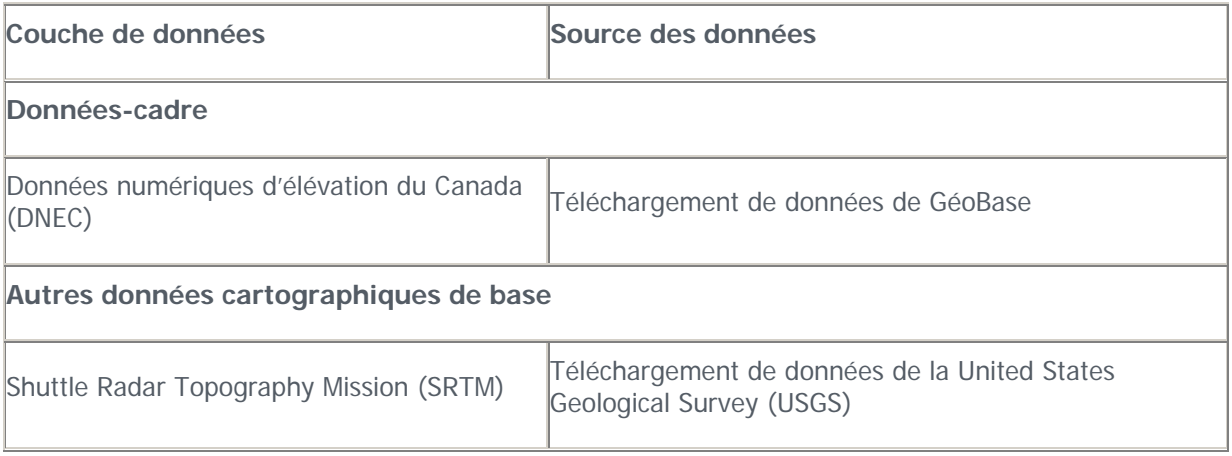

Outre le progiciel Radio Mobile, la GCC utilise un autre progiciel appelé Pathloss, un outil complet de conception de trajets pour des liaisons hertziennes fonctionnant dans la bande de fréquences de 30 MHz à 100 GHz. Pathloss utilise les couches de données altimétriques fournies par les DNEC et de données SRTM afin de créer un profil vertical le long d'un trajet, puis détermine les obstructions verticales et la perte de signaux de radiofréquence (RF) résultant de ces obstructions.

Les DNEC de GéoBase ont été choisies pour cette application parce qu'il s'agit du meilleur jeu de données altimétriques disponible pour le Canada. En outre, il complète le jeu de données SRTM, qui fournit une représentation plus grossière du relief. Étant donné que les mises à jour du jeu de données sont peu fréquentes et que le volume de données est considérable, il était préférable pour la GCC de télécharger les données sur ses serveurs plutôt que d'y accéder en temps réel par le biais du service WMS de GéoBase.

## **4.5 Développement durable et environnement : Système national d'information sur les forêts**

Les forêts du Canada couvrent près de 500 millions d'hectares et s'étendent d'un bout à l'autre du pays. Leur aménagement relève d'un grand nombre d'administrations et d'organismes, tels que des gouvernements, l'industrie et d'autres organismes, qui recueillent l'information sur les forêts de différentes façons, pour divers usages, et l'emmagasinent dans différents endroits. Ceci a pour résultat que l'accès à cette information, et son intégration, représentent des tâches extrêmement complexes.

En août 2000, le Conseil canadien des ministres des forêts (CCMF) a décidé d'établir une infrastructure d'information, appelée Système national d'information sur les forêts (SNIF), dans le but d'apporter des réponses aux questions relatives à la gestion durable des forêts au Canada. Dans sa vision, le Conseil visait à mettre en œuvre le cadre de technologies de l'information nécessaire pour décrire les pratiques de gestion durable des forêts au Canada. La conception du cadre visait à :

- permettre de consulter aisément les renseignements les plus récents, uniformes et fiables sur les ressources forestières;
- rendre possible l'intégration transparente d'information des différentes compétences;
- assurer la cohérence des rapports, afin d'éviter de présenter différentes réponses à une même question;
- réduire les coûts grâce à la mise en commun d'une même technologie informationnelle;
- éliminer les chevauchements entre rapports, de façon à augmenter l'efficacité et réduire les coûts.

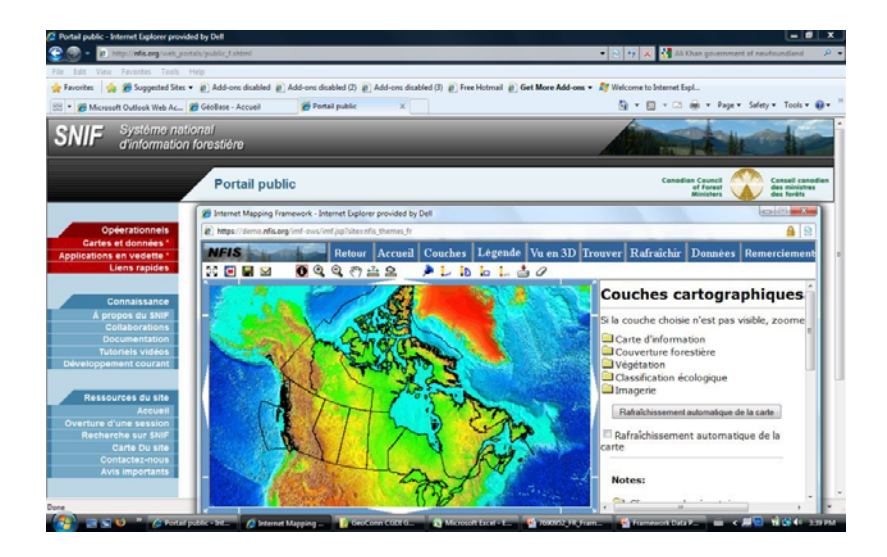

L'infrastructure technique du SNIF est constituée de quatre composantes distinctes :

- les données et les renseignements détenus par les partenaires qui peuvent être consultés;
- des modèles généralisés de données qui permettent donner une représentation commune à diverses représentations des données;
- les outils et les services de consultation et de présentation des données et des informations sur le Web:
- le portail Web.

L'architecture du SNIF consiste en un réseau de serveurs de contenu fonctionnant à l'intérieur d'une structure commune d'information et de services. Cela permet aux organisations membres du SNIF de lier des attributs aux représentations partagées du paysage et d'effectuer des analyses et des compilations indépendantes hors réseau pour diffusion ultérieure sur le Web par l'entremise de cette structure commune. D'après Brian Low, gestionnaire du Système national d'information sur les forêts (Centre de foresterie du Pacifique, Service canadien des forêts de Ressources naturelles Canada), cette architecture distribuée fait en sorte que le responsable conserve la responsabilité de la gestion de l'information ainsi que de la définition et de la mise en place de services, c'est-à-dire le plus près possible de la source de données. Cette approche assure que les données sont documentées et actuelles, tout en donnant à l'organisme responsable la maîtrise totale de l'accès aux données.

Un certain nombre de portails Web ont été mis au point, afin de faciliter la collecte et la représentation de différents thèmes de données et d'établir un contrôle d'accès aux jeux de données. Le Portail public, qui ne comporte pas de restriction d'accès, contient des couches cartographiques de base, le couvert forestier, la végétation, la classification écologique, ainsi que des couches de données d'images. Les portails des provinces et des territoires, également sans restriction d'accès, permettent de consulter des données publiées par des partenaires. Les portails thématiques permettent de visualiser une gamme de données thématiques, notamment les zones protégées du Canada, le couvert forestier et d'autres thèmes; l'accès à certain de ces thèmes est limité à différents groupes d'utilisateurs. Le portail scientifique offre aux utilisateurs qui détiennent un compte du SNIF un accès aux fonds de données publiées par des partenaires. Enfin, les portails du SCFNet vous permettent de consulter un certain nombre de portails du Service canadien des forêts qui ont été mis au point pour les besoins de la recherche et à des fins opérationnelles (par ex., Système canadien d'information sur les feux de

végétation, Système d'information sur les ressources génétiques forestières canadiennes, l'outil Internet sur le dendroctone du pin ponderosa, etc.)

Les données-cadre constituent la base géographique pour plusieurs portails nationaux qui font partie du Système national d'information sur les forêts. Les seules exceptions à l'utilisation des couches de données-cadre communes sont les portails des provinces et des territoires, qui s'appuient sur des données-cadre provinciales ou territoriales comportant certaines variations.

#### **4.5.1 Comment les données-cadre ont été obtenues et utilisées**

Plusieurs couches ont été nécessaires pour satisfaire aux exigences fonctionnelles du SNIF, notamment les données-cadre de GéoBase ainsi que d'autres données cartographiques de base. Les couches habituellement disponibles sur le Portail public du SNIF sont énumérées dans le tableau suivant.

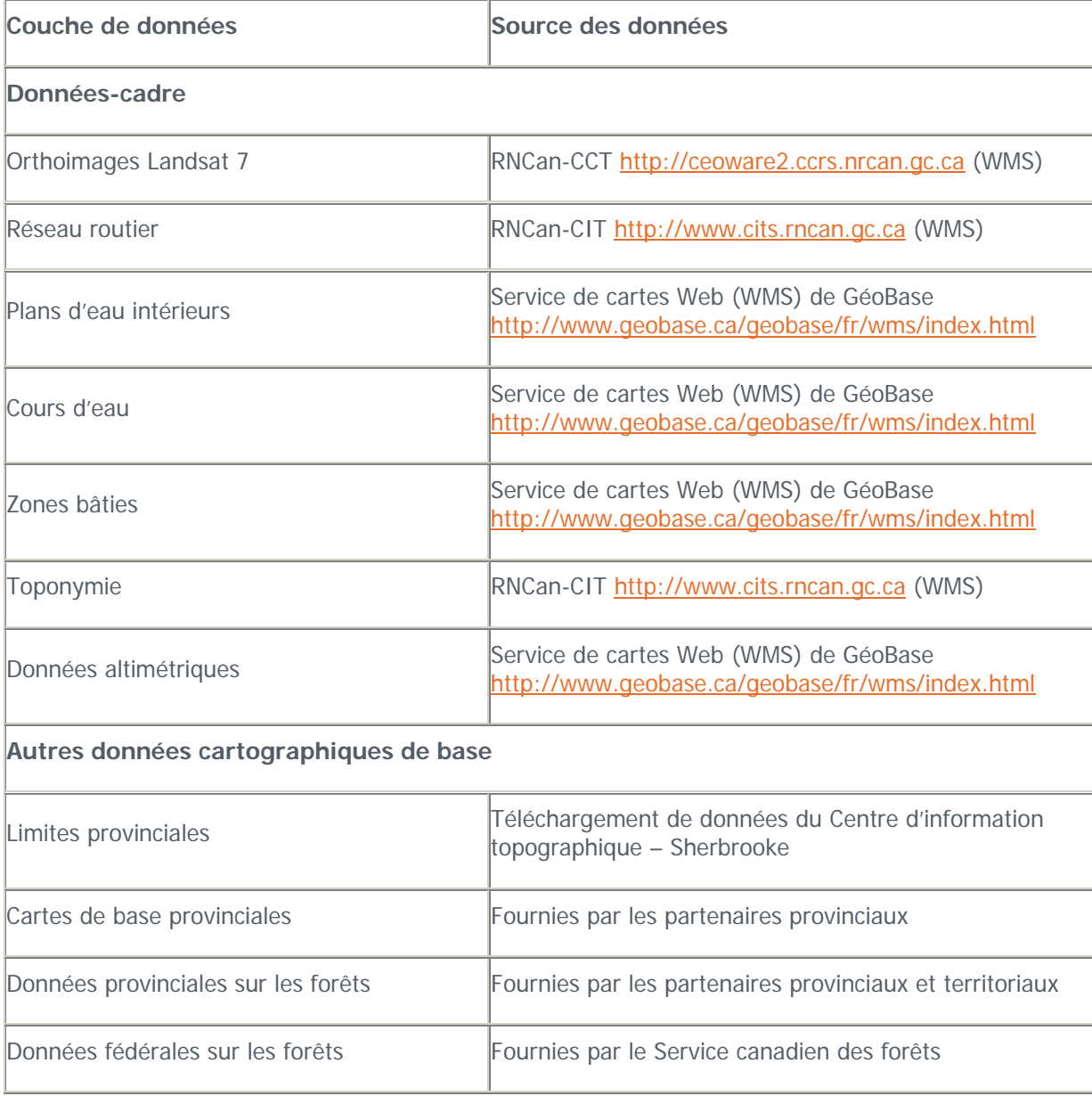

Ces couches de données ont été choisies pour le SNIF parce qu'elles offrent le type et le niveau de détail requis pour soutenir les différentes applications du portail contenues dans tout le système. Le WMS a été retenu pour la majorité des couches de données, plutôt que le téléchargement de données à partir du serveur du SNIF, afin d'éviter les problèmes que pose la mise à jour de ces couches. L'avantage d'un accès direct par le biais du service WMS de GéoBase repose sur le fait que les versions les plus récentes des couches sont toujours disponibles pour l'application. Par contre, il est possible que le temps de réponse ne soit pas aussi rapide que si les données avaient été téléchargées vers le serveur local auquel l'utilisateur a accès. La couche des limites provinciales a été téléchargée au serveur du SNIF puisque ces données sont permanentes.

Un certain nombre de problèmes de disponibilité et d'intégration des données-cadre persistent, notamment :

- disponibilité du service temps d'arrêt;
- redondance dans les sources de données;
- rendement (le temps de réponse des serveurs doit être raisonnable);
- métadonnées manque de qualité;
- entente de niveau de service;
- versions multiples des données de l'ICDG, même sur les serveurs WMS de RNCan;
- gestion des versions faisant autorité.

## **4.6 Santé publique : Atlas des blessures en Ontario**

Au Canada, les blessures comptent pour le plus grand nombre d'années potentielles de vie perdues avant l'âge de 65 ans et demeurent un problème de santé important au pays. Le bilan est particulièrement lourd en Ontario, la province la plus populeuse du Canada, qui enregistre chaque année des milliers de vies perdues et des centaines de milliers de blessures. Afin de mieux sensibiliser la population aux risques de blessures, le Centre de recherche sur la prévention des blessures de l'hôpital St. Michael, à Toronto (Ontario), a collaboré avec GéoConnexions à l'élaboration d'un atlas provincial des blessures, publié sur le Web.

L'hôpital St. Michael a travaillé en collaboration avec l'Université de Toronto, l'Université Ryerson et un groupe d'utilisateurs finaux de partout dans la province, notamment des fournisseurs de soins de santé, des services de santé publique, des organisations non gouvernementales et des ministères provinciaux. Les jeux de données utilisés comprennent les taux d'hospitalisation pour des blessures, des données de recensement de Statistique Canada et des couches de données cartographiques de Ressources naturelles Canada. Les services de santé publique peuvent utiliser l'Atlas pour cerner les zones et les populations à risque, mettre en place des programmes de prévention adéquats et prendre des décisions en meilleure connaissance de cause au sujet des politiques et des programmes.

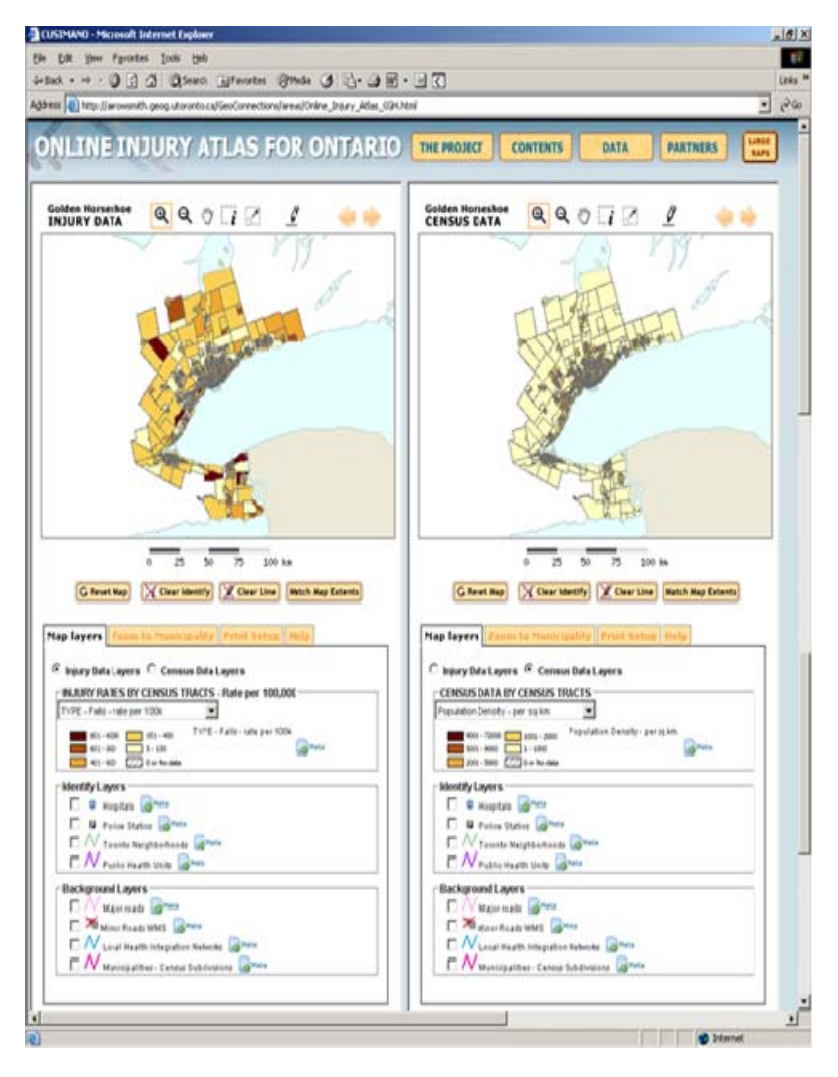

Certains des jeux de données utilisés dans l'atlas en ligne sont offerts avec des services de cartes Web (WMS) venant de plusieurs sources. Par exemple, des données sur les revenus des ménages provenant d'un serveur de cartes du recensement protégé du bureau de la cartographie de l'Université de Toronto sont superposées à une couche des chemins publics provenant de l'ICDG (WMS) et au nombre de blessures provenant d'un serveur protégé de haute sécurité au Centre for the Study of Commercial Activity de l'Université Ryerson (WMS). Les utilisateurs peuvent voir la répartition des blessures par type (chutes, accidents de la route, voies de fait, blessures auto-infligées) et par catégorie d'âge, selon les subdivisions de recensement ou les zones du réseau local d'intégration des services de santé (RLISS). L'application permet d'afficher les données de recensement ou les données sur les blessures sur l'une ou l'autre de deux cartes placées côte à côte. L'intégration d'un outil de sélection de premier niveau est fondée sur les consultations des utilisateurs finaux pendant l'élaboration de l'atlas en ligne. Cet outil représente un moyen utile pour l'ajout d'autres données (nombre de visites à la salle d'urgence) dans de futures version de l'atlas en ligne.

L'Atlas des blessures de l'Ontario a apporté une contribution appréciable à l'Infrastructure canadienne de données géospatiales en combinant un certain nombre de services WMS existants avec des données sur la santé, les blessures et la population diffusées comme de nouveaux WMS pour ce projet. Comme on pouvait s'y attendre, il n'est pas facile de diffuser et d'intégrer des données sur les blessures (de même que des données sur la santé, en général) à l'ICDG, en raison de leur confidentialité. Afin de protéger les jeux de données confidentielles, l'accès à l'atlas en ligne est restreint aux utilisateurs autorisés au moyen d'une procédure d'ouverture de session exigeant un nom d'utilisateur et un mot de passe. Le nom d'utilisateur et le mot de passe sont fréquemment modifiés afin de maximiser la confidentialité et la sécurité des données. L'atlas en ligne met en évidence la combinaison de jeux de données publics et protégés dans le cadre d'une application de cartographie sur le Web, ainsi que la nécessité de mettre en place des niveaux d'accès dans une infrastructure de données spatiales comportant des sections protégées par mot de passe. Ainsi, tandis que le projet ne peut que contribuer de nouveaux services à l'ICDG, pourvu que les fournisseurs de données acceptent de partager leurs données, l'atlas illustre l'utilisation de certains services WMS publics en combinaison avec des services WMS protégés, à l'appui des processus de prise de décisions en matière de santé publique.

#### **4.6.1 Comment les données-cadre ont été obtenues et utilisées**

Plusieurs couches de données géographiques ont été nécessaires pour satisfaire aux exigences fonctionnelles de l'atlas en ligne, notamment les données-cadre de l'Atlas du Canada ainsi que d'autres couches des cartes de base. Les couches utilisées ainsi que les sources de ces couches sont énumérées dans le tableau suivant.

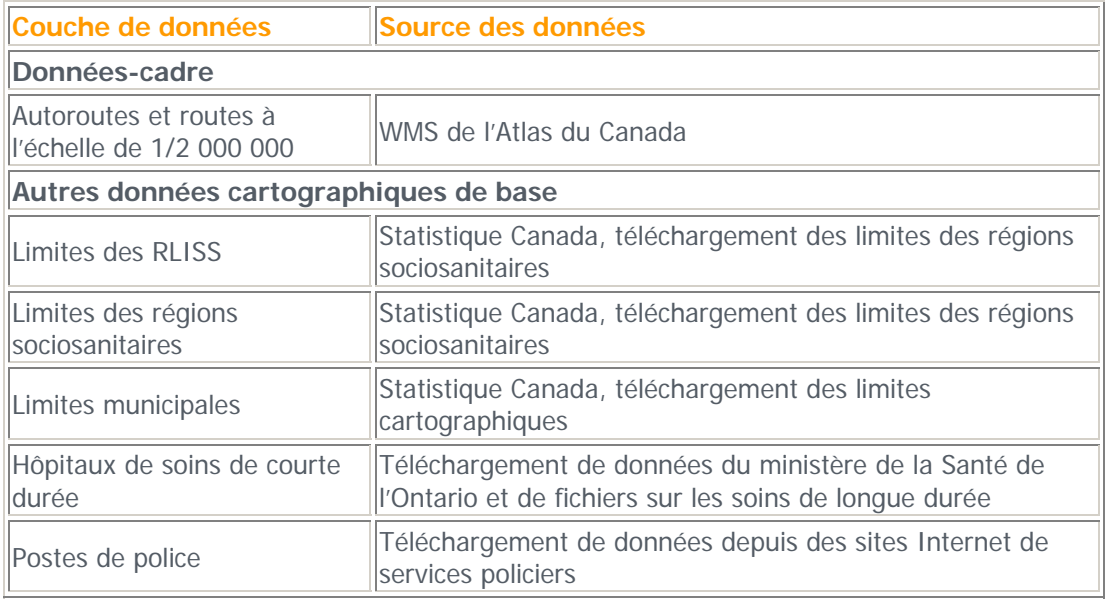

Un certain nombre de problèmes se sont posés et ont été abordés au cours de l'élaboration de l'atlas en ligne, notamment :

- La conclusion d'un accord avec le propriétaire des données sur les blessures a été plus longue à obtenir que prévu, et il faudrait tenir compte de cette contrainte lors de l'établissement d'échéanciers pour des projets qui exigent la confidentialité des données.
- Le logiciel libre de cartographie sur le Web utilisé pour l'atlas en ligne, CartoWeb, s'est révélé efficace pour atteindre les objectifs du projet. Toutefois les ressources nécessaires pour la personnalisation étaient beaucoup plus importantes que prévu à l'origine et il y avait plusieurs lacunes dans la documentation fournie.
- Il a été plus difficile que prévu de trouver des couches de données de base générales, qui pouvaient être utilisées efficacement et sur lesquelles on pouvait se fier. Par exemple, l'un des services WMS prévu n'était pas une source de données fiable. Il vaudrait mieux éprouver la

fiabilité des services en vue de leur utilisation dans des applications particulières (un guide sur la mismise a l'essai de services se trouve *ici*).

# **5. Chapitre 5 : Contexte des données-cadre**

# **5.1 Points saillants**

Le présent chapitre aborde les sujets suivants :

- Les principaux avantages et composantes de l'Infrastructure canadienne de données géospatiales (ICDG)
- Le rôle des principales organisations canadiennes et internationales suivantes en matière de données-cadre :
	- o GéoConnexions
	- o Conseil canadien de géomatique (COCG)
	- o Comité mixte des organismes intéressés à la géomatique (CMOIG)
	- o Open Geospatial Consortium (OGC)
	- o Organisation internationale de normalisation (ISO)

# **5.2 Infrastructure canadienne de données géospatiales**

Les infrastructures de données spatiales officialisent la structure et le processus pour organiser, utiliser et partager des données géospatiales et des services communs à un large éventail d'applications et d'utilisateurs au pays et entre les pays. Comme le Canada, des pays comme l'Australie et les États-Unis disposent d'une telle infrastructure et d'autres pays sont en voie de s'en doter d'une.

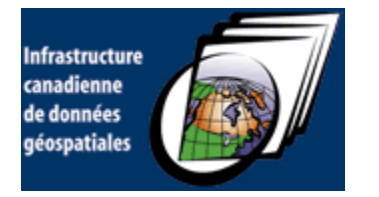

Vous pouvez trouver plus d'information sur l'ICDG à l'adresse : <http://www.geoconnections.org/fr/aboutcgdi.html> Un cours complet de formation sur l'ICDG est offert à l'adresse suivante : [http://www.geoconnections.org/publications/training\\_manual/f/index.htm](http://www.geoconnections.org/publications/training_manual/f/index.htm)

L'Infrastructure canadienne de données géospatiales (ICDG) est le nom donné à l'infrastructure de données spatiales du Canada. Elle comprend l'ensemble des technologies, des normes, des systèmes et des protocoles d'accès requis pour harmoniser toutes les bases de données géospatiales au Canada et les rendre disponibles sur Internet. Les bases de données géospatiales sont très diverses et, à titre d'exemple, comprennent notamment : des cartes topographiques, des photos aériennes, des images satellite, des cartes nautiques et aéronautiques, des zones de recensement et des circonscriptions électorales, ainsi que des inventaires des forêts, des sols, du milieu marin et de la biodiversité. Les données-cadre constituent un sous-ensemble des données géospatiales.

L'accès aux données et aux services, les politiques sur les données, les données-cadre, la technologie et les normes sont les cinq composantes principales de l'ICDG qui, par ailleurs, sont communes à toutes les infrastructures de données spatiales (IDS).

#### **5.2.1 Avantages de l'ICDG**

L'Infrastructure canadienne de données géospatiales offre aux Canadiens des avantages tels que :

- Un accès universel à l'information géospatiale, partout, en tout temps;
- La mise au point d'applications de découverte et d'accès à de l'information distribuée en ligne;
- L'intégration de données géospatiales disparates pour les présenter de façon homogène;
- Un enchaînement homogène d'applications, de données et de services ou la combinaison de ces éléments;
- Des capacités de mise à jour et d'échange d'information géospatiale pour favoriser les activités réalisées en collaboration;
- Le partage de la sémantique géospatiale dans le but de faciliter l'intégration de l'information;
- L'interopérabilité à grande envergure grâce au respect de normes et de spécifications communes et ouvertes pour l'information;
- Le développement de partenariats efficaces avec des infrastructures de données spatiales régionales ou spécifiques et de liens avec d'autres infrastructures de données spatiales (IDS) nationales pour former une infrastructure mondiale des données spatiales.

L'infrastructure offre des avantages à ceux qui développent des applications qui comportent des données géospatiales :

- Réduction des coûts : les applications peuvent être élaborées en réutilisant des services existants.
- Diminution de la complexité : les interfaces des services masquent la complexité sous-jacente.
- Intégration et interopérabilité moins coûteuses : les interfaces normalisées simplifient l'interconnexion et l'intégration.
- Accès direct à des données courantes de sources autorisées.

En somme, l'ICDG et les nouvelles applications qui en découlent mènent aux résultats suivants :

- Prise de décision éclairée : l'ICDG permet un accès facile à l'information, aux connaissances et aux compétences actuelles.
- Efficacité : les normes et spécifications nationales, ainsi que l'accès aux services, réduisent la duplication d'éffort.
- Facilité d'utilisation : l'ICDG fournit un accès fiable à l'information géospatiale pour les gouvernements, les entreprises et les citoyens du Canada.

• Croissance économique : L'ICDG favorise l'exportation rentable de la technologie, des produits et des services canadiens, ainsi que la croissance interne grâce à l'augmentation de ventes.

#### **5.2.2 ICDG et données-cadre**

Tel que mentionné précédemment, l'Infrastructure canadienne de données géospatiales facilite l'accessibilité et l'utilisation des données-cadre géospatiales au Canada, qui sont élaborées grâce aux partenariats entre les gouvernements fédéral, provinciaux et territoriaux. Les données-cadre se divisent généralement en deux catégories, caractérisées par différentes résolutions de données géospatiales. Chaque catégorie de données-cadre de l'ICDG comportent une résolution spécifique (normalement la résolution à laquelle elles ont été acquises) et une gamme d'échelles appropriées. Bien qu'éventuellement il puisse être possible de maintenir une seule représentation d'une entité particulière, cependant afin de faciliter l'utilisation, les données-cadre de l'ICDG sont actuellement stockées et gérées à des résolutions nationales et régionales.

#### **Résolution nationale**

Les couches de référence normalisées disponibles à cette résolution couvrent l'ensemble du Canada et sont basées sur le produit à l'échelle de 1/1 000 000 géré par l'Atlas du Canada. Une grande partie de ces données sont dérivées de (ou ajustées d'après) la portion canadienne du jeu de données vectorielles (VMAP) de niveau 0 (initialement la Carte numérique du monde) tel qu'ajusté et distribué par l'Atlas national du Canada. L'échelle nominale de ces données est de 1 /1 000 000 avec une exactitude d'environ 1 km.

#### **Résolution régionale**

Les données-cadre à résolution régionale sont constituées de données produites par une grande variété d'organismes fédéraux, provinciaux et parfois municipaux. L'exactitude de ces jeux de données varie généralement de 250 m jusqu'à près de 1 m. Normalement, la résolution utilisée comme norme sera la résolution la plus fine disponible pour la région concernée. Les données à résolution régionale ne sont pas nécessairement disponibles pour tout le Canada. L'intégration horizontale est requise entre des jeux de données régionaux adjacents.

### **5.3 Organisations canadiennes**

GéoConnexions, le Conseil canadien de géomatique et le Comité mixte des organismes intéressés à la géomatique sont des groupes nationaux qui participent à la diffusion de données-cadre.

#### **5.3.1 GéoConnexions**

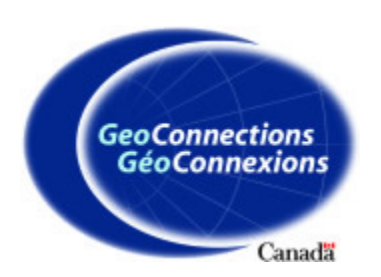

[GéoConnexions](http://www.geoconnections.org/fr/index.html) est un programme national de partenariat (gouvernements fédéral, provinciaux et territoriaux, industrie, milieu universitaire) dirigé par Ressources naturelles Canada. Il vise cinq principaux objectifs :

• mise en œuvre de l'ICDG;

- élaboration d'un cadre national de données géospatiales;
- élaboration et adoption de normes géospatiales internationales communes;
- amélioration des partenariats fédéraux-provinciaux-territoriaux;
- élaboration d'un environnement politique visant à encourager l'utilisation la plus large possible des données géospatiales.

Actuellement dans sa deuxième phase, qui s'échelonne de 2005 à 2011, GéoConnexions s'emploie à mettre l'Infrastructure canadienne de données géospatiale (ICDG) au service des décideurs dans les domaines prioritaires. Des projets cofinancés encouragent les décideurs œuvrant dans quatre domaines prioritaires (santé publique, sécurité publique, environnement et développement durable, enjeux autochtones) à collaborer avec le secteur canadien de la géomatique au développement des technologies qui répondent à leurs besoins spécifiques.

Bien que GéoConnexions stimule la création de solutions à l'intention des décideurs dans quatre domaines prioritaires, pour ce faire, il compte beaucoup sur ses partenaires. Il peut former des alliances bilatérales ou multilatérales avec des entreprises privées, des organismes publics de tous les ordres de gouvernement, des organisations non gouvernementales et des établissements d'enseignement.

GéoConnexions amène la communauté canadienne d'information géospatiale à s'entendre sur des politiques qui simplifient l'octroi de licences, l'accessibilité et le partage en matière de données. En jouant un rôle de coordonnateur, GéoConnexions aide la communauté canadienne d'information géospatiale à travailler de concert et, par conséquent, de faire plus en moins de temps et à moindre coût.

GéoConnexions s'emploie activement à promouvoir l'application de normes nationales fondées sur des . spécifications ouvertes reconnues internationalement. En amenant les développeurs de technologies et de solutions et les fournisseurs de données à adopter les normes et spécifications nationales approuvées pour Infrastructure canadienne de données géospatiales (ICDG), GéoConnexions augmente considérablement la valeur de l'ICDG pour les Canadiens. En effet, les données ou les applications normalisées qu'un fournisseur rend accessibles au moyen de l'ICDG peuvent facilement être combinées ou superposées à celles d'un autre fournisseur. Cette interopérabilité produira souvent une information plus riche et plus utile qu'un jeu de données ou une application unique.

GéoConnexions travaille activement à la négociation et à l'élaboration de normes et de politiques sur les données avec les organismes gouvernementaux fédéraux, provinciaux et territoriaux au pays et avec les organismes de normalisation internationaux décrits dans les sections suivantes. Puisque les normes entérinées par GéoConnexions pour l'ICDG sont reconnues internationalement, les développeurs d'applications et les fournisseurs de données canadiens peuvent facilement exporter leurs technologies, leurs données et leur expertise vers d'autres pays qui se conforment aux mêmes normes internationales.

GéoConnexions est régi par un conseil de gestion, administré par un [secrétariat](http://cgdi.gc.ca/fr/contact.html) et guidé par plusieurs comités consultatifs, dont quatre représentent les intérêts des publics cibles du programme. Il s'applique à bien cerner les besoins en information et les défis qui se posent aux décideurs dans ses quatre domaines prioritaires. Il est donc bien placé pour solliciter et financer des projets indépendants qui débouchent sur les solutions les plus recherchées par les utilisateurs dans ces domaines. Ces liens avec les communautés d'utilisateurs ont également fait en sorte que les jeux de données-cadre de l'ICDG conviennent à la plupart des besoins des utilisateurs et que les futures couches de données-cadre seront ajoutées au fur et à mesure que ces besoins continueront de changer et d'évoluer.

GéoConnexions a joué un rôle important dans l'élaboration de GéoBase, le principal jeu de donnéescadre. Par le biais de son comité des politiques, l'organisation a été un instrument de changement des politiques au niveau des gouvernements fédéral et provinciaux, depuis la vente de données

cartographiques de base (ou données-cadre) jusqu'à l'accès aux données sans frais et sans restriction pour la réutilisation. Ce changement de politique a mené à une entente sur la création de GéoBase. En outre, GéoConnexions a apporté un soutien financier aux partenaires de GéoBase afin de donner aux données offertes un format commun selon des normes communes, et d'élaborer ou mettre à jour des couches de données de base (par ex., le réseau routier et les orthoimages satellitaires).

Reconnu dans le monde entier pour son rôle de premier plan dans la construction de l'Infrastructure canadienne de données géospatiales (ICDG) et dans l'établissement d'une base solide de données-cadre, GéoConnexions sert de modèle à d'autres pays qui cherchent à se doter d'une infrastructure semblable. Ainsi, sa sphère d'influence s'étend bien au-delà des frontières canadiennes. Il renforce la réputation de leader mondial et d'innovateur en géomatique dont jouit le Canada à travers le monde, et il joue un rôle utile auprès des autres pays.

#### **5.3.2 Conseil canadien de géomatique**

Le [Conseil canadien de géomatique](http://www.ccog-cocg.ca/index_f.html) (COCG), créé en 1972, est le principal organe consultatif des organismes fédéraux, provinciaux et territoriaux en gestion d'information géographique. Son but est de fournir un forum d'échange sur les programmes, prendre en considération les enjeux opérationnels communs, discuter des propositions législatives concernant la géomatique (particulièrement l'argentage), et de développer et promouvoir des normes nationales en géomatique. Les objectifs du Conseil sont les suivants :

- Constituer une tribune pour les représentants des gouvernements fédéral, provinciaux et territoriaux aux fins suivantes :
	- o étudier certaines questions et préoccupations importantes d'intérêt commun et en discuter;
	- o échanger de l'information sur les programmes en cours ou à venir;
	- o discuter des mesures législatives envisagées qui sont d'intérêt général;
	- o présenter des rapports sur certaines réalisations, modifications organisationnelles, idées, technologies et procédures nouvelles mises au point pendant l'année écoulée ou envisagées pour l'avenir et en discuter.
- Élaborer, promouvoir et mettre en œuvre des normes nationales et internationales de géomatique;
- Travailler ensemble pour appuyer une infrastructure canadienne de données géospatiales;
- Promouvoir la collaboration et l'échange de données géomatiques pour réduire les dédoublements et pour rendre plus faciles l'accès à l'information géographique et l'utilisation de cette information par tous les Canadiens;
- Formuler des recommandations et des résolutions au besoin.

Les membres du Conseil sont les délégations des gouvernements du Canada, des provinces et des territoires. Ceux qui font partie de ces délégations représentent normalement les organisations principales de géomatique de leur gouvernement respectif (responsables de la diffusion, de la normalisation et de la coordination des données à référence géospatiale). Le COCG a contribué à l'établissement d'accords de partenariat pour l'élaboration et la gestion de GéoBase.

Les sous-comités du COCG ont pour mandat de s'occuper du système canadien de référence géodésique, de GéoBase et de la Stratégie nationale de cartographie. Le COCG est représenté au Conseil de gestion de GéoConnexions.

#### **5.3.3 Comité mixte des organismes intéressés à la géomatique**

Le [Comité mixte des organismes intéressés à la géomatique \(](http://www.iacg-cmoig.org/index_f.php)CMOIG) est un organisme de coordination interministériel fédéral qui veille à l'utilisation effective et efficace de la géomatique au sein du gouvernement fédéral. Le CMOIG est dirigé par un comité directeur formé de sous-ministres adjoints (SMA) appuyé par un directeur général/directeur de groupe de travail et un secrétariat.

Les objectifs du CMOIG sont d'élaborer et de mettre en œuvre une stratégie fédérale en matière de géomatique qui soit complémentaire aux approches provinciales et territoriales afin de favoriser la maintenance et l'utilisation généralisée d'une infrastructure de données dotée de normes communes, dans laquelle les données à jour sont collectées en une seule fois, puis utilisées par de nombreux organismes. Pour ce faire, le CMOIG doit :

- établir une collaboration et s'assurer d'identifier clairement les rôles des organismes pour la collecte, la maintenance, l'analyse, l'intégration et le partage des données et de l'information géospatiales de manière à éliminer le double emploi et la duplication. À cette fin, le CMOIG doit :
	- o déployer tous les efforts nécessaires pour réduire ou éliminer les frais entre organismes fédéraux pour l'accès et l'utilisation des données géospatiales communes;
	- o encourager et instaurer l'interopérabilité des systèmes géospatiaux et autres systèmes d'information élaborés par les organismes et leurs partenaires;
- promouvoir l'utilisation de normes de géomatique communes conformes aux normes internationales;
- faciliter l'utilisation de l'information géographique et son accès pour tous les Canadiens au moyen, notamment, de l'utilisation de licences de données communes;
- offrir un forum de consultation pour la communauté géomatique fédérale.

Le CMOIG a joué un rôle de premier plan dans l'élaboration du programme GéoConnexions et dans l'obtention de financement pour le programme. Il est représenté au Conseil de gestion de GéoConnexions. Il continue à jouer un rôle important en veillant à ce que tous les systèmes d'information du gouvernement fédéral qui utilisent des données géospatiales soient liés à l'ICDG et utilisent les données-cadre. Il participe aux décisions sur les priorités à l'endroit des nouvelles couches à ajouter à GéoBase.

## **5.4 Organisations internationales**

Les normes canadiennes sur les données-cadre sont conformes aux normes internationales, de sorte que les données sont compatibles avec les applications de données géospatiales tant commerciales que personnalisées. L'Open Geospatial Consortium (OGC) et l'Organisation internationale de normalisation sont deux groupes qui participent à l'établissement de normes internationales régissant les donnéescadre.

#### **5.4.1 Open Geospatial Consortium**

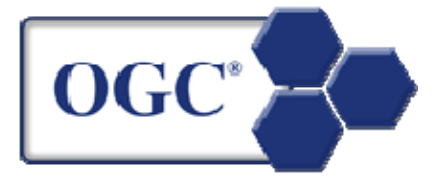

L['Open Geospatial Consortium \(](http://www.opengeospatial.org/)OGC) est un consortium formé de plus de 387 entreprises, organismes et universités qui s'emploient à permettre à toute personne de bénéficier des données et des services géographiques mis à sa disposition dans un réseau, une application ou une plateforme. La mission de l'OGC consiste à promouvoir l'élaboration et l'utilisation de normes et de techniques pour des systèmes ouverts évolués dans le traitement de données géographiques et des technologies de l'information connexes.

L'OGC gère un processus de concertation international qui permet de faire approuver une interface et des spécifications de codage, permettant l'interopérabilité parmi les entrepôts, les services et les applications de données géospatiales et entre eux. L'adhésion à l'OGC est internationale et comprend des universités, des organismes gouvernementaux fédéraux, des organismes d'administrations locales, des fournisseurs d'imagerie de la Terre, des fournisseurs de contenu, des vendeurs de logiciels de bases de données, des intégrateurs, des vendeurs de plate-formes informatiques et d'autres fournisseurs de technologies. L'OGC facilite la conclusion d'ententes sur les spécifications OpenGIS pour des interfaces, des schémas et des architectures. Les systèmes qui fonctionnent selon les normes OpenGIS peuvent interopérer, peu importe s'ils fonctionnent sur le même ordinateur ou sur le même réseau. Les normes de l'OGC fournissent une infrastructure essentielle pour le Web spatial, un réseau de ressources géospatiales totalement intégré au Web, telle que l'Infrastructure canadienne de données géospatiales.

#### **5.4.2 Organisation internationale de normalisation**

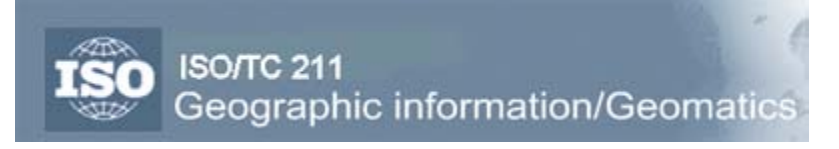

Le [Comité technique 211](http://www.isotc211.org/) de l['Organisation internationale de normalisation](http://www.iso.org/iso/fr/home.htm) (ISO/TC 211) sur l'information géographique et la géomatique est responsable de la série de normes de l'ISO sur l'information géographique. Plusieurs organismes participent activement aux travaux de l'ISO/TC 211. Parmi eux se trouvent des organismes de normalisation nationaux, l'OGC, des organisations professionnelles nationales, notamment la Fédération internationale des géomètres (FIG) et l'Association cartographique internationale (ACI), des organismes des Nations Unies et des organismes sectoriels. L'intérêt de l'ICDG pour le travail de l'ISO/TC 211 est concrétisé par l'adhésion de Ressources naturelles Canada.

Ces travaux visent à établir un ensemble structuré de normes pour l'information concernant des objets ou des phénomènes qui sont directement ou indirectement associés à un lieu sur la Terre. En ce qui a trait à l'information géographique, ces normes peuvent préciser des méthodes, des outils et des services pour la gestion des données (y compris une définition et une description), et pour l'acquisition, le traitement, l'analyse, la consultation, la présentation et le transfert de telles données sous forme numérique ou électronique entre différents utilisateurs, systèmes et lieux.

Les travaux sont liés aux normes appropriées pour les technologies d'information et les données, le cas échéant, et fournissent un cadre pour l'élaboration d'applications de caractère sectoriel, utilisant des données géographiques. Par exemple, un certain nombre de l'OGC ont été adoptées par l'ISO et l'adoption d'autres normes est envisagée.

# **6. Annexe A : Information supplémentaire**

Le Manuel sur les données-cadre précédent fournissait, à divers endroits, des liens vers de l'information supplémentaire. Les plus utiles de ces liens ont été rassemblés dans la présente section afin de faciliter l'accès à d'autres sources d'information pertinentes pour les données-cadre.

## **Portails de données et renseignements divers**

Portail de découverte : http://geodiscover.cgdi.ca/web/guest/home?portalLangId=fr\_FR

Guide de l'utilisateur du Portail de découverte : <http://geodiscover.cgdi.ca/help/UsersGuide/French/wwhelp/wwhimpl/js/html/wwhelp.htm>

GéoBase :<http://www.geobase.ca/geobase/fr/index.html>

ICDG : <http://www.geoconnections.org/fr/aboutcgdi.html>

Guide de formation de l'ICDG : [http://www.geoconnections.org/publications/training\\_manual/f/](http://www.geoconnections.org/publications/training_manual/f/index.htm)

Système canadien de référence spatiale : [http://www.geod.nrcan.gc.ca/index\\_f.php](http://www.geod.nrcan.gc.ca/index_f.php)

Base de données toponymiques du Canada : [http://geonames.nrcan.gc.ca/index\\_f.php](http://geonames.nrcan.gc.ca/index_f.php)

## **Organisations**

GéoConnexions : <http://www.geoconnections.org/fr/index.html>

Conseil canadien de géomatique : [http://www.ccog-cocg.ca/index\\_f.html](http://www.ccog-cocg.ca/index_f.html)

Comité mixte des organismes intéressés à la géomatique : [http://www.iacg-cmoig.org/index\\_f.php](http://www.iacg-cmoig.org/index_f.php)

Open Geospatial Consortium :<http://www.opengeospatial.org/>

Organisation internationale de normalisation :<http://www.iso.org/iso/fr/home.htm>

### **Visualiseurs de données gratuits**

ArcExplorer distribué par ESRI :<http://www.esri.com/software/arcexplorer/explorer.html>

Geomatica 10 FreeView offert par PCI Geomatics : <http://www.pcigeomatics.com/Forms/RequestFreeView.php>

Map Maker Gratis offert par Map Maker :<http://www.mapmaker.com/>

Quantum GIS : http://www.qqis.org

UDig : <http://udig.refractions.net/confluence/display/UDIG/Home>

gvSig : <http://www.gvsig.gva.es/index.php?id=gvsig&L=2>

dlgv32 Pro offert par U. S. Geological Survey (USGS) : <http://mcmcweb.er.usgs.gov/drc/dlgv32pro/index.html>

3DEM offert par Simtel : [http://www.simtel.net/product.php?url\\_fb\\_product\\_page=6700](http://www.simtel.net/product.php?url_fb_product_page=6700)

Easy View de Caris :<http://www.caris.com/products/easy-view/>

Google Earth : <http://earth.google.com/download-earth.html>

JUMP : <http://jump-project.org/project.php?PID=JUMP&SID=OVER>

MapWindow : <http://www.mapwindow.org/>

ALTAVU offert par le Groupe ALTA : <http://www.geomatheque.com/altaviewer/Altavufr.aspx>

# **7. Annexe B : Glossaire**

Terme Définition

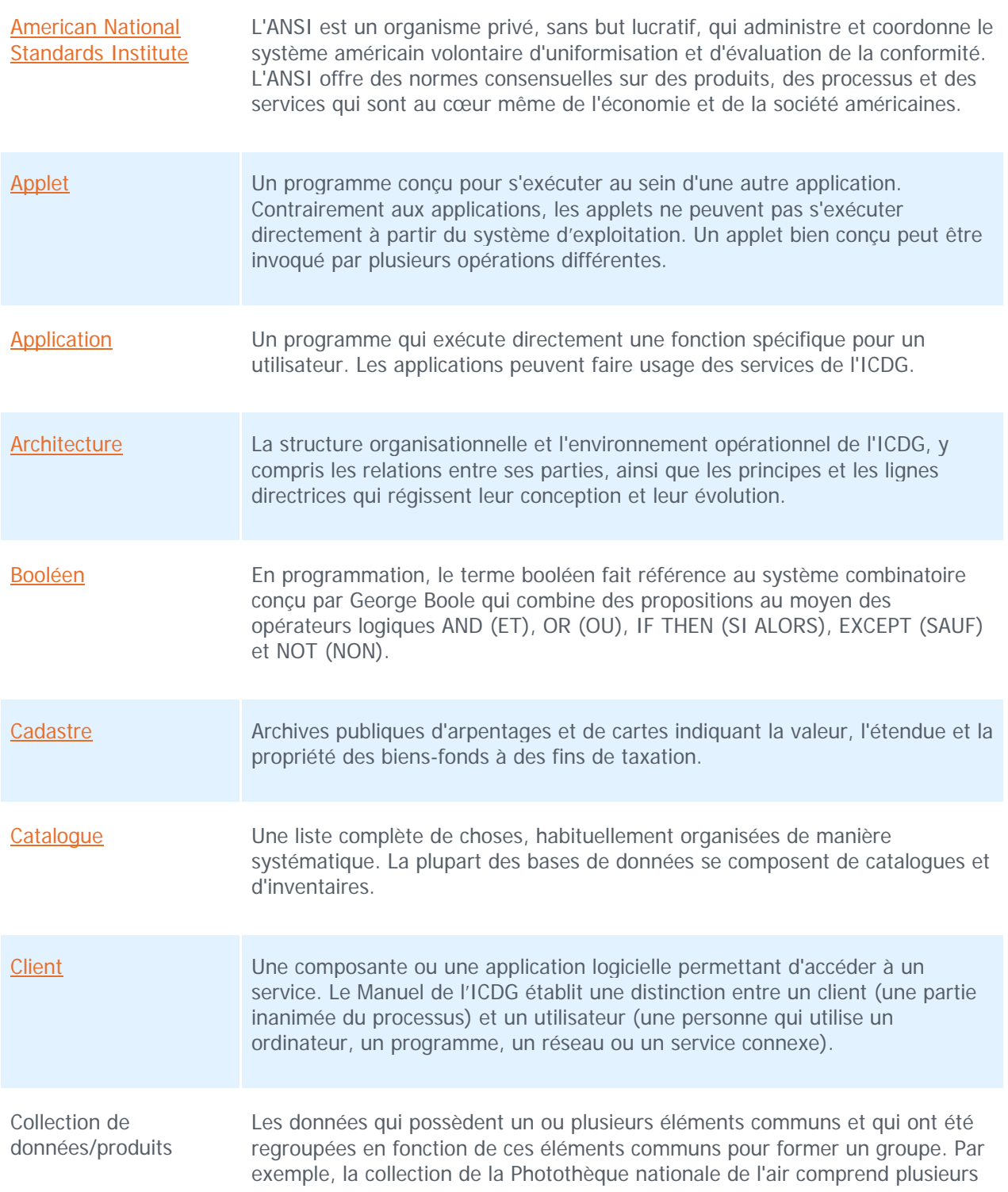

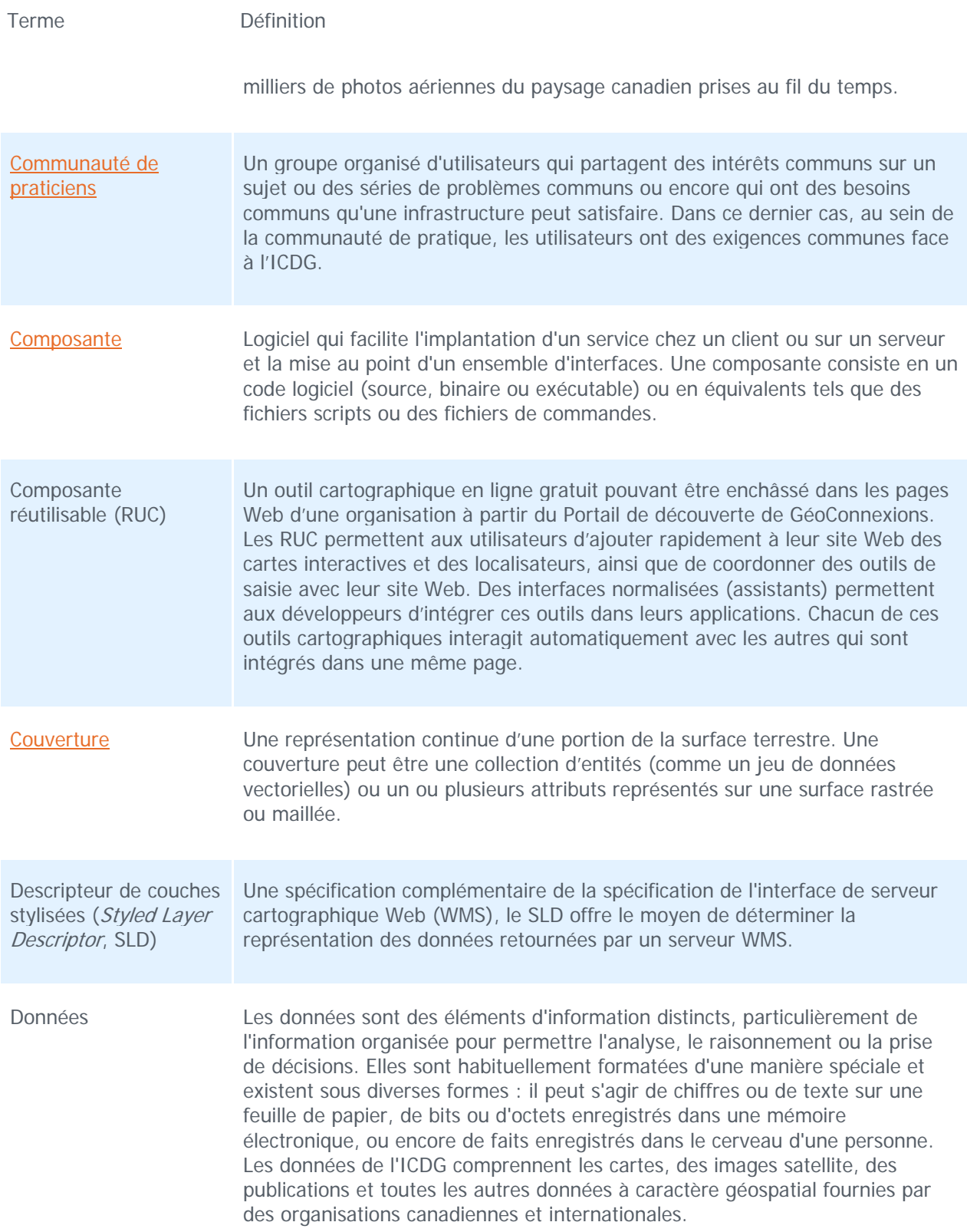

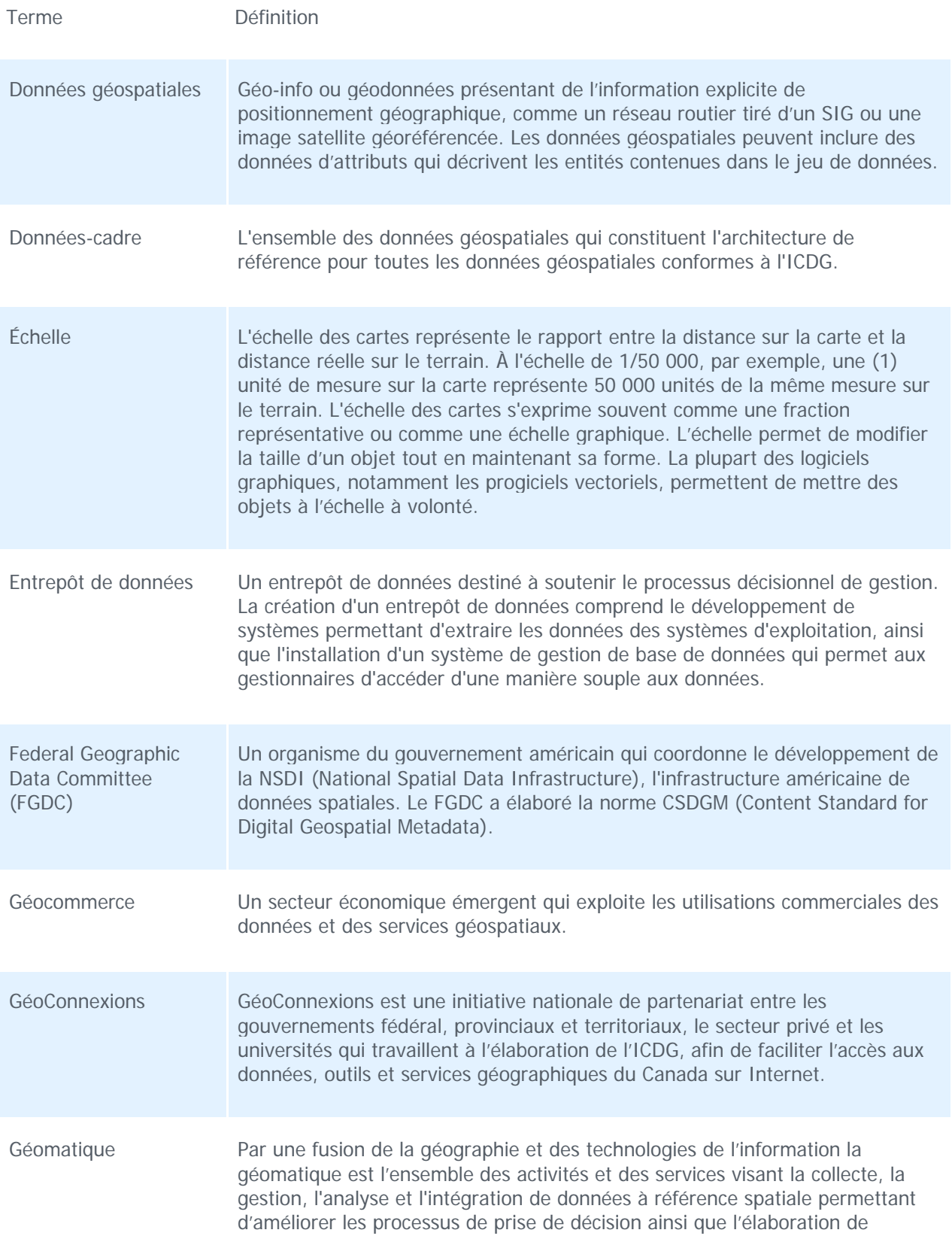

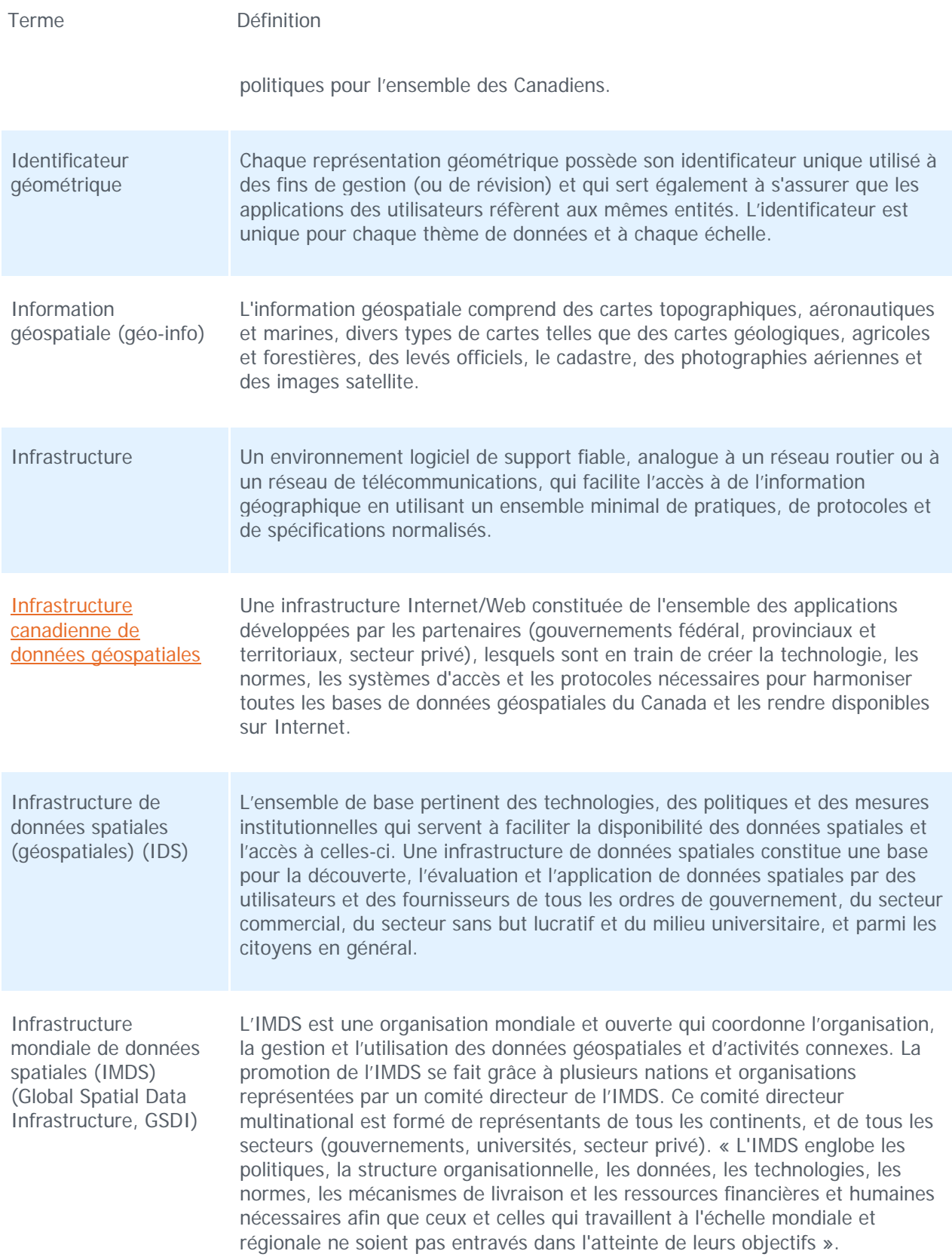

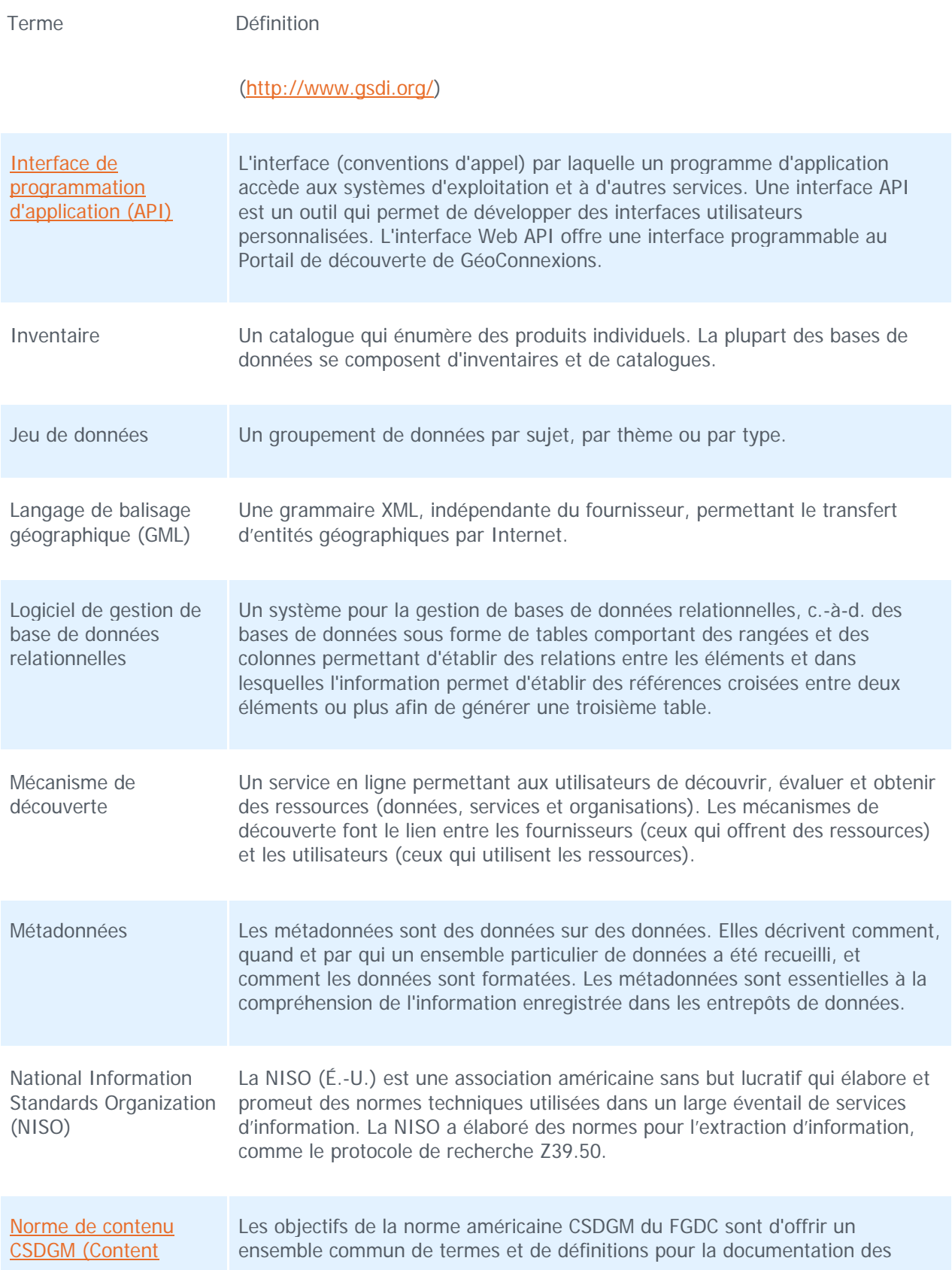

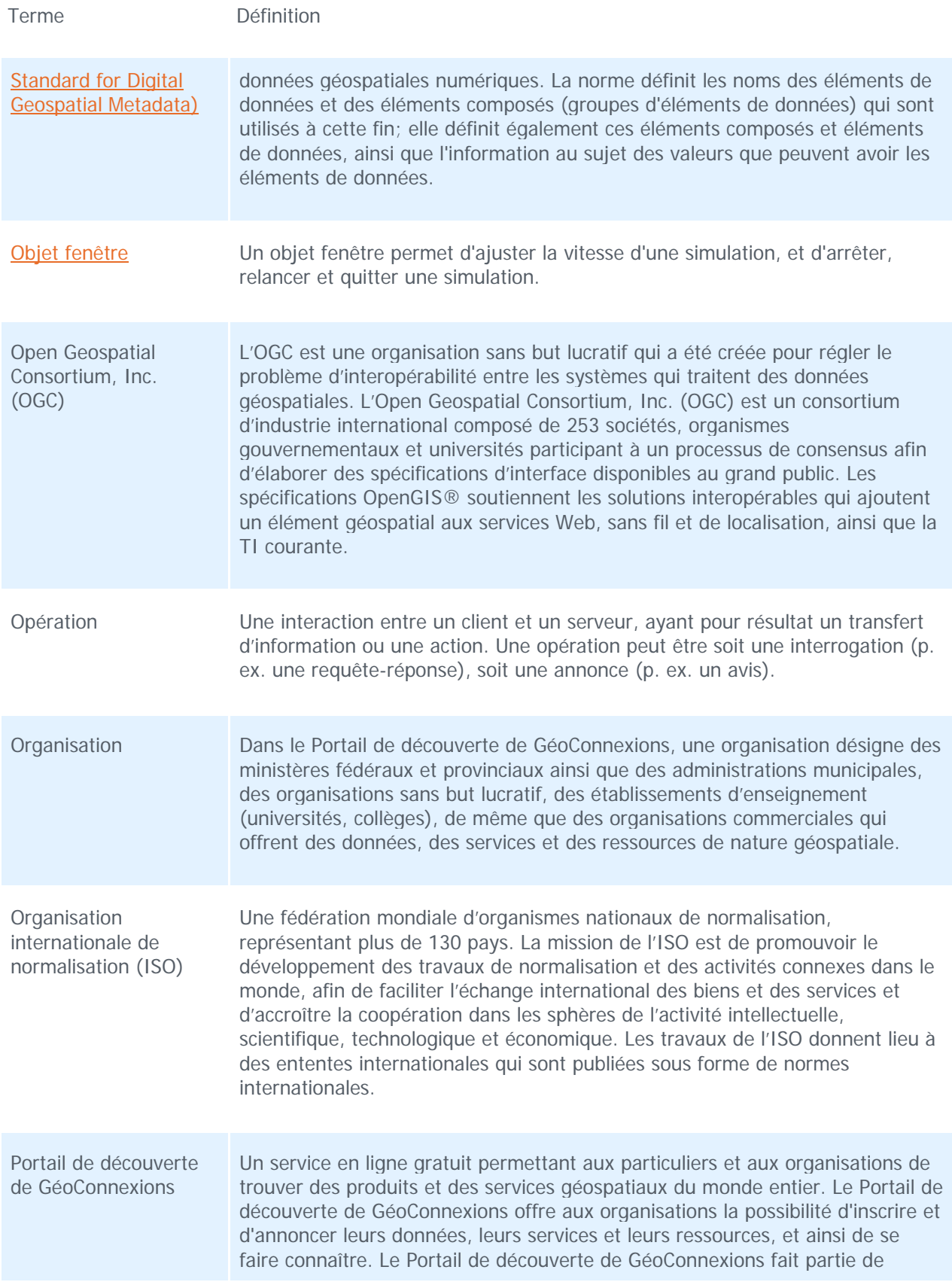

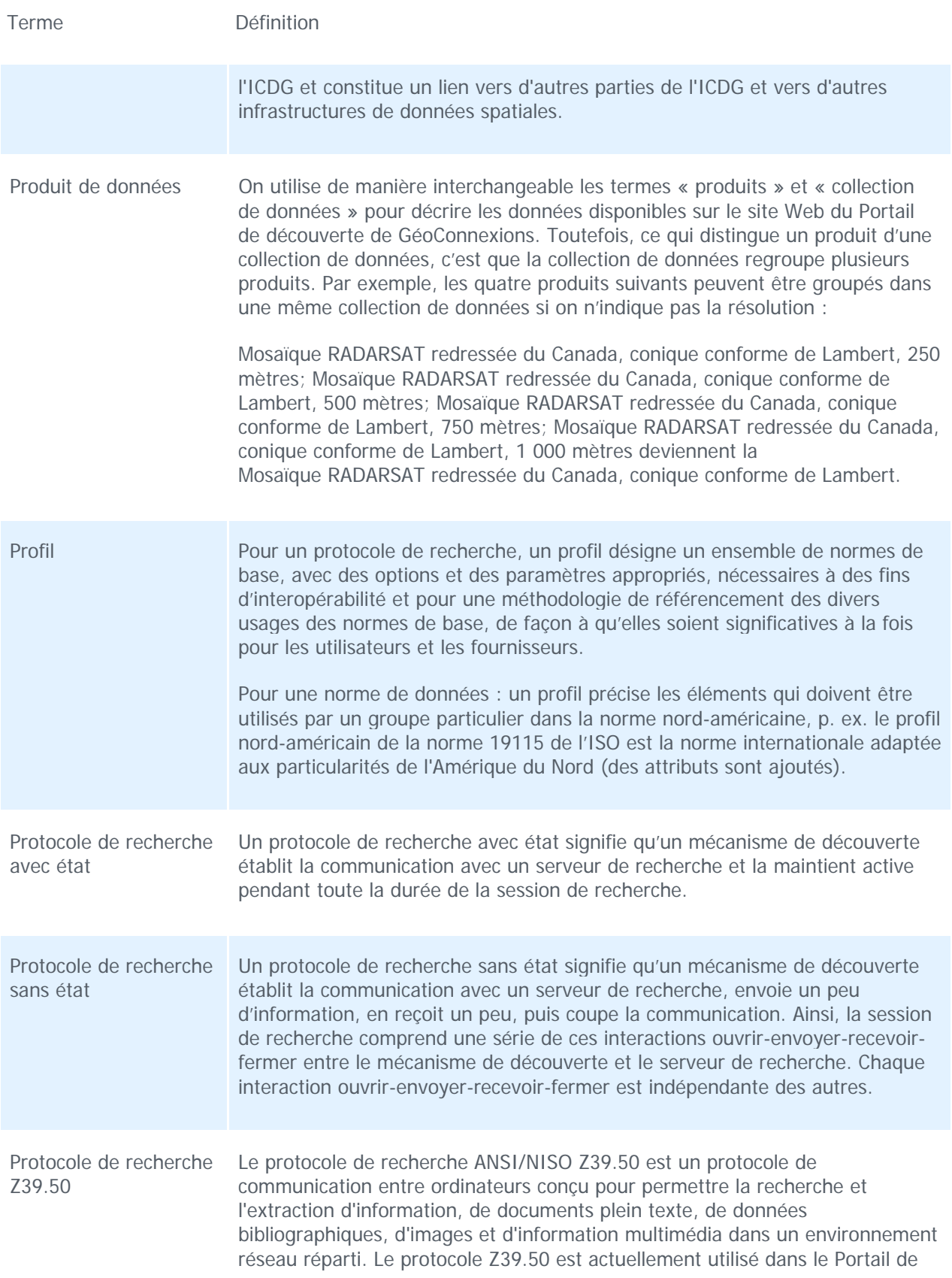

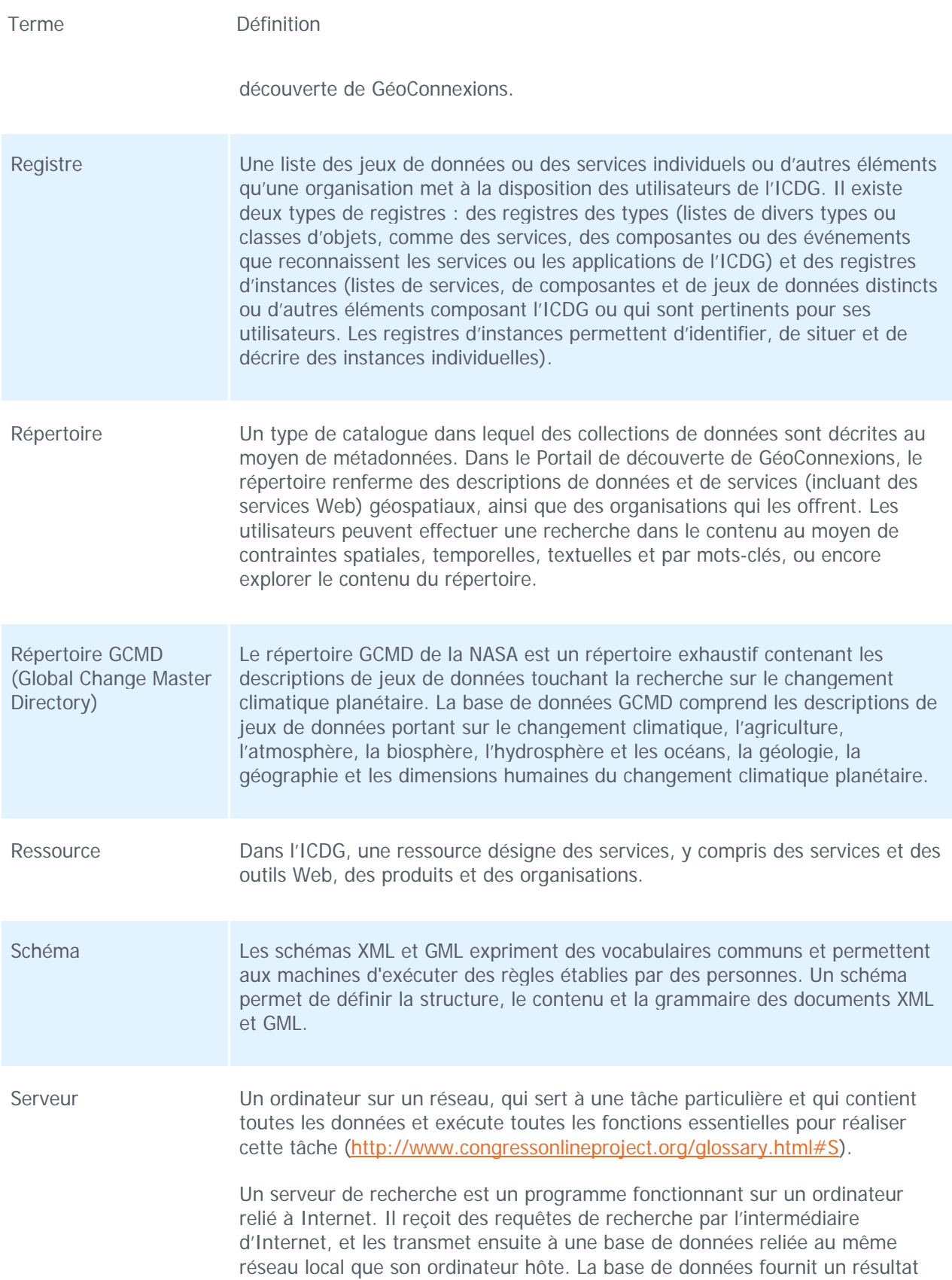

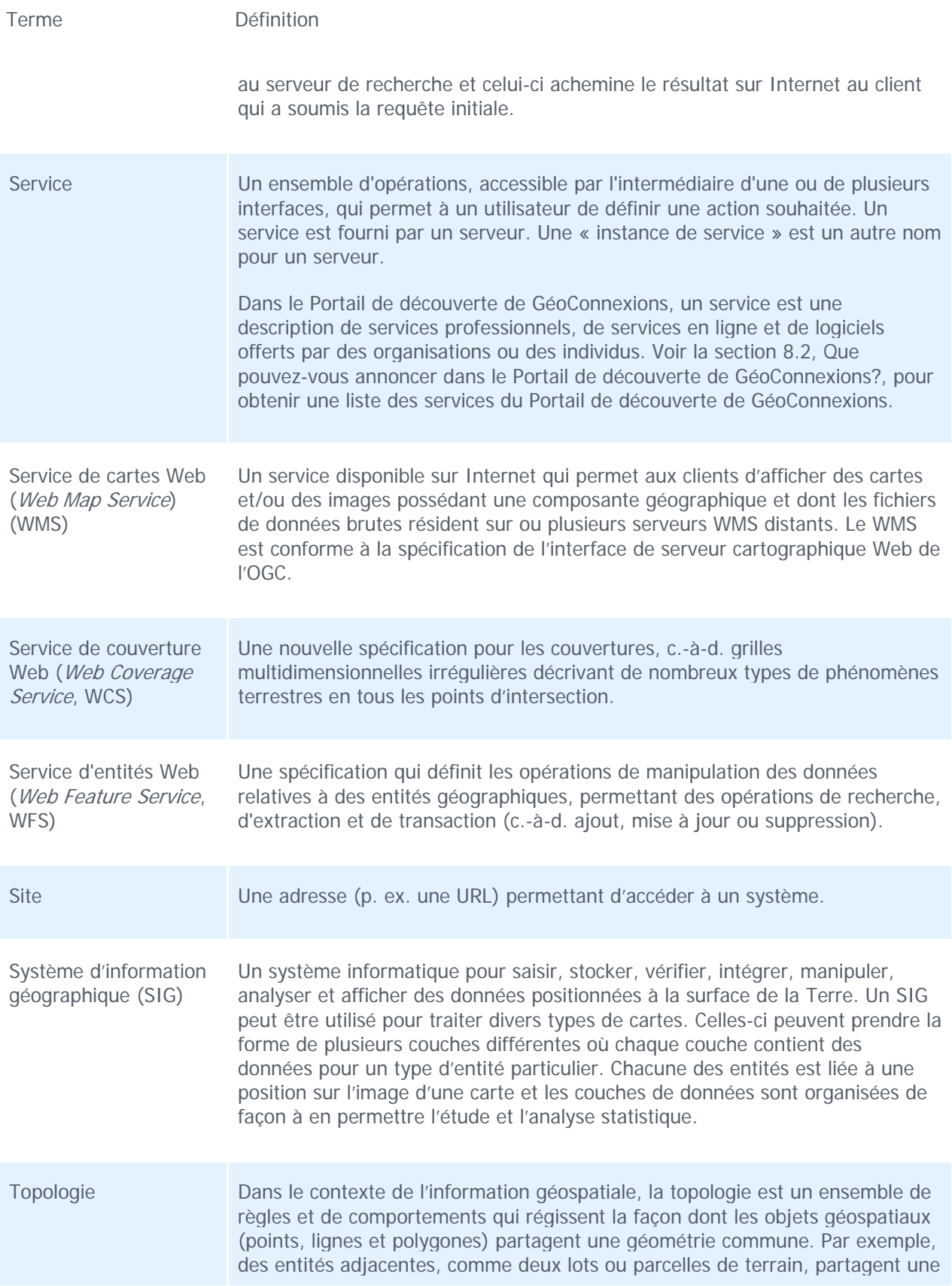

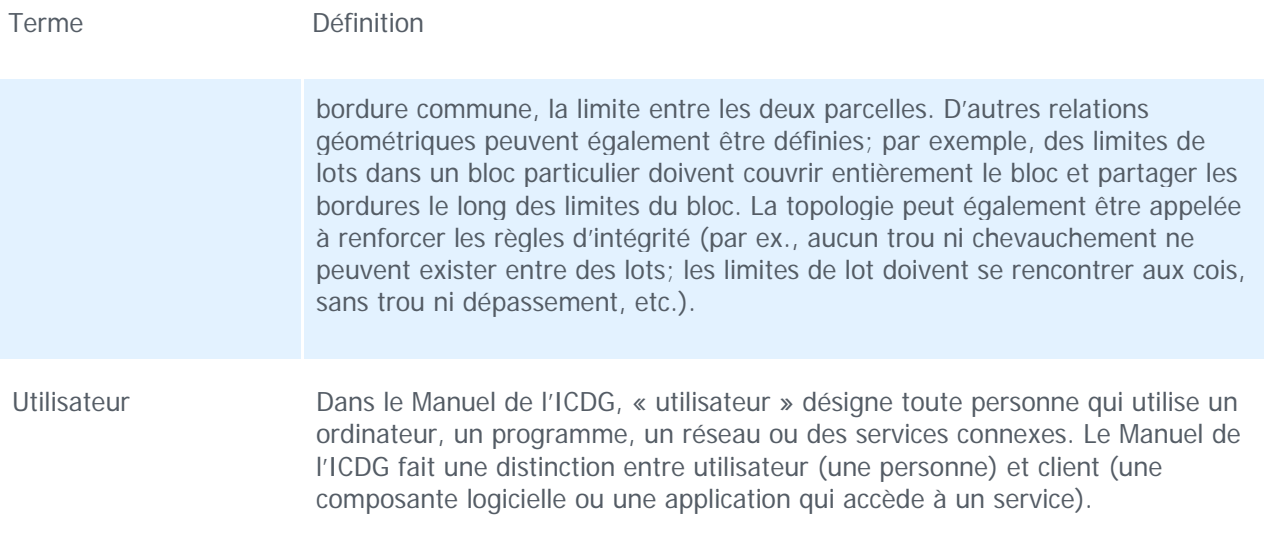